# **METHOD DESCRIPTION OF THE ASSESSMENT OF LAKES AND RESERVOIRS WITH PHYTOPLANKTON AND THE PHYTO-SEE-INDEX IN GERMANY. USER HANDBOOK.**

# **OFFICIAL EXCERPT OF ORIGINAL HANDBOOK**

**HANDBUCH FÜR DIE SEENBEWERTUNG MITTELS PLANKTON – PHYTO-SEE-INDEX (TEIL A)**

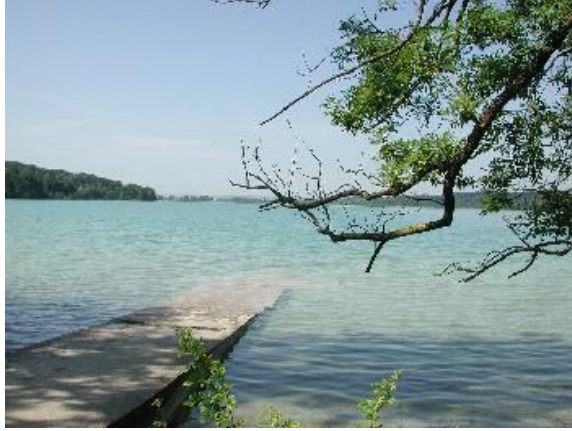

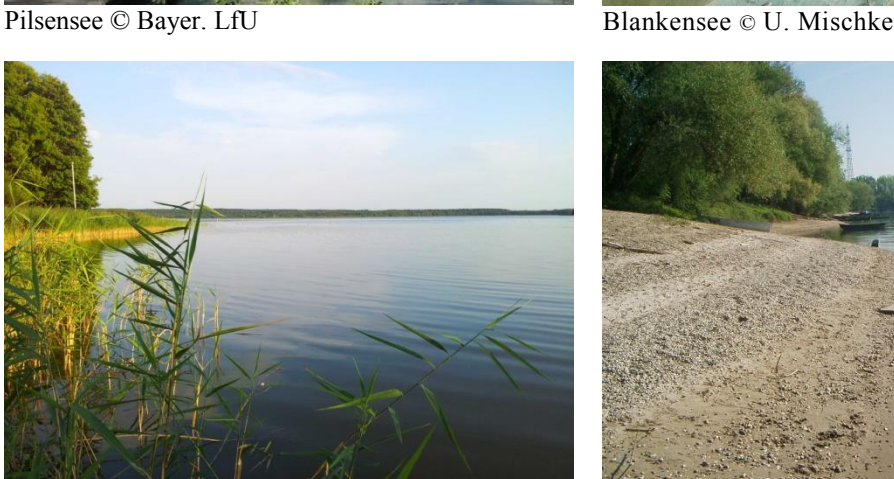

Großer Labussee © MLUR, Seenprogramm MV Baggersee Otterstädter Altrhein © Jürgen Böhmer

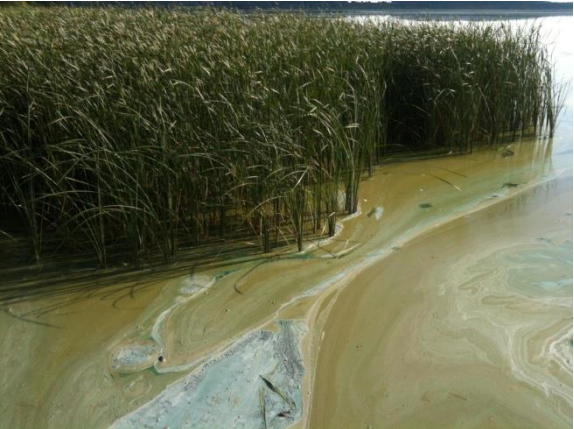

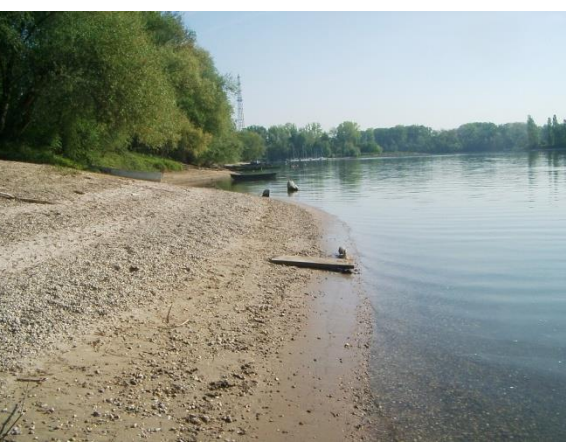

**Finanzierung durch das Länderfinanzierungsprogramm "Wasser, Boden und Abfall" Projektbegleitung durch den LAWA-Expertenkreis "Biologische Bewertung Seen und Interkalibrierung nach WRRL".** 

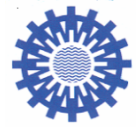

**Obleute des LAWA –Expertenkreises Seen**

Landesamt für Landwirtschaft, Umwelt Bayerisches Landesamt für Umwelt und ländliche Räume Referat: Ökologie der Seen des Landes Schleswig-Holstein Abt. Gewässer 82407 Wielenbach Hamburger Chaussee 25 24220 Flintbek

**Dipl. Biol. Gudrun Plambeck Dr. Jochen Schaumburg Landesamt für Landwirtschaft. Umwelt Bayerisches Landesamt für U** Referat: Ökologie der Seen<br>Demollstraße 31

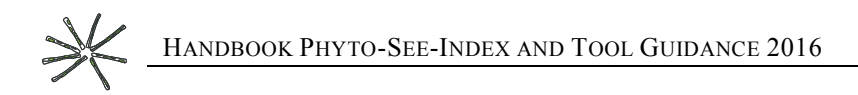

### **TRANSLATION TO ENGLISH VERSION**

Dr. Andrew Dolman & Dr. Ute Mischke

# AUTHORS OF METHOD:

Dr. Ute Mischke Leibniz-Institut für Gewässerökologie und Binnenfischerei, im Forschungsverbund Berlin e.V. Müggelseedamm 310, 12587 Berlin E-Mail: [mischke@igb-berlin.de](mailto:mischke@igb-berlin.de)

Dipl. Biol. Ursula Riedmüller LBH, Freiburg

Dipl. Biol. Eberhard Hoehn, LBH Freiburg Glümerstr. 2a, D-79102 Freiburg E-Mail: [lbh@gmx.de](mailto:lbh@gmx.de)

Prof. Dr. Brigitte Nixdorf BTU Cottbus-Senftenberg Lehrstuhl Gewässerschutz Seestr. 45 , 15526 Bad Saarow, E-Mail: nixdorf@b-tu.de

# **CITATION**

Mischke, U., Riedmüller, U., Hoehn, E., Nixdorf, B. (2016): Method Description of the Assessment of Lakes and Reservoirs with Phytoplankton and the Phyto-See-Index in Germany. User Handbook. Excerpt of original version December 2016. Electronic publication.

# CITATION OF GERMAN HANDBOOK LAKE ASSESSMENT WITH PHYTOPLANKTON

#### (complete version)

Mischke, U., Riedmüller, U., Hoehn, E., Deneke, R, Nixdorf, B. (2015): Handbuch für die Seenbewertung mittels Plankton – Phyto-See-Index (Teil A) und PhytoLoss-Modul Zooplankton (Teil B). S. 1-143.

# **CONTENTS**

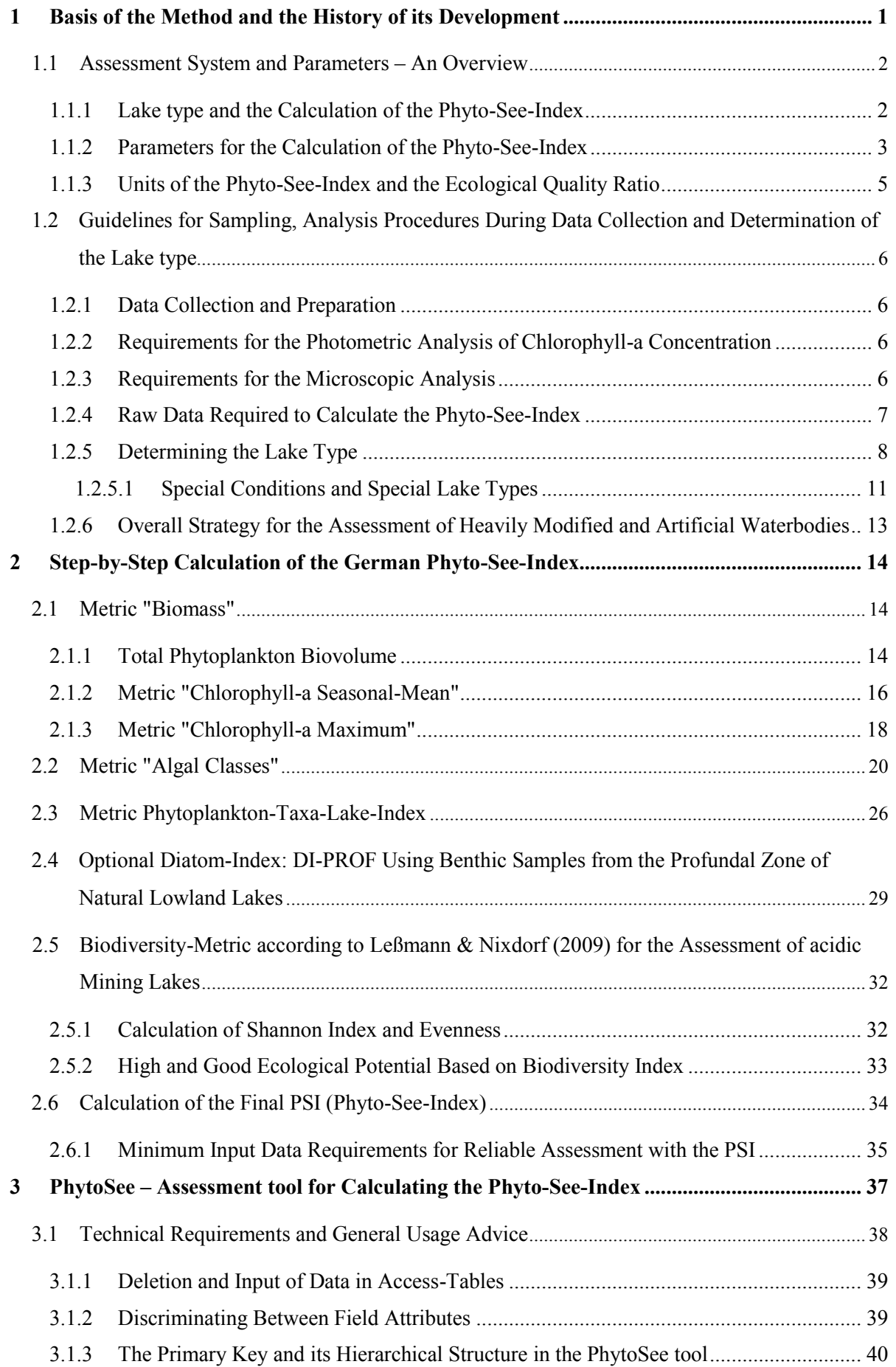

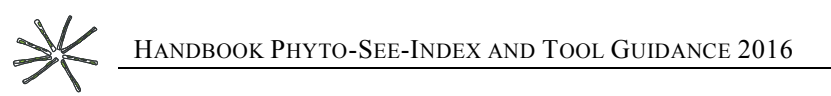

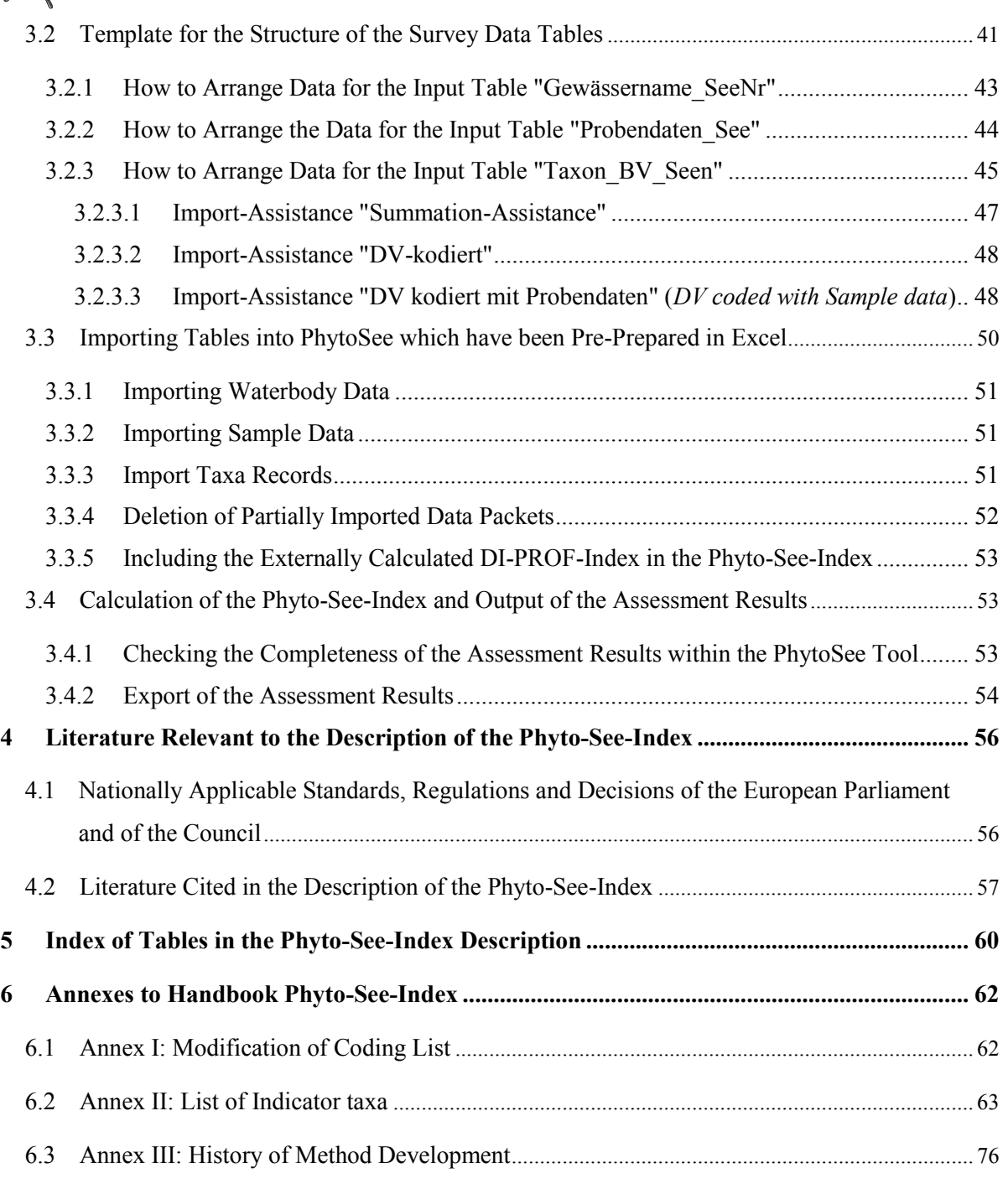

# <span id="page-4-0"></span>1 BASIS OF THE METHOD AND THE HISTORY OF ITS DEVELOPMENT

In accordance with the European Water Framework Directive (EU-WRRL, 2000, EU 2008), the sensitivity of phytoplankton to environmental pressures of eutrophication is used to assess the ecological status of German lakes.

In Germany the Phyto-See-Index (PSI) has been used since 2008. The European Commission has published the agreed classification systems of the member states – including the Phyto-See-Index - as the result of the intercalibration process in the Official Journal of the European Union (Europäische Kommission 2008, 2013).

Since then, the Phyto-See-Index has been further developed (for details, see Annex III) with a considerable expansion for lakes in the German central highlands as well as for artificial and heavily modified lakes (AWB und HMWB), groups which include reservoirs and flooded quarry/gravel pits. For the special case of strongly acidic mining lakes, a biodiversity index (Leßmann & Nixdorf 2009) was adopted as a new component of the Phyto-See-Index.

The Phyto-See-Index compares the current ecological status to a predetermined reference status, which is harmonised for ecoregions Europe-wide (Poikāne et al. 2010, 2014; Järvinen et al. 2013).

Further required components of the Phyto-See-Index are:

- I) German lake sampling standard (Nixdorf et al. 2008, 2010),
- II) Profile documents describing German lake types and in the cover letter instructions for assigning lake types (Riedmüller et al. 2013b),
- III) German taxa list for phytoplankton (HTL; Mischke & Kusber Mai 2009) and
- IV) Assessment tool PhytoSee for the calculation of the Phyto-See-Index (Chapter 4).

Please note that an update for the German coding list will be available at end of the year 2017, including currently accepted names also for indicator taxa.

## <span id="page-5-0"></span>1.1 ASSESSMENT SYSTEM AND PARAMETERS – AN OVERVIEW

The German system for assessing lakes using phytoplankton distinguishes between ecologically relevant lake types and delivers a multi-metric index value, the Phyto-See-Index (PSI). This places the assessed lake into one of five EU-WFD defined ecological status classes. The Trophic-Index according LAWA was used for calibration the assessment system against eutrophication during method development.

### <span id="page-5-1"></span>1.1.1 LAKE TYPE AND THE CALCULATION OF THE PHYTO-SEE-INDEX

The assessment of a lake is strongly dependent on its lake type. Classification by lake type takes into account a lake's theoretical trophic status under minimal anthropogenic influence, its "reference state" (see Tables 1 und 2).

<span id="page-5-2"></span>**Table 1** Position of the reference trophic states of the German Phytoplankton-Lake types (see [Table 4;](#page-12-0) [Table 5\)](#page-13-0) along the LAWA-Trophic-Index gradient (for the placement in trophic classes see [Table 2\)](#page-6-1). Lake types are ordered by ecoregion and reference trophic state. EQ = ecological quality in the range 1-5.

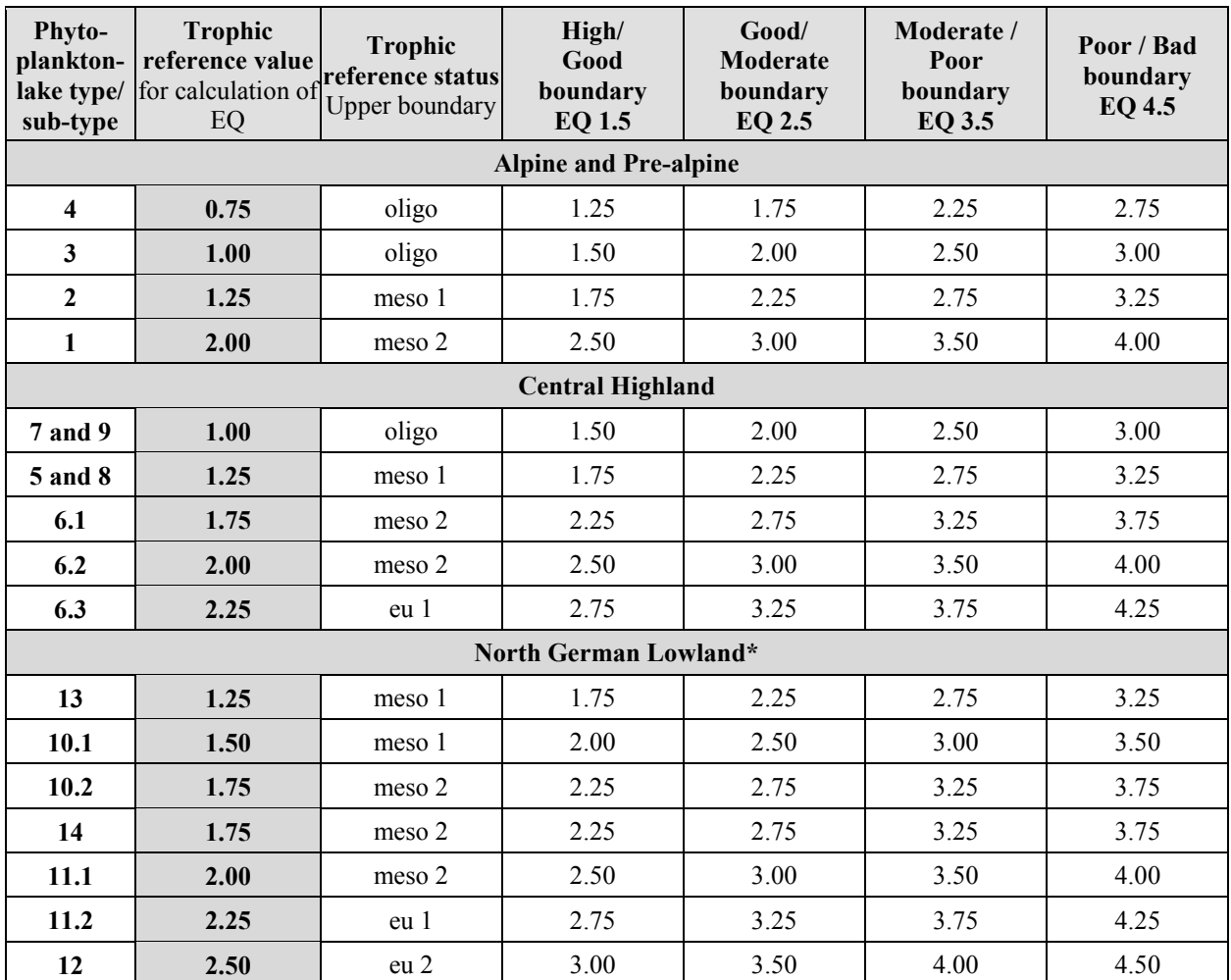

\* AWB, HMWB and special types in the North-German-Lowlands are denoted by the suffix "k" after lake type number.

The reference state, as required by the EU-WFD, provides a guidance value or upper reference point for the assessment process. For the Phyto-See-Index, a trophic reference value of 0.5 is smaller (i.e. more oligotrophic) than the assumed boundary between High and Good status. Additionally, different assessment parameters are identified as sensitive to eutrophication for each lake type, and are defined here for the described Phyto-See-Index.

In the above described preliminary studies, the national (German) lake typology for phytoplankton assessment [\(Table](#page-12-0)  [4](#page-12-0) lake types) was based on Mathes et al. (2002) and further developed according to the associated trophic reference values. These reference conditions have been intercalibrated, within the European framework, for widely distributed lakes within a given ecoregion (Poikane et al. 2010; 2014; Järvinen et al. 2013). In Table 2 it can be seen that many lakes would be oligotrophic in their reference condition, while for others their reference condition would be eutrophic.

| <b>Classification-/Trophic-Index</b> | <b>Trophic class</b> |
|--------------------------------------|----------------------|
| $0.5 - 1.5$                          | oligotrophic         |
| $> 1.5 - 2.0$                        | mesotrophic 1        |
| $> 2.0 - 2.5$                        | mesotrophic 2        |
| $> 2.5 - 3.0$                        | eutrophic 1          |
| $>$ 3.0 – 3.5                        | eutrophic 2          |
| $>$ 3.5 – 4.0                        | polytrophic 1        |
| $> 4.0 - 4.5$                        | polytrophic 2        |
| > 4.5                                | hypertrophic         |

<span id="page-6-1"></span>**Table 2** Value ranges for the trophic classification LAWA-Index acc. to LAWA (1999, 2014).

For the updated Phyto-See-Index, reference conditions and lake typology have been newly defined for central (German) highland lakes and for lowland riverine lakes (lake type 12), and for the alpine lakes (lake types 1 and 3).

#### <span id="page-6-0"></span>1.1.2 PARAMETERS FOR THE CALCULATION OF THE PHYTO-SEE-INDEX

In the Phyto-See-Index, one or more assessment parameters are used as components in 3-4 biological metrics. The Phyto-See-Index comprises three compulsory metrics "Biomass", "Algal Class" and "Phytoplankton-Taxa-Seen-Index" (PTSI). A special group of strongly acidic lakes are assessed using a biodiversity index in place of the PTSI, and additionally the metric "Algal Class" is not applied. As an optional additional value, the metric "DI-PROF" can be used for assessment of taxonomic composition in natural lowland lakes - the empty shells (frustules) of planktonic diatoms in the surface sediment are used to calculate a trophic value.

The metrics are calibrated against a general trophic classification gradient, corresponding to eutrophication pressure, so as to produce an ecological status classification that reflects deviation from reference conditions. This is achieved using calibrated assessment functions for the assessment parameters, or metrics, that produce assessment values between 0.5 and 5.5. These resulting fine scaled assessment values can then be placed into the five EU-WFD-defined ecological status classes (see Table 3).

As a scale of environmental impact, the current value of the German LAWA-Trophic-Index (1999) and the total phytoplankton biovolume were used, in addition to the total phosphorus concentration (TP), for calibration, particularly for data with a TP concentration above 150 µg/L. Documentation of the selection and development of the metrics can be found in the listed research reports.

The metrics are composed of several assessment parameters obtained by sampling phytoplankton. The assessment parameters are based on measurements made according to defined sampling methodologies, for example, chlorophylla concentrations follow the DIN standard, and phytoplankton biovolume and taxonomic composition follow the

Utermöhl-method (Utermöhl 1958) for counting phytoplankton cells of specific taxa (converted to taxon specific biovolumes).

For each assessment parameter, either the annual mean (PTSI), the seasonal mean for the period March to November, or in some cases the late summer mean for the period July to October is calculated.

The following assessment parameters are used for the metrics and are presented as an overview here. Full assessment details can be found in the following chapters, where step-by-step instructions are given.

#### 1) Metric "Biomass":

The metric "Biomass" is the mean outcome of the individual assessment of the following three parameters:

- a) Total biovolume of phytoplankton from the epilimnion, or in clear-water lakes the euphotic zone, of the lake (seasonal mean)
- b) Chlorophyll-a concentration (seasonal mean)
- c) Chlorophyll-a maximum value, if this is 25% greater that the seasonal mean

#### 2) Metric "Algal Class":

Summed biovolumes of the Cyanobacteria, the Chlorophyceae, and the Cryptophyceae; and for Chrysophyceae and Dinophyceae their percentage composition of the total biovolume, are calculated as seasonal or late summer means depending on the lake type. Their deviation from the reference trophic condition is taken into account by transforming the assessment value into a calibrated value using a lake type specific assessment function. The arithmetic mean of the 2 to 4 assessment parameters (depending on lake type) gives an Algal Class assessment value between 0.5 and 5.5.

#### 3) Metric PTSI (Phytoplankton-Taxa-Seen (*Lake*)-Index):

The use of PTSI (annual value) allows assessment of the trophic state of lakes (oligotrophic to hypertrophic), on the basis of their taxonomic composition (in accordance with the EU-WFD). The difference is calculated between the PTSI-annual-value and the trophic reference condition for the corresponding lake type. A deviation of more than 0.5 results in a downgrading of one ecological status class, a deviation of more than 1.0 results in a downgrading of two status classes, and so on (Table 3). Depending on the defined status classes, a PTSI assessment value between 0.5 and 5.5 is produced.

For the PTSI metric, six different indicator lists are defined (see Chapter 2.3), which each contain more than 150 trophic-scored indicator taxa. For each indicator taxon a trophic anchor value (TAW) and a weighting factor are given, these use the "Stenoecy" (stenoecy factor = SF) as a measure of the "constancy" of the taxon to the trophic gradient. The biovolumes of all indicator taxa recorded in a water sample are assigned to an "abundance class" before they are used with their taxon-specific TAW and SF (s. Table 33). The PTSI is first calculated for each sample and then a "PTSI annual value" is calculated as the arithmetic mean.

#### 4) Optional additional parameter: DI-PROF (Diatom-Profundal-Index from Schönfelder 2006):

For natural lakes in the north German lowland (lake types 10 - 14) the three compulsary metrics of the PSI can be supplemented with the metric "DI-PROF", especially when there are too few recorded indicator taxa for the PTSI metric.

Dominance values are calculated using the prepared shells of planktonic diatom indicator taxa, collected from the profundal zone. These values are then transformed using taxon-specific trophy-, index- and weighting-factors. Assessment is made in two stages: 1. A trophic classification on the basis of all DI-PROF-indicator taxa detected in the profundal sediment sample. 2. A comparison of the trophic classification against the lake type specific reference condition (Schönfelder 2006). The deviance from the reference condition is given numerically as the DI-PROFassessment-value (also DI-PROF-Score) between 0.5 and 5.5.

#### 5) Biodiversity index following Leßmann & Nixdorf (2009):

In conditions of pollution by acidic geogenic groundwater, such as in the acidic mining lakes, a biodiversity index is used in place of the PTSI taxa list: the Shannon Index, and as additional parameter the Evenness-Index, are calculated from the number of identified taxa and their dominance distribution.

A relatively high biodiversity is assumed to indicate a good ecological potential, which is reduced by both increasing acidity and eutrophication. The assessment is made by comparing the calculated Shannon Index with previously determined class boundaries and gives the ecological status class as an integer value (no continuous gradient of values between status classes).

#### <span id="page-8-0"></span>1.1.3 UNITS OF THE PHYTO-SEE-INDEX AND THE ECOLOGICAL QUALITY RATIO

The output from all metrics (with the exception of the biodiversity index for acidic lakes) and the combined final PSI, lie in the range from 0.5 to 5.5, whereby a value of 0.5 indicates the best possible, and 5.5 the worst possible status. The values lie in the range of ecological status classes 1 to 5, and can be interpreted as ecological quality (EQ) scores, in conformance with the EU-WFD.

Because all five status classes are equally wide (equidistant), the Phyto-See-Index-values (PSI) can be converted to normalised ecological quality ratios (EQR) with the following formula:

#### $EOR = -0.2 \times PSI + 1.1$

In [Table 3,](#page-8-1) ranges of the German Phyto-See-Index are shown that correspond to the five status classes of the EU-WFD (2000) and to the normalised ecological quality ratios (EQR).

| PSI(EQ)       | <b>Status class</b>  | <b>Normalised EQR</b> | <b>Indictor colour</b> |
|---------------|----------------------|-----------------------|------------------------|
| $0.5 - 1.50$  | $1 = (H = high)$     | $0.81 - 1.0$          |                        |
| $1.51 - 2.50$ | $2 = (G = good)$     | $0.61 - 0.8$          |                        |
| $2.51 - 3.50$ | $3 = (M = moderate)$ | $0.41 - 0.6$          |                        |
| $3.51 - 4.50$ | $4 = (P = poor)$     | $0.21 - 0.4$          |                        |
| $4.51 - 5.50$ | $5 = (B = bad)$      | $0.00 - 0.2$          |                        |

<span id="page-8-1"></span>**Table 3** Index values of PSI and status classes for the derivation of EQR.

The combination of the separate metrics into the Phyto-See-Index is done using weighting factors (see chapter 2.6).

For natural lakes, their ecological status is determined using the Phyto-See-Index. In accordance with the EU-WFD, for HMWB and AWB the ecological potential is used (see chapter 1.2.6).

# <span id="page-9-0"></span>1.2 GUIDELINES FOR SAMPLING, ANALYSIS PROCEDURES DURING DATA COLLECTION AND DETERMINATION OF THE LAKE TYPE

The German system for the assessment of lakes with phytoplankton requires specific methods to be followed during data collection (Nixdorf et al. 2008, 2010).

- 1) Sampling
- 2) Sample preservation and storage
- 3) Microscopic analysis and cell counting protocol (following Utermöhl 1958; DIN EN 15204 2006). There is a specified taxonomic resolution and coding of the recorded taxa according to the provided harmonised taxa list for phytoplankton (HTL, Mischke & Kusber 2009).

The specified methods should be followed precisely during data collection.

In addition to the respective standards, a checklist for the estimation of errors during phytoplankton identification and for the resulting Phyto-See-Index is listed in the handbook for quality control (chapter 8 in the German Handbook).

#### <span id="page-9-1"></span>1.2.1 DATA COLLECTION AND PREPARATION

In this chapter, the required data and their preparation and use (mean value calculations, conversion to an assessment value etc.) are summarised. For guidance on sampling and microscopic analysis consult the instructions in Nixdorf et al. (2010).

#### <span id="page-9-2"></span>1.2.2 REQUIREMENTS FOR THE PHOTOMETRIC ANALYSIS OF CHLOROPHYLL-A

#### **CONCENTRATION**

For each survey year, the chlorophyll-a concentration must be measured photometrically in 6 samples (March/April to October/November) following the German DIN 38409-H60 (see chapter 4.1) taken from the same mixed sample in which phytoplankton will be counted (see chapter 2.2.3). The samples can come from either the epilimnion, or in clearwater lakes the euphotic zone. At least four samples must be taken during the period from May to September.

#### <span id="page-9-3"></span>1.2.3 REQUIREMENTS FOR THE MICROSCOPIC ANALYSIS

A minimum of six Lugol-solution fixed samples are required per studied year, taken from the epilimnion or for clearwater lakes from the euphotic zone. The microscopic analysis of the Lugol fixed samples follows the Utermöhlmethod, with the counting of at least two transects across the bottom of a sedimentation chamber of diameter 25– 25.5 mm at high magnification, and the counting of at least half a chamber at a lesser magnification, in order to obtain

a sufficiently large sample. At least 10 dominant taxa should be counted per sample, with a pre-defined number of objects to be counted. These must be combined with the counts of non-dominant taxa when converting to biovolumes.

In order to detect additional important indicator taxa, further analysis of diatom slides prepared from six pelagic samples is recommended. Omitting this step will increase the risk of identifying too few taxa for the PTSI metric to be used, and therefore failure to obtain a valid Phyto-See-Index. Particularly in oligotrophic and slightly mesotrophic lakes, the phytoplankton are often dominated by centric diatoms (Bacillariophyceae), that cannot be reliably identified to species level. Whereas for the Alpine and Pre-alpine lakes, diatom slides are usually prepared from pelagic and supplementary non-Lugol-fixed samples, for lowland lakes an additional profundal sample is often taken, from which a preparation of diatom skeletons (frustules) can be made so that the DI-PROF metric can be calculated following Schönfelder (2006).

All recorded taxa must be identified using the proper numeric taxa codes from the harmonized taxa list (HTL, Mischke & Kusber 2009, with modifications for some taxa, see Appendix I). Alternatively, the program PhytoSee can automatically translate taxa coded using the German DV-numbering system for aquatic organisms (based on Mauch et al. 2003 updated following Internet-Version Sept 2007 and 2011) into codes from the HTL.

The quantitative list of recorded taxa must contain the values for biovolumes, and if possible also the cell counts per ml. The required taxonomic level of taxa identification is marked in the harmonised taxa list.

#### <span id="page-10-0"></span>1.2.4 RAW DATA REQUIRED TO CALCULATE THE PHYTO-SEE-INDEX

The metrics that make up the Phyto-See-Index require some parameters that come directly from the raw sample data while others must be calculated.

As long as the raw data are supplied in a digital format matching the provided template, all further calculation can be made automatically by the Access based assessment tool "PhytoSee", and the results can be exported in a table format. To import the data into PhytoSee, the raw data must be organised into a specific three table format. A detailed format template is provided with PhytoSee tool. The required arrangement and formatting of the raw data, a description of the mandatory fields, and user instructions for PhytoSee can be found in chapter 3.

The madatory fields and optional fields are arranged in three import tables: "Gewässername\_SeeNr" (Waterbodyname\_LakeNo), "Probendaten\_Seen" (sample-data lakes) and "Taxon\_BV\_Seen" (Taxon\_BV\_Lakes).

The mandatory data fields are: a sample-station ID code, sample-station name and a code identifying the lake type for phytoplankton analysis. The recorded-taxa list requires a sample ID number, the taxon-ID-code (from the harmonised taxa list, or the German DV-number system for aquatic organisms), and the taxon biovolume. The sample list requires the sample ID number, the date of sampling, and the chlorophyll-a concentration for each sampled station. Additional information that will aid the interpretation of the PSI can be entered in non-mandatory fields, for example the total phosphorus concentration and Secchi-depth. Lakes with special characteristics, or of special types, should be indicated in the field "Gewässerart\_Sondertyp" (*lake type special*) (see chapter 3.2.1).

In cases where multiple stations are sampled within the same waterbody, and when they are labelled with unique station ID numbers and names, seperate PSI values will be calculated for each station. A single mean "waterbody" PSI value per year will calculated as the mean of the separate station values. An aggregation of multiple stations from a single waterbody should only be made when all stations belong to the same lake type, otherwise they should be

treated as separate waterbodies, e.g. when a lake contains two basins of different depths such that one is dimictic while the other is polymictic. The identification of waterbodies is the responsibility of the appropriate authorities in the corresponding German state.

The results of the optional DI-PROF index for natural lowland lakes (Schönfelder 2006) can be entered in a separate table and included in the Phyto-See-Index calculation. Inclusion of DI-PROF index values is valuable when too few indicator taxa have been identified for the PTSI to be calculated (providing a DI-PROF sample was prepared). In addition to an Excel-Workbook (Ilka Schönfelder unpublished), a simple Access program is available to calculate the DI-PROF index (DI-PROF Berech kl.mdb). The dominance scores of the taxa must be present in addition to their DV ID numbers, coded according to a specific (and not the latest) version of the German DV-number system for aquatic organisms (DV-Coding following Mauch et al. 2003; Version March 2007, available online).

#### <span id="page-11-0"></span>1.2.5 DETERMINING THE LAKE TYPE

Preconditions for use of the phytoplankton-based assessment method are that:

- The lake is larger than 50 ha (i.e. EU-WFD relevant lakes). Experience shows that the PSI method gives plausible assessment values for small lakes between 5 - 50 ha, but they must be indicated as "small lakes" (< 50 ha) when reported.
- The lake should not be a marshland-lake or have high salt content.
- The lake must be correctly assigned to one of the 16defined German phytoplankton lake types.

The EU-WFD requires that lakes are classified into types according to geographical (ecoregion), physical (mean lake depth, lake volume), and chemical (alkalinity, water colour) criteria. In Germany, this classification is further extended using national criteria.

The typology for the current assessment method is based on the German LAWA lake typology of (Mathes et al. 2002). A small number of new lake types are distinguished and few lake types have been merged. These are described in the lake type profiles document (Riedmüller et al. 2013b)

For example, in Mathes et al. (2002) the lake types for German central highland lakes (5, 7, 8, and 9) are distinguished by their Volume Quotient (VQ = catchment area  $(m^2)/l$ ake volume  $(m^3)$ ), whereas for phytoplankton-based assessment the Volume-Depth-Quotient (VTQ<sup>1</sup>) is used (Riedmüller & Hoehn 2011).

The morphometric and hydrological parameters listed in Table 4 are required to assign a lake to a lake type. A short description of each lake type is given in Table 5. A lake's ecoregion, its thermal stratification in summer (mostly stratified or polymictic), water hardness (alkalinity), the size of its catchment relative to volume (VQ und VTQ), and its theoretical water residence time (calculated from the surface outflow and lake volume) play an important role in assigning a lake to its lake type.

When assigning lake types to polymictic lowland lakes, these additional criteria should be followed in order:

1. A lowland polymictic riverine lake with a residence time of between 3 and 30 days should be classified as type 12, regardless of its mean depth or VQ.

 $\overline{a}$ 

<sup>&</sup>lt;sup>1</sup>VTQ (1/m<sup>2</sup>) = catchment area (m<sup>2</sup>)/(lake volume (m<sup>3</sup>) × mean depth (m))

- 2. A lowland polymictic lake with mean depth less than or equal to 3 m should be classified as type 11.2 (very shallow), regardless of its VQ. In any case, shallow lakes typically have VQ-values greater than  $1.5 \text{ m}^{-1}$ .
- 3. For lakes with a residence time of more than 30 days and a mean depth greater than 3 m, the VQ criteria is used to distinguish between types 11.1 (VQ > 1.5) and 14 (VQ  $\leq$  1.5).

Descriptions for phytoplankton-based lake-(sub)-types (Table 5) are used in the assessment tool PhytoSee version 5.1 and later, and are slightly modified from those used in version 5.0.

<span id="page-12-0"></span>**Table 4** German lake types for phytoplankton (Riedmüller et al. 2013b) and their corresponding types according to Mathes et al. (2002). Green = required classification criteria. Red = ancillary classification criteria.

| Phyto-<br>plankton<br>lake type | Lake<br>type<br><b>MATHES</b> | Eco-<br>region | Calcium<br>content     | Stratifi-<br>cation | VQ-<br>boundaries<br>$(m^2/m^3 \rightarrow m^{-1})$ | VTQ-<br>boundaries<br>$(m^{-2})$ | mean<br>depth | $\tau$<br>theoretical<br>residence time |       |             |          |  |            |             |       |            |           |         |           |               |
|---------------------------------|-------------------------------|----------------|------------------------|---------------------|-----------------------------------------------------|----------------------------------|---------------|-----------------------------------------|-------|-------------|----------|--|------------|-------------|-------|------------|-----------|---------|-----------|---------------|
| 1                               | 1                             | <b>AVA</b>     |                        | polymictic          | any VQ                                              |                                  | $\leq$ 3 m    |                                         |       |             |          |  |            |             |       |            |           |         |           |               |
| $\overline{2}$                  | $\overline{2}$                | <b>VA</b>      |                        |                     | > 1.5                                               |                                  | $3-15$ m      |                                         |       |             |          |  |            |             |       |            |           |         |           |               |
| $\overline{3}$                  | $\overline{3}$                | <b>VA</b>      | calc.                  | dimictic            | $\leq 1.5$                                          |                                  | $3-15$ m      |                                         |       |             |          |  |            |             |       |            |           |         |           |               |
| $\overline{4}$                  | $\overline{4}$                | $\mathbf{A}$   |                        |                     | any VQ                                              |                                  | $>15$ m       |                                         |       |             |          |  |            |             |       |            |           |         |           |               |
| 5                               | $5/7*$                        |                | calc.                  | dimictic            | > 1.5                                               | > 0.18                           | < 8 m         |                                         |       |             |          |  |            |             |       |            |           |         |           |               |
| 7                               | $5/7*$                        |                |                        |                     |                                                     | $\leq 1.5$                       | $\leq 0.18$   | > 8 m                                   |       |             |          |  |            |             |       |            |           |         |           |               |
| 8                               | $8/9*$                        |                | calc.                  |                     |                                                     |                                  |               | dimictic                                | > 1.5 | > 0.18      | < 8 m    |  |            |             |       |            |           |         |           |               |
| 9                               | $8/9*$                        | <b>MG</b>      |                        |                     |                                                     |                                  |               |                                         |       |             |          |  | $\leq 1.5$ | $\leq 0.18$ | > 8 m |            |           |         |           |               |
| 6.1                             |                               |                | calc. or<br>soft-water |                     |                                                     |                                  | < 10          | $\leq 2$                                | > 5 m | $0.5 - 1$ a |          |  |            |             |       |            |           |         |           |               |
| 6.2                             | 6                             |                |                        |                     |                                                     |                                  |               |                                         |       |             |          |  |            |             |       | polymictic | $10 - 20$ | $2 - 6$ | $2 - 5$ m | $0.1 - 0.5$ a |
| 6.3                             |                               |                |                        |                     |                                                     |                                  |               |                                         |       |             |          |  |            |             |       |            |           |         | >20       | > 6           |
| 10.1                            | 10                            |                |                        |                     | $1.5 - 15$                                          |                                  |               | $1-10a$                                 |       |             |          |  |            |             |       |            |           |         |           |               |
| 10.2                            |                               |                |                        | dimictic            | $>15$                                               |                                  |               | $0.1 - 1$ a                             |       |             |          |  |            |             |       |            |           |         |           |               |
| 13                              | 13                            |                |                        |                     | $\leq 1.5$                                          |                                  |               | $10-100a$                               |       |             |          |  |            |             |       |            |           |         |           |               |
| 11.1                            |                               | TL             | calc.                  |                     | > 1.5                                               |                                  |               | $>$ 30 d                                |       |             |          |  |            |             |       |            |           |         |           |               |
| 11.2                            | 11                            |                |                        |                     | > 1.5                                               |                                  | $\leq$ 3 m    | $>$ 30 d                                |       |             |          |  |            |             |       |            |           |         |           |               |
| 12                              | 12                            |                |                        | polymictic          | > 1.5                                               |                                  |               | $3-30d$                                 |       |             |          |  |            |             |       |            |           |         |           |               |
| 14                              | 14                            |                |                        |                     |                                                     |                                  |               | $\leq 1.5$                              |       |             | $<$ 10 a |  |            |             |       |            |           |         |           |               |

 $AVA =$  Alpine (A) and Prealpine (VA) ecoregion,  $MG =$  central highlands,  $TL =$  North German lowlands, calc. = calcareous. VQ (Volume quotient) = Catchment area / lake volume. VTQ (Volume-Depth-Quotient) = VQ/mean depth.  $\tau$  = mean theoretical water residence time in days (d) or years (a).

A lake type can include a large proportion of German lakes (see Seen-Steckbriefe (lake profiles) Riedmüller et al. 2013b), whose true individual reference conditions cannot be covered by a single simplified reference trophic range as used here.

The classification of sometimes highly variably responding lakes into a set of types can only reflect an approximation of the true situation. It is common that "obligatory" type-criteria information such as bathymetry are missing or out of date. In these cases, local expert opinion can be used to interpret the ancillary classification criteria in Table 4 and be given as grounds for classification as a particular type. Lakes that are near to type boundaries, such as with a VQ of 1.45, can be re-classified as type 13 rather than 10.1 if this better fits the ancillary type-criteria.

In the north German lowland region in particular, there are only a small number of reference lakes to be found, so that paleolimnological examination of lake sediments is required to reconstruct their reference trophic state. This can be achieved, for example, by determining the taxonomic composition of diatoms whose shells are found preserved in sediment cores, and using a TP-Diatom transfer function to infer the historical nutrient conditions (for examples see Hübener 2006, 2009; Hofmann & Schaumburg 2005a,b,c; Voigt 1996). Paleolimnological results have, for polymictic lakes, partially supported the proposals made here (see chapter 4.1.5 in Mischke et al. 2010), but sometimes the reconstructed TP concentrations are higher than those accepted in the current document on background and orientation values for TP (Riedmüller et al. 2013a).

| Sub-<br>type<br><b>PP</b> * | Description of the phytoplankton-based lake types                                                                               |
|-----------------------------|----------------------------------------------------------------------------------------------------|
| $\mathbf{1}$                | Natural, artificial and heavily modified Pre-alpine lakes, calcareous, polymictic                                               |
| $\overline{2}$              | Natural, artificial and heavily modified Pre-alpine lakes, calcareous, large catchment area, dimictic                           |
| $\overline{3}$              | Natural, artificial and heavily modified Pre-alpine lakes, calcareous, relatively small catchment area,<br>dimictic             |
| $\overline{4}$              | Natural, artificial and heavily modified Alpine lakes, calcareous, dimictic                                                     |
| 5                           | Natural, artificial and heavily modified Central Highland lakes, calcareous, relatively large catchment<br>area, dimictic       |
| $\overline{7}$              | Natural, artificial and heavily modified Central Highland lakes, calcareous, relatively small catchment<br>area, dimictic       |
| 6.1                         | Natural, artificial and heavily modified Central Highland lakes, relatively small catchment area,<br>polymictic                 |
| 6.2                         | Natural, artificial and heavily modified Central Highland lakes, moderately large catchment area,<br>polymictic                 |
| 6.3                         | Natural, artificial and heavily modified Central Highland lakes, relatively large catchment area,<br>polymictic                 |
| 8                           | Natural, artificial and heavily modified Central Highland lakes, low calcium, relatively large catchment<br>area, dimictic      |
| 9                           | Natural, artificial and heavily modified Central Highland lakes, low calcium, relatively small catchment<br>area, dimictic      |
| 10.1                        | Natural Lowland lakes, calcareous, relatively large catchment area, dimictic                                                    |
| 10.2                        | Natural Lowland lakes, calcareous, very large catchment area, dimictic                                                          |
| 13                          | Natural Lowland lakes, calcareous, relatively small catchment area, dimictic                                                    |
| 11.1                        | Natural Lowland lakes, calcareous, relatively large catchment area, polymictic, residence time > 30 d,<br>mean depth $> 3$ m    |
| 11.2                        | Natural Lowland lakes, calcareous, relatively large catchment area, polymictic, residence time > 30 d,<br>mean depth $\leq$ 3 m |
| 12                          | Natural Lowland lakes, calcareous, relatively large catchment area, polymictic, residence time 3-30 d                           |
| 14                          | Natural Lowland lakes, calcareous, relatively small catchment area, polymictic                                                  |

<span id="page-13-0"></span>**Table 5** Descriptions of the lake types for phytoplankton (PP) following Riedmüller et al. (2013b) including subtypes.

\*for acidic mining lakes with pH 3 - 6 further lake-sub-types are available in the PSI: 7s, 10.1s und 13s

The latest revision in assessing lakes in the Alpine region resulted in revised reference conditions and subsequent boundary classification. The assumed reference conditions for lake types (Table 1) might become under revision in case of new insights from current lake data and from paleolimnological results and for harmonisation with the considerations of the European countries.

#### <span id="page-14-0"></span>1.2.5.1 SPECIAL CONDITIONS AND SPECIAL LAKE TYPES

When undertaking phytoplankton surveys, special conditions in a lake can cause particularly unusual nutrient conditions and trophic dynamics, or make it difficult to assign a lake to a unique type.

Some examples are given in Riedmüller et al. (2013b; 2015) that demonstrate the validity of lake type specific background and orientation TP values. They are listed here, without explaining the underlying processes, but to show the effect on the Phyto-See-Index in comparison with total phosphorus concentration (TP):

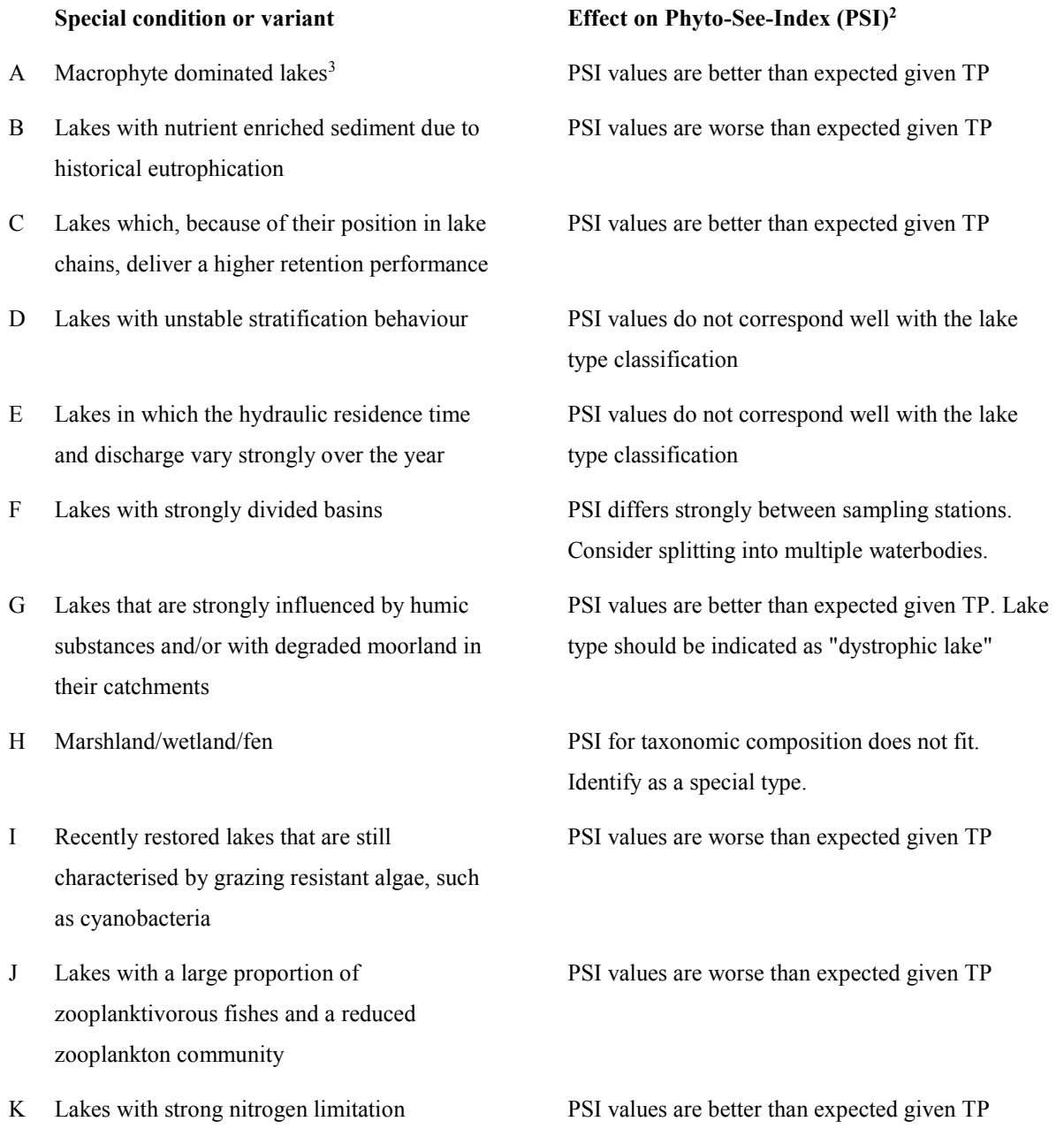

If one or more of these special conditions is present (A - K), PSI based assessment should be carried out and considered in the context of the prevailing nutrient and limnological conditions and the lake should be indicated as a "special-

 $\overline{a}$ 

<sup>2</sup> ) when assessment is based on the closest matching defined phytoplankton-based lake type

<sup>3</sup> ) macrophyte dominance is a component of the definition of reference state for many lake types, see Poikane et al. 2014

type" in the field "Gewässerart\_Sondertyp" ("*waterbody-type" special*). The procedure for Heavily Modified Water Bodies and Artificial Water Bodies (AWB) will be explained in the next chapter.

In the case of G: In lowland Germany there are only six natural lakes larger than 50 ha that are strongly influenced by humic substances, so this lake type is undefined. When a lake is strongly humic it should be indicated as a "dystrophic lake", and, where appropriate, additionally as a lowland marsh/moor and/or a "small lake" (< 50 ha). In the soft-water, stratified central German highland lakes of types 8 and 9 have been identified: a single natural humic lake (Titisee) and more than 20 humic reservoirs. These could be indicated as "brown-water-lakes" in the field "Gewässerart\_Sondertyp" (*waterbody-type\_special*) for documentation.

In the case of I and J: The PhytoLoss module was developed to identify a strongly altered zooplankton grazing effect on the phytoplankton (see Deneke et al. 2015).

### <span id="page-16-0"></span>1.2.6 OVERALL STRATEGY FOR THE ASSESSMENT OF HEAVILY MODIFIED AND ARTIFICIAL

#### **WATERBODIES**

When assessing a lake, in addition to lake type, it is also necessary to determine whether a lake is natural or rather counts as a Heavily Modified Water Body (HMWB) or an Artificial Water Body (AWB), for example if it has been dredged/excavated or dammed. The classification of a lake as a particular type, and its identification as a HMWB or AWB, is the responsibility of the person in charge in the public authorities of the German Federal States. In the lowland region, lakes identified as HMWB and AWB are assessed using a different PTSI indicator list and are given the suffix "k" after their lake type number, e.g. 13k for a gravel-pit lake with a relatively small catchment area. Assessment of the ecological potential of AWB and HMWB lakes is described in a document from the German Federal States Working Group for Lakes (LAWA-Expertenkreis Seen 2013).

Regarding excessive nutrient enrichment (eutrophication), HMWB and AWB should be assessed in terms of biocomponents in an analogous way to natural lakes. As such, a calibrated PTSI indicator list is used for the lowland HMWB and AWB lakes, which receive the suffix "k" (e.g. 13k) to their lake type number.

In the case of pollution by acidic geogenic groundwater, the applicability of method-specific indicator lists for phytoplankton is reduced, so that in this case a biodiversity index is used in place of the metrics "PTSI" and "Algal Class" (following Leßmann & Nixdorf 2009). Concerning the metric "Biomass", which is used for neutral lakes, only the parameter "total biovolume" is used, which allows an assessment of pollutant loads (particularly nutrients) in acidic lakes. The suffix "s" (e.g. 13s) is added to the lake type number.

Strong fluctuations in water level can alter the trophic situation (or manifestation of trophy), and should therefore be taken into account during assessment as hydromorphological supporting elements. This also applies to changes in the stratification behaviour of reservoirs due to strong water extraction from the hypolimnion. Supporting elements are accounted for by relaxing the status assessment. Experience has shown that in this situation no standard method can be used, rather a lake's potential is determined on an individual basis by the LAWA expert group for lakes (LAWA-Expertenkreis Seen 2013). Parameters for the assessment of heavily modified and artificial lakes are identified in the present method description by the suffixes "HMWB" and "AWB".

# <span id="page-17-0"></span>2 STEP-BY-STEP CALCULATION OF THE GERMAN PHYTO-SEE-INDEX

The Phyto-See-Index for a studied lake is calculated from three metrics: "Biomass", "Algal Class" and PTSI. These metrics are determined from quantitative microscopic analysis of phytoplankton content (quantitative recorded-taxalist) and photometric analysis (Chlorophyll-a concentration according to DIN) of water samples taken on at least six occasions. Optionally, the metric DI-PROF can be used, which is based on counts of planktonic diatom frustules in profundal sediment samples.

Assessment must always consider the lake type (see chapte[r 1.2.5\)](#page-11-0). The assignment of a lake to a particular type is carried out according to the responsible authority of its German state or according to the criteria in Table 4.

All the following calculation steps, including those for the indices, can be carried out automatically by the assessment tool PhytoSee (version 5.0 and later), as long as the required data is correctly prepared for import into PhytoSee (see chapte[r 1.2\)](#page-9-0).

The following step-by-step calculation of the Phyto-See-Index documents the extensions and modifications to the procedure that have been made since its previous description in Mischke et al. (2008).

### <span id="page-17-1"></span>2.1 METRIC "BIOMASS"

The metric "Biomass" is calculated from the following individual parameters:

- "Total biovolume" vegetation period mean (Y1),
- "Chlorophyll-a" vegetation period mean (Y2) and
- "Chlorophyll-a" maximum value in the vegetation period (Y3)

The individual indices are averaged using the arithmetic mean (mean of Y1, Y2, Y3, see below).

#### <span id="page-17-2"></span>2.1.1 TOTAL PHYTOPLANKTON BIOVOLUME

To calculate the seasonal mean for total phytoplankton biovolume, the raw data must be summed and averaged in a given sequence:

a) Per sample total taxon biovolume: The biovolumes for all taxa in a sample are summed, with the exception of heterotrophic organisms. Heterotrophic taxa are marked in the harmonized phytoplankton taxa list (HTL) and are filtered out by the calculation tool.

b) Seasonal-mean from samples taken during the vegetation period March–November

This seasonal-mean of total biovolume  $(x)$  is transformed using a lake type specific formula (see functions in Table 6) into the assessment value of parameter (Y1). For reference, the status class boundaries are also given in Table 6.

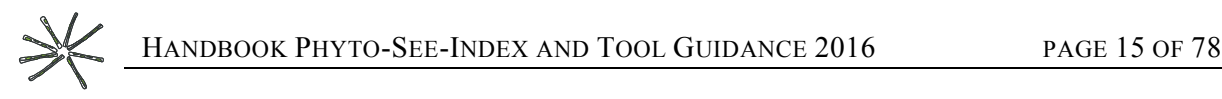

**Table 6** Status-class boundaries for the parameter "Total Biovolume", and lake type specific assessment functions to calculate Y1, arranged by ecoregion in groups of equal reference status (Table  $6a - 6e$ ).

| Lake type               |                                      | 2                                | 3                                 |                                 |  |  |  |
|-------------------------|--------------------------------------|----------------------------------|-----------------------------------|---------------------------------|--|--|--|
| As of: 10.01.2016       |                                      |                                  | <b>Alpine lakes</b>               |                                 |  |  |  |
| Table 6a                | Natural and HMWB and AWB lakes       |                                  |                                   |                                 |  |  |  |
| Parameter               | Total Biovolume (mm <sup>3</sup> /l) |                                  |                                   |                                 |  |  |  |
| Assessment-<br>function | $Y1 = 1.5772 * Ln(x)$<br>$-0.0795$   | $Y1 = 1.7109*Ln(x)$<br>$+1.8296$ | $Y1 = 1.6733 * Ln(x) +$<br>2.3322 | $Y1 = 2.17 * Ln(x) +$<br>2.9187 |  |  |  |
| H/G                     | 2.72                                 | 0.82                             | 0.61                              | 0.52                            |  |  |  |
| G/M                     | 1.48<br>1.11<br>5.13                 |                                  |                                   | 0.82                            |  |  |  |
| M/P                     | 9.68                                 | 2.65                             | 2.01                              | 1.31                            |  |  |  |
| P/B                     | 18.24                                | 4.76                             | 3.65                              | 2.07                            |  |  |  |

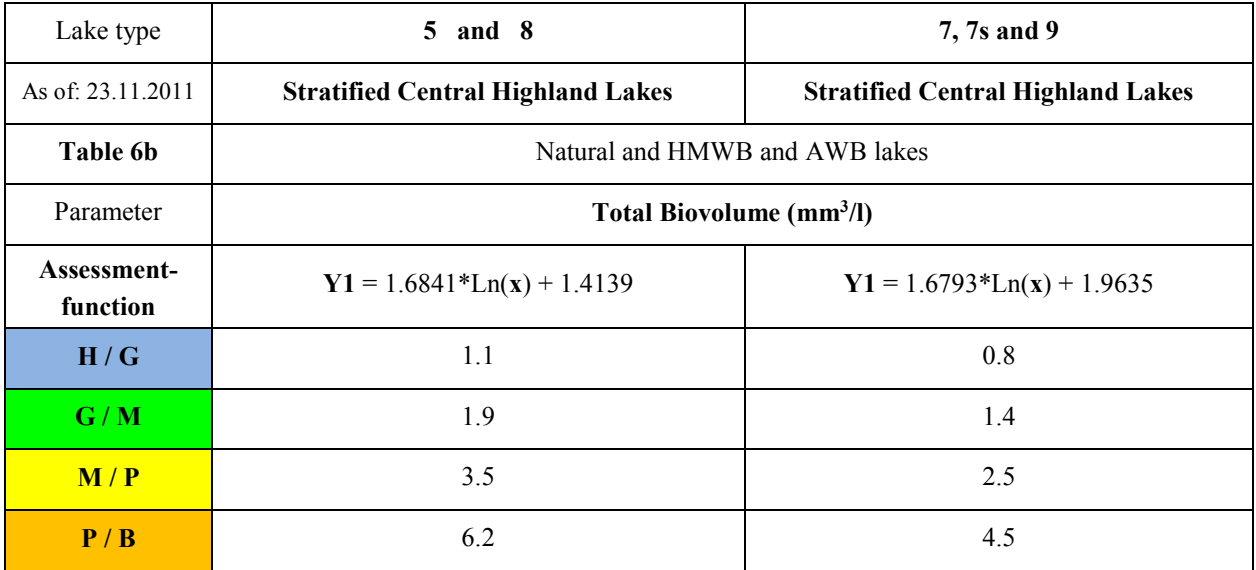

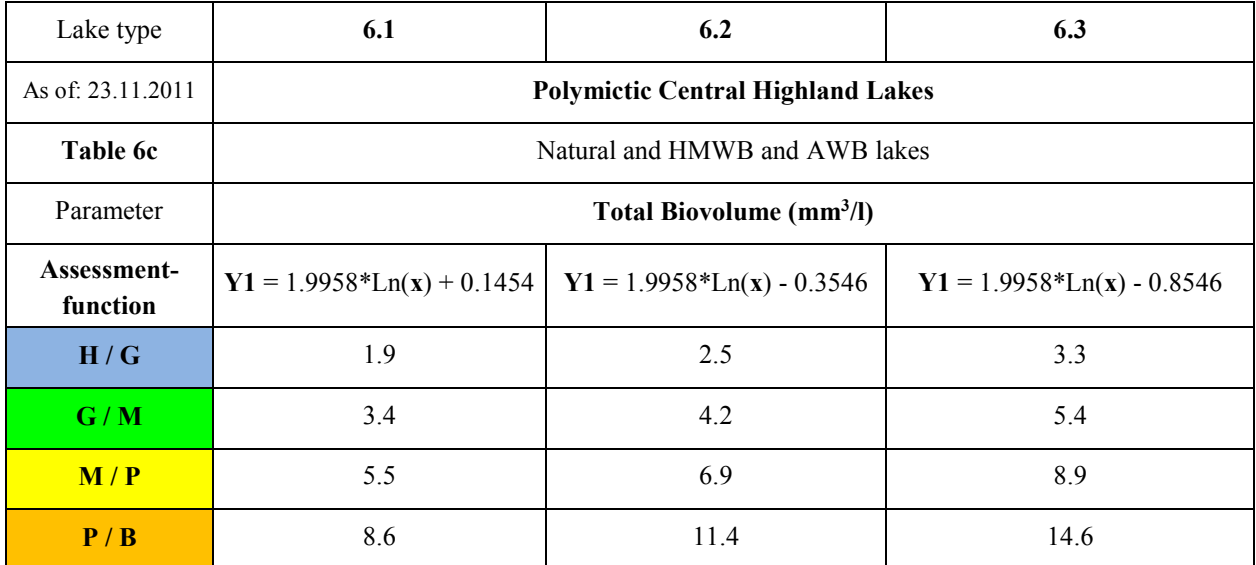

**Continuation of Table 6:** Status-class boundaries for the parameter "total biovolume", lake type specific assessment functions to calculate Y1, arranged by ecoregion in groups of equal reference status (Table  $6d - 6e$ )

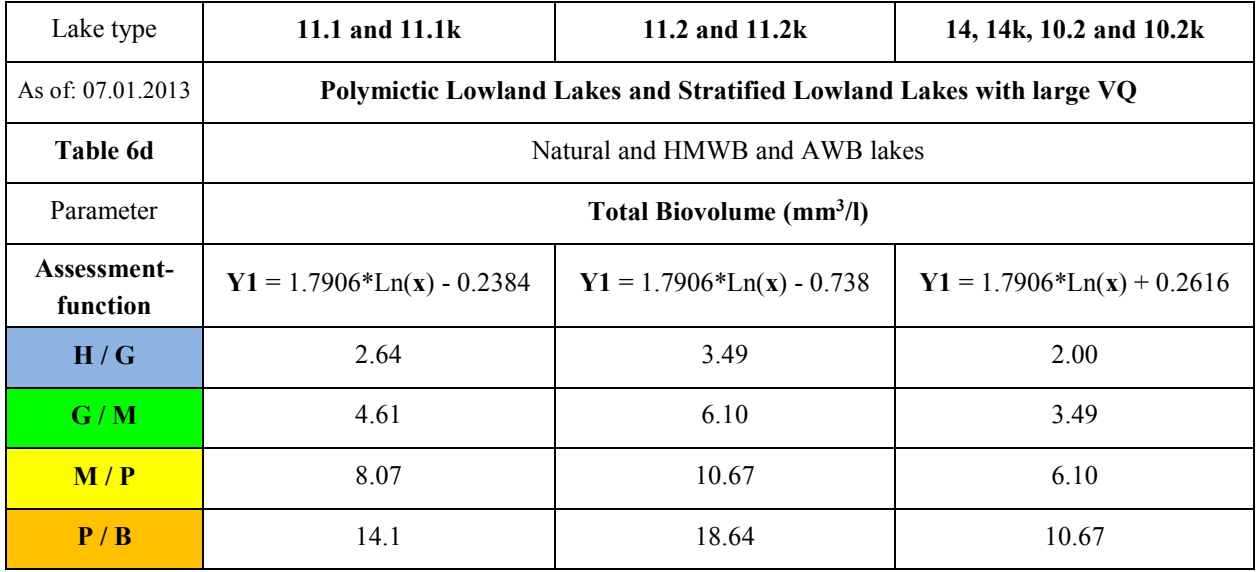

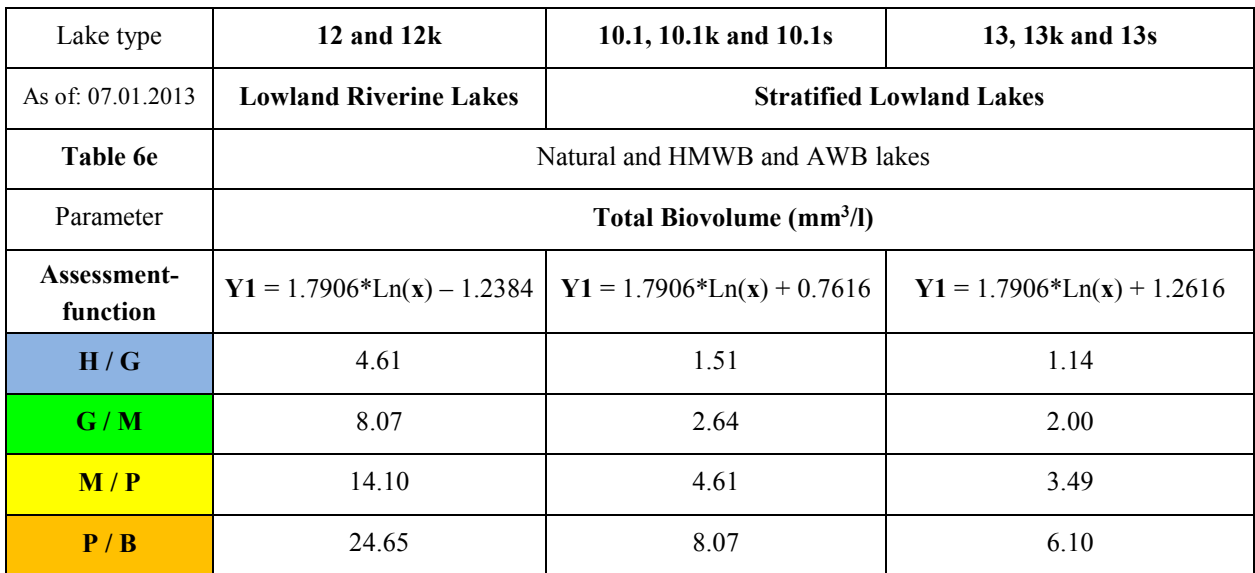

Resulting values smaller than 0.5 are set to 0.5 and values larger than 5.5 are set to 5.5. The suffix "k" (e.g. 13k) is used to indicate artificial and heavily modified lakes and the suffix "s" (e.g. 13s) to indicate acidic mining lakes.

#### <span id="page-19-0"></span>2.1.2 METRIC "CHLOROPHYLL-A SEASONAL MEAN"

To calculate the seasonal mean for total phytoplankton biovolume, the raw data must be summed and averaged in a given sequence:

- a) Calculate the mean of multiple samples when they have been taken on the same day (daily mean values).
- b) Calculate seasonal-mean values from daily mean values taken during the period March–November

This seasonal-mean of chlorophyll-a (x) is transformed using a lake type specific formula (see functions in table 7) into the assessment value of parameter  $(Y2)$ . Assignment of a lake to a particular type is made either by following the recommendation of the responsible authorities or following the criteria in [Table 4.](#page-12-0) For reference, the status class boundaries are also given in table 7.

 $\frac{1}{2}$ 

**Table 7** Status-class boundaries for the parameter chlorophyll-a seasonal-mean and lake type specific assessment functions to calculate Y2, arranged by ecoregion in groups of equal reference status (Table 7a –7e)

| Lake type               | 1                                  | $\mathbf{2}$                      | 3                                 | 4                                 |  |  |  |  |
|-------------------------|------------------------------------|-----------------------------------|-----------------------------------|-----------------------------------|--|--|--|--|
| As of: 10.01.2016       |                                    | <b>Alpine lakes</b>               |                                   |                                   |  |  |  |  |
| Table 7a                |                                    | Natural and HMWB and AWB lakes    |                                   |                                   |  |  |  |  |
| Parameter               | Chlorophyll-a Seasonal Mean (µg/l) |                                   |                                   |                                   |  |  |  |  |
| Assessment-<br>function | $Y2 = 1.6063*$<br>$Ln(x) - 0.5962$ | $Y2 = 1.6063 * Ln(x) -$<br>0.5962 | $Y2 = 1.6063 * Ln(x) -$<br>0.5962 | $Y2 = 1.6063 * Ln(x) +$<br>0.4038 |  |  |  |  |
| H/G                     | 10.84                              | 4.02                              | 3.0                               | 2.52                              |  |  |  |  |
| G/M                     | 19.44                              | 7.2                               | 5.38                              | 4.05                              |  |  |  |  |
| M/P                     | 34.86                              | 12.92                             | 9.64                              | 6.50                              |  |  |  |  |
| P/B                     | 62.52                              | 23.16                             | 17.3                              | 10.43                             |  |  |  |  |

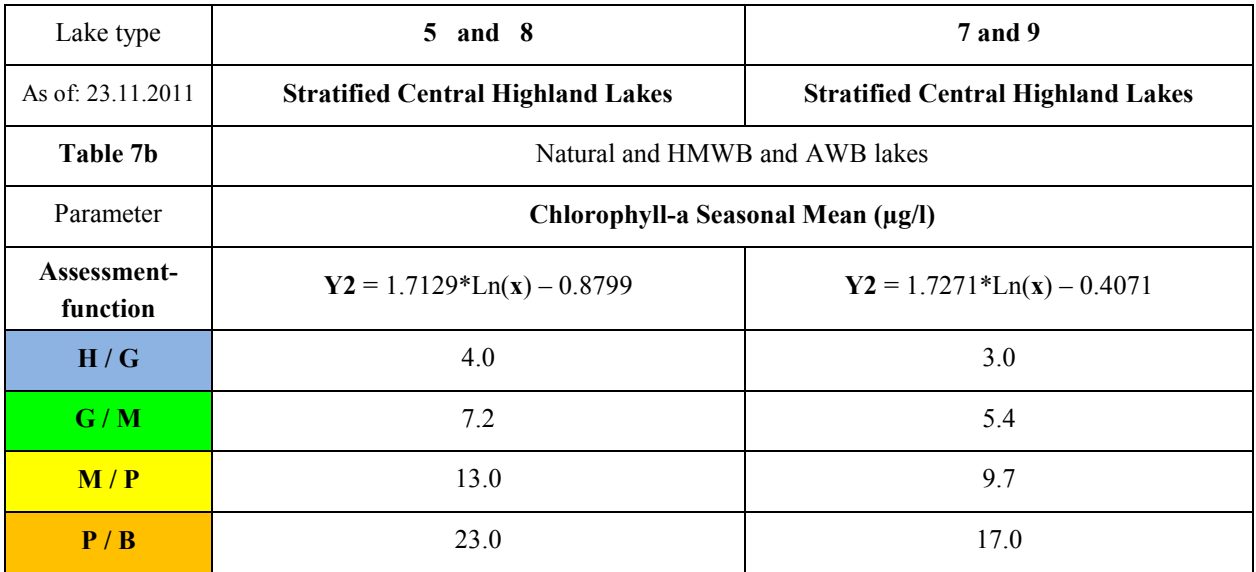

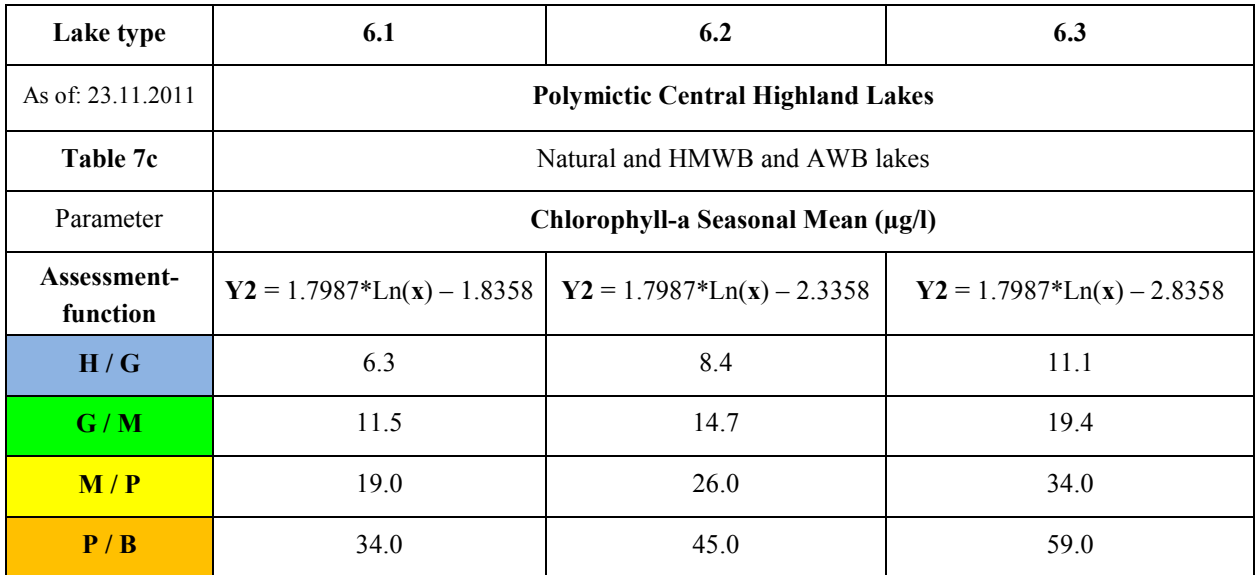

**Continuation of Table 7:** Status-class boundaries for the parameter chlorophyll-a seasonal-mean and lake type specific assessment functions to calculate Y2, arranged by ecoregion in groups of equal reference status (Table 7d – 7e)

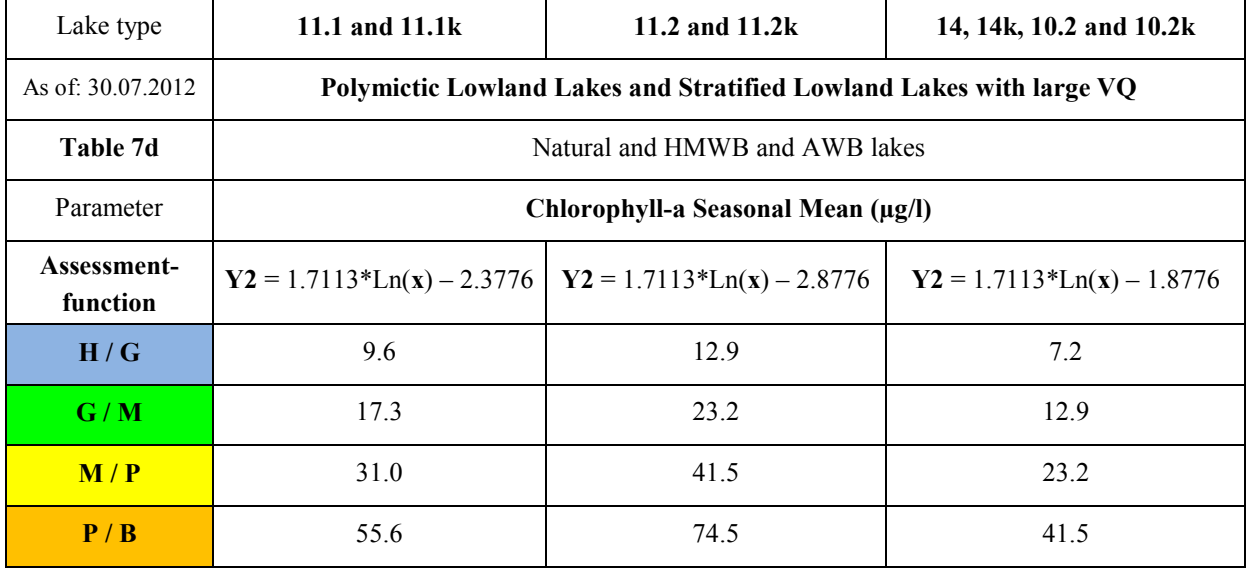

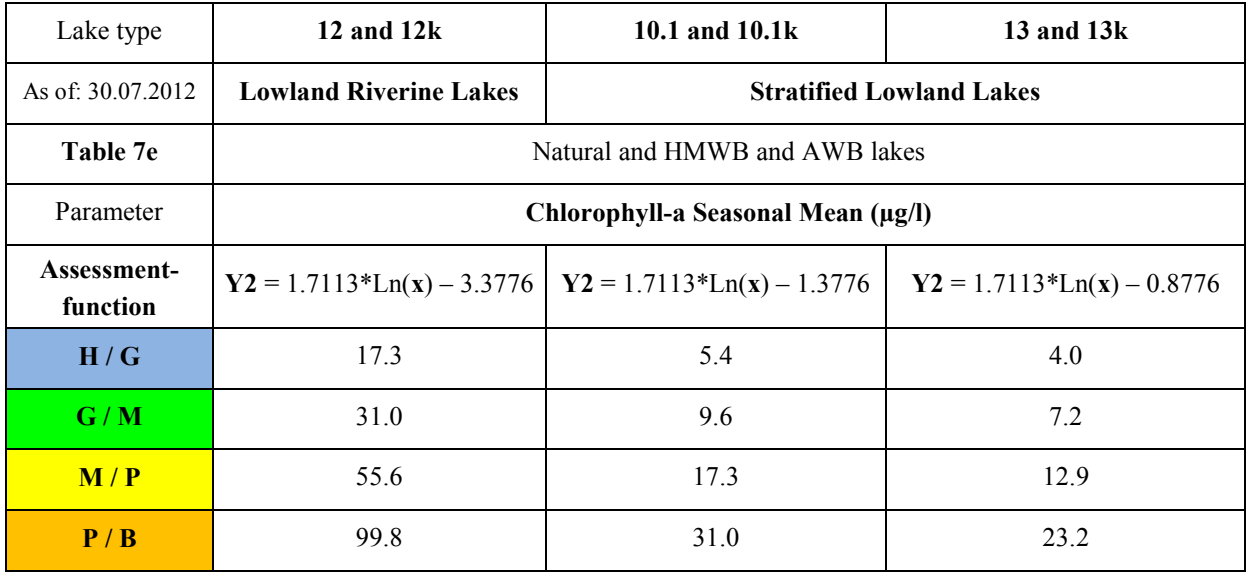

Resulting values smaller than 0.5 are set to 0.5 and values larger than 5.5 are set to 5.5. The suffix "k" (e.g. 13k) is used to indicate artificial and heavily modified lakes.

#### <span id="page-21-0"></span>2.1.3 METRIC "CHLOROPHYLL-A MAXIMUM"

The metric chlorophyll-a-maximum is used only if the following 2 criteria (a and b) are satisfied.

- a) Individual chlorophyll-a values are available for more than 2 months
- b) The maximum chlorophyll-a value is more than 125% of the seasonal-mean chlorophyll-a value

When (a) and (b) both apply, then the chlorophyll-a-max-value  $(x)$  is transformed using a lake type specific formula (see functions in table 8) into the assessment value of parameter (Y3). If both the criteria listed in points (a) and (b) are not satisfied, then the chlorophyll-a-max-value is not used.

**Table 8** Status-class boundaries for the parameter chlorophyll-a-maximum, and lake type specific assessment functions to calculate Y3, arranged by ecoregion in groups of equal reference status (Table 8a –8e).

| Lake type         | 1                              | 2                     | 3                       | 4                       |  |  |  |
|-------------------|--------------------------------|-----------------------|-------------------------|-------------------------|--|--|--|
| As of: 10.01.2016 |                                |                       | <b>Alpine lakes</b>     |                         |  |  |  |
| Table 8a          | Natural and HMWB and AWB lakes |                       |                         |                         |  |  |  |
| Parameter         | Chlorophyll-a Maximum (µg/l)   |                       |                         |                         |  |  |  |
| Assessment-       | $Y3 = 1.7509*Ln(x) -$          | $Y3 = 1.6245 * Ln(x)$ | $Y3 = 1.7547 * Ln(x) -$ | $Y3 = 2.1137 * Ln(x) -$ |  |  |  |
| function          | 4.1188                         | $-1.7357$             | 1.546                   | 1.8208                  |  |  |  |
| H/G               | 24.76                          | 7.33                  | 5.67                    | 4.81                    |  |  |  |
| G/M               | 43.82                          | 13.56                 | 10.03                   | 7.72                    |  |  |  |
| M/P               | 77.58                          | 25.10                 | 17.74                   | 12.40                   |  |  |  |
| P/B               | 137.33                         | 46.46                 | 31.36                   | 19.89                   |  |  |  |

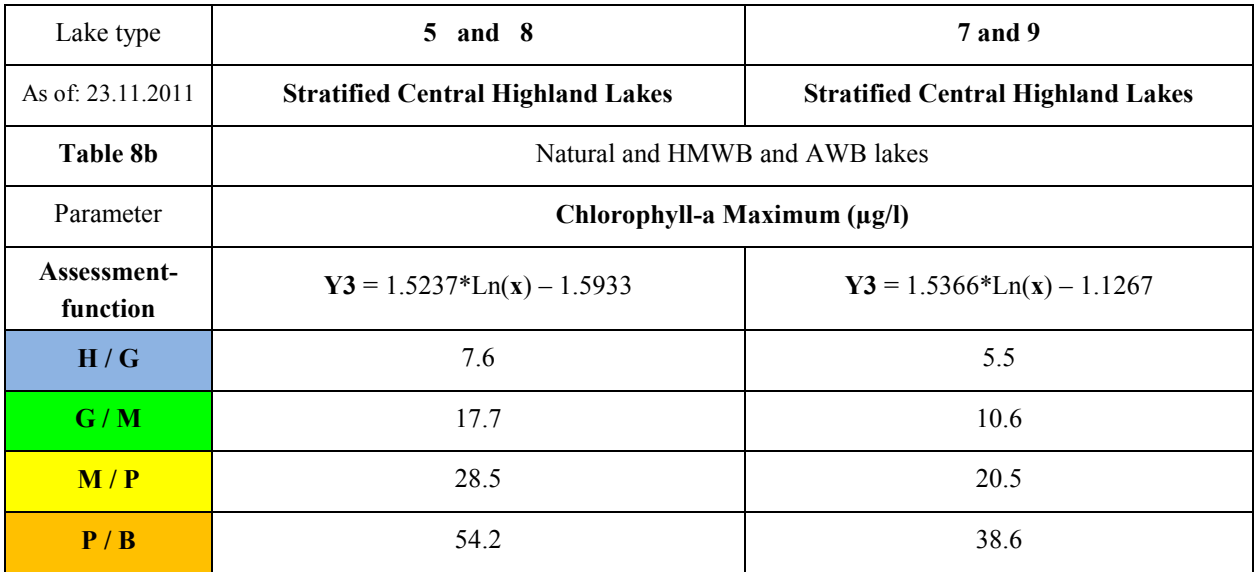

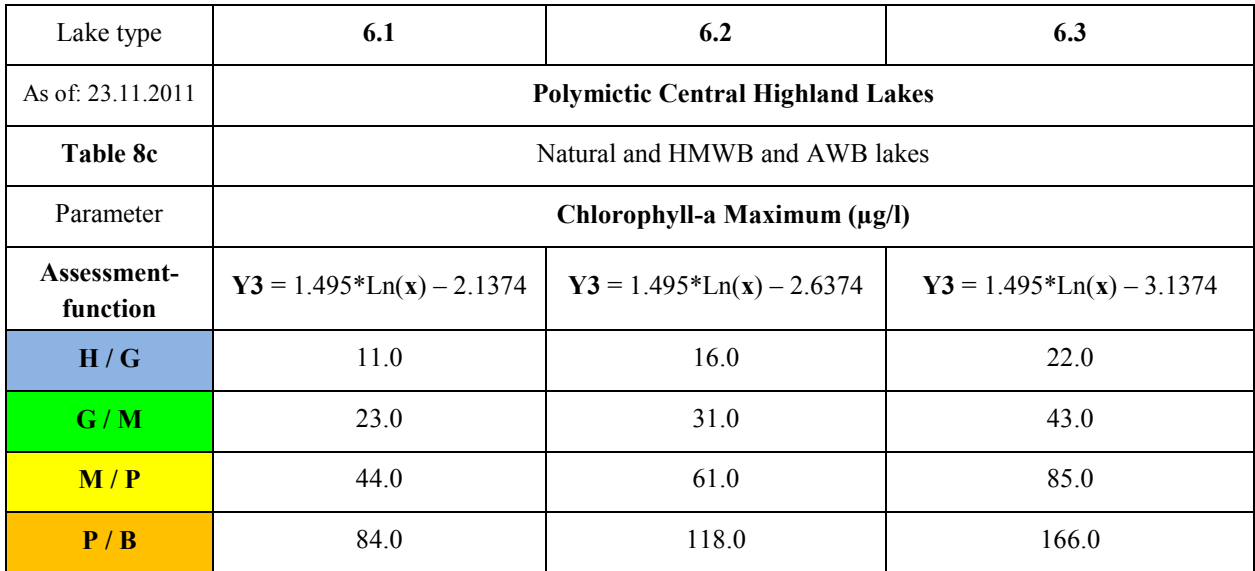

**Continuation of Table 8:** Status-class boundaries for the parameter chlorophyll-a-maximum, and lake type specific assessment functions to calculate Y3, arranged by ecoregion in groups of equal reference status (Table  $8d - 8e$ )

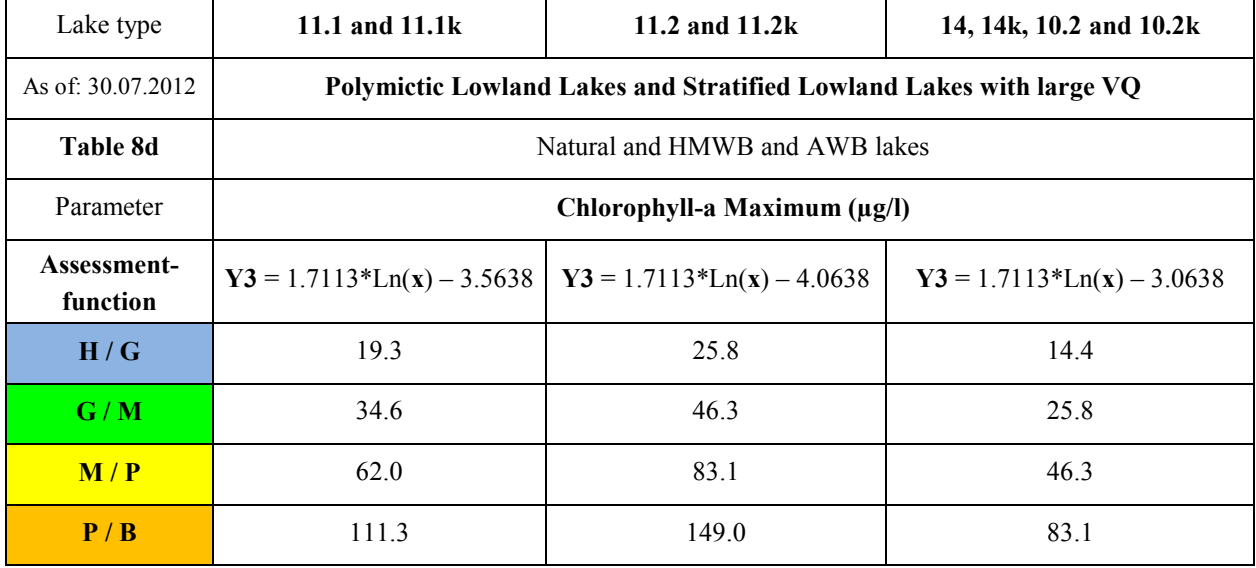

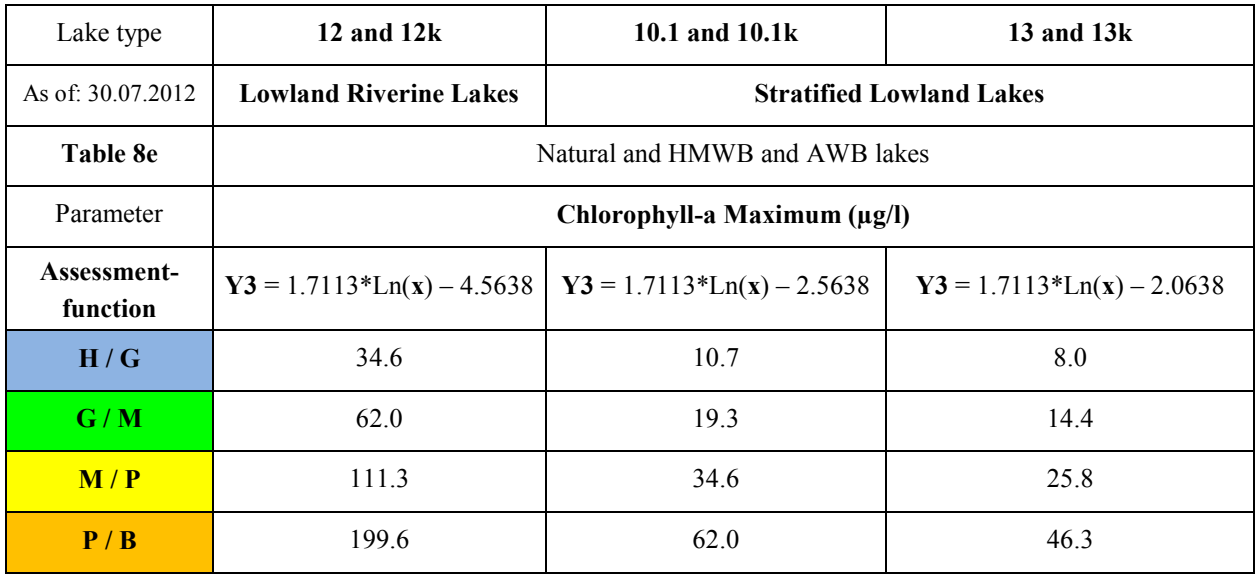

Resulting values smaller than 0.5 are set to 0.5 and values larger than 5.5 are set to 5.5. The suffix "k" (e.g. 13k) is used to indicate artificial and heavily modified lakes.

## <span id="page-23-0"></span>2.2 METRIC "ALGAL CLASSES"

The metric "Algal Class" is composed of two to four different individual class parameters, depending on the lake typegroup [\(Table 9\)](#page-24-0). As individual class-parameters, either the summed biovolume of one or more algal classes, or their percent contribution to the seasonal-mean total biovolume (April-October), or the late-summer mean (July-Oct) total biovolume, are used. Membership of a particular "Algal Class" is defined in a column of the harmonised taxa list for phytoplankton (Mischke & Kusber 2009), with the exception of heterotrophic taxa, which are excluded from the summed biovolume calculation.

The individual class parameters are calculated separately and finally averaged arithmetically to yield the metric "Algal Classes".

<span id="page-24-0"></span>**Table 9** Use of the individual class-parameters as seasonal means (Sea) or "late-summer mean" from Juli to October (JO) for different lake type-groups with biovolume or percent composition. Natural, HMWB and AWB lakes of the same lake type are assessed in the same way.

| <b>Algal Class</b><br><b>Ecoregion</b> | Alpine &<br>Pre-alpine                                         |         |     | <b>Central highland</b> |     |     | Lowland |                                       |     |     |     |     |     |
|----------------------------------------|----------------------------------------------------------------|---------|-----|-------------------------|-----|-----|---------|---------------------------------------|-----|-----|-----|-----|-----|
| Lake type                              | $\mathbf{1}$                                                   | $2 + 3$ | 4   | 5                       | 6   | 7   | 8       | 9                                     | 10  | 13  | 11  | 12  | 14  |
| Data type                              |                                                                |         |     |                         |     |     |         | Summed biovolume (mm <sup>3</sup> /l) |     |     |     |     |     |
| Bacillario- & Chlorophyceae            |                                                                |         |     |                         |     |     |         |                                       | Sea | Sea |     |     |     |
| Bacillario- & Cryptophyceae            |                                                                |         | Sea |                         |     |     |         |                                       |     |     | Sea | Sea | Sea |
| Chloro- & Cryptophyceae                | Sea                                                            | Sea     |     |                         | Sea |     |         |                                       |     |     |     |     |     |
| Chloro- & Euglenophyceae               | Sea                                                            |         |     |                         |     |     |         |                                       |     |     |     |     |     |
| Chlorophyceae                          |                                                                |         |     | Sea                     |     | Sea |         |                                       |     |     | Sea | Sea | Sea |
| Cryptophyceae & Cyanobacteria          | Sea                                                            | Sea     | Sea |                         |     |     |         |                                       |     |     | Sea | Sea | Sea |
| Cryptophyceae                          |                                                                |         |     | Sea                     |     | Sea | Sea     | Sea                                   | Sea | Sea |     |     |     |
| Cyanobacteria                          |                                                                |         |     | Sea                     | JO  | Sea | Sea     | Sea                                   |     |     |     |     |     |
| Dinophyceae & Cyanobacteria            |                                                                |         |     |                         |     |     |         |                                       | JO  | JO  |     |     |     |
| Data type                              | Percent contribution of the Algal Class to total biovolume (%) |         |     |                         |     |     |         |                                       |     |     |     |     |     |
| Chryso- & Dinophyceae                  |                                                                |         |     |                         | Sea |     | Sea     | Sea                                   |     |     |     |     |     |
| Chrysophyceae                          |                                                                |         |     | Sea                     |     | Sea |         |                                       | Sea | Sea |     |     |     |
| Dinophyceae                            |                                                                |         | Sea |                         |     |     |         |                                       |     |     |     |     |     |

To obtain the metric "Algal Classes" the raw data must be processed in the following sequence:

a) Biovolumes are summed of all taxa in a sample that belong to an individual class-parameter, excluding the heterotrophic organisms. For some individual class-parameters the biovolumes of two Algal Classes are summed (see Table 9).

b) Depending on the lake type and taxon, as indicated in Table 9, either a seasonal mean for the months April to October (inclusive), or a late-summer mean for the months July to October (inclusive) is calculated from the daily values.

c) For some individual class-parameters it is necessary to further calculate the percentage contribution of that class' biovolume to total biovolume, based on the period mean values.

d) In the case of individual class-parameter "cyanobacteria" in the Alpine and Pre-alpine ecoregion (types 1, 2, 3 and 4), there is only one boundary value to describe the "bad" status. If values are below this boundary, then the assessment cannot be made using this parameter.

e) The individual Algal Class biovolume or percentage values (x) are transformed using a lake type specific formula into parameters (Y) on a continuous scale between 0.5 and 5.5. Assignment of a lake to a particular type is made either by following the recommendation of the responsible authorities or following the criteria in [Table 4.](#page-12-0) Natural, HMWB and AWB lakes of the same type-code are assessed in the same way.

Resulting values smaller than 0.5 are set to 0.5 and values larger than 5.5 are set to 5.5.

Finally, the metric "Algal Classes" is calculated by taking the arithmetic mean of two or more applicable individual class-parameters.

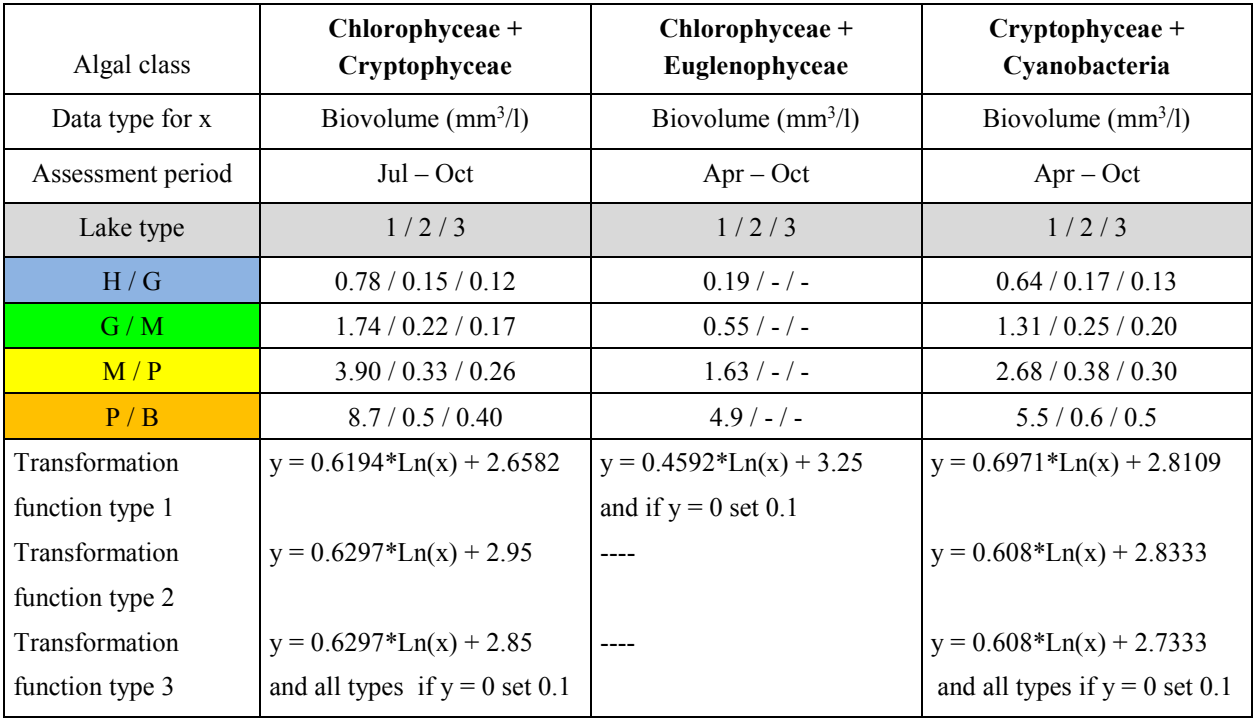

**Table 10** Lake type specific boundary values for the individual class-parameters of the metric "Algal Classes" and their transformation functions for **Pre-alpine lake types 1, 2 and 3** as status of 5th January 2015.

**Table 11** Lake type specific boundary values for the individual class-parameters of the metric "Algal Classes" and their transformation functions for **deep Alpine lake type 4** as of: 17th January 2016.

| Algal class                    | Baccillariophyceae +<br>Cryptophyceae              | Cryptophyceae +<br>Cyanobacteria                        | Dinophyceae               |
|--------------------------------|----------------------------------------------------|---------------------------------------------------------|---------------------------|
| Data type for x                | Biovolume $(mm^3/l)$                               | Biovolume $(mm^3/l)$                                    | $\frac{0}{0}$             |
| Assessment period              | $Apr-Oct$                                          | $Apr - Oct$                                             | $Apr - Oct$               |
| H/G                            | 0.32                                               | 0.09                                                    | 7.4                       |
| G/M                            | 0.46                                               | 0.13                                                    | 5.3                       |
| M/P                            | 0.68                                               | 0.18                                                    | 3.8                       |
| P/B                            | 1.0                                                | 0.27                                                    | 2.7                       |
| <b>Transformation function</b> | $y = 0.6514 * Ln(x) + 2$<br>and if $y = 0$ set 0.1 | $y = 0.6724 * Ln(x) + 2.8907$<br>and if $y = 0$ set 0.1 | $y = -746*Ln(x) + 2.7467$ |

**Table 12** Lake type specific boundary values for the individual class-parameters of the metric "Algal Classes" and their transformation functions for **calcareous (hard-water) stratified central highland lakes of type 5** (as of: 23. November 2011).

| Algal class             | Chlorophyceae                 | Chrysophyceae                  | Cryptophyceae                  | Cyanobacteria                   |
|-------------------------|-------------------------------|--------------------------------|--------------------------------|---------------------------------|
| Data type for x         | Biovolume $(mm^3/l)$          | $\frac{0}{0}$                  | Biovolume $(mm^3/l)$           | Biovolume $(mm^3/l)$            |
| Assessment period       | $Apr - Oct$                   | $Apr - Oct$                    | $Apr - Oct$                    |                                 |
| Boundary value          |                               | $> 0.6 \%$                     |                                | $> 0.3$ mm <sup>3</sup> /l      |
| H/G                     | 0.03                          | 5.8                            | 0.1                            |                                 |
| G/M                     | 0.08                          | 2.4                            | 0.19                           | 0.55                            |
| M/P                     | 0,21                          |                                | 0.36                           | 1.5                             |
| P / B                   | 0,56                          |                                | 0.69                           | 4.1                             |
| Transformation function | $y = 1.009*Ln(x) +$<br>5.0761 | $y = -1.126*Ln(x) +$<br>3.4802 | $y = 1.5399*Ln(x) +$<br>5.0609 | $y = 0.9915 * Ln(x) +$<br>3.089 |

**Table 13** Lake type specific boundary values for the individual class-parameters of the metric "Algal Classes" and their transformation functions for **calcareous (hard-water) stratified central highland lakes of type 7** (as of: 23. 11. 2011).

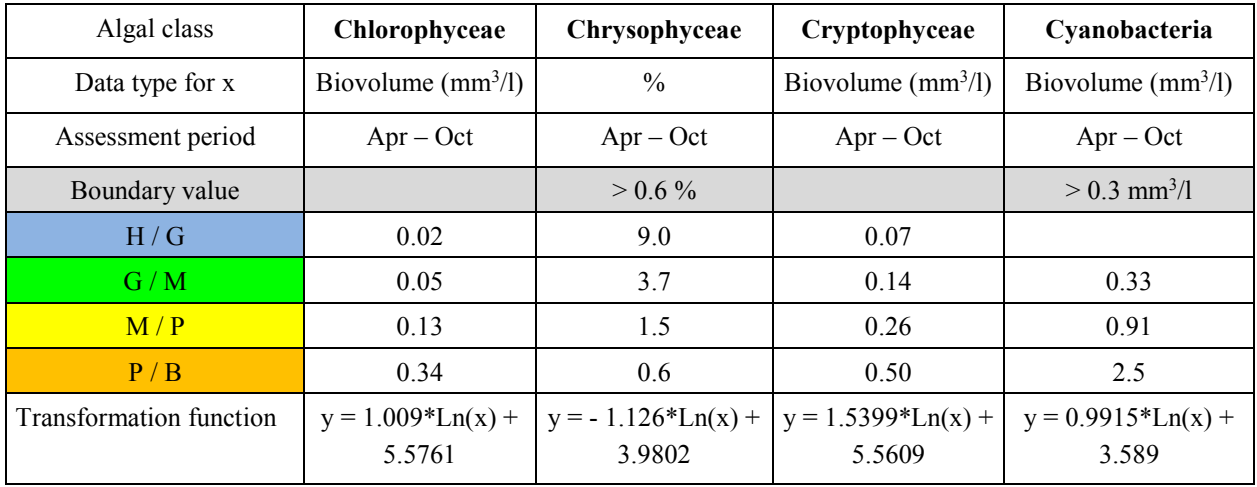

**Table 14** Lake type specific boundary values for the individual class-parameters of the metric "Algal Classes" and their transformation functions for **low-calcium (soft-water) stratified central highland lakes of type 8** (as of: 23. 11. 2011).

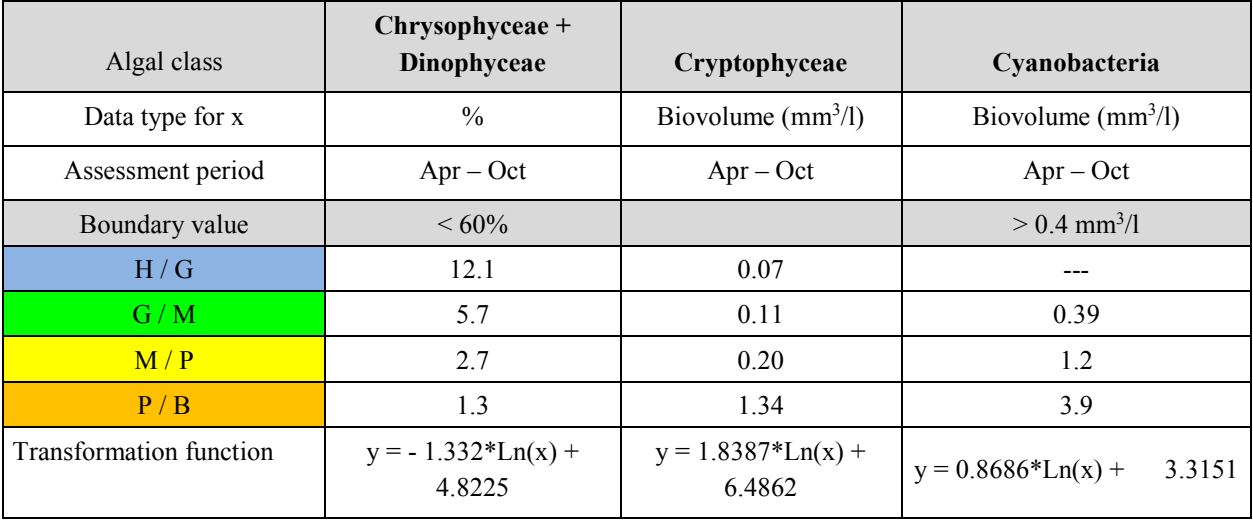

**Table 15** Lake type specific boundary values for the individual class-parameters of the metric "Algal Classes" and their transformation functions for **low-calcium (soft-water) stratified central highland lakes of type 9** (as of: 23. 11. 2011).

| Algal class                    | Chrysophyceae +<br>Dinophyceae   | Cryptophyceae                    | Cyanobacteria                  |
|--------------------------------|----------------------------------|----------------------------------|--------------------------------|
| Data type for x                | $\frac{0}{0}$                    | Biovolume $(mm^3/l)$             | Biovolume $(mm^3/l)$           |
| Assessment period              | $Apr - Oct$                      | $Apr - Oct$                      | $Apr - Oct$                    |
| Boundary value                 | ${}<60\%$                        |                                  | $> 0.4$ mm <sup>3</sup> /l     |
| H/G                            | 17.6                             | 0.05                             |                                |
| G/M                            | 8.3                              | 0.09                             | ---                            |
| M/P                            | 3.9                              | 0.15                             | 0.7                            |
| P/B                            | 1.9                              | 1.26                             | 2.2                            |
| <b>Transformation function</b> | $y = -1.332 * Ln(x) +$<br>5.3225 | $y = 1.8387 * Ln(x) +$<br>6.9862 | $y = 0.8686*Ln(x) +$<br>3.8151 |

**Table 16** Lake type specific boundary values for the individual class-parameters of the metric "Algal Classes" and their transformation functions for **polymictic central highland lakes of type 6** with all VTQ sub-types (as of: 23.11.2011).

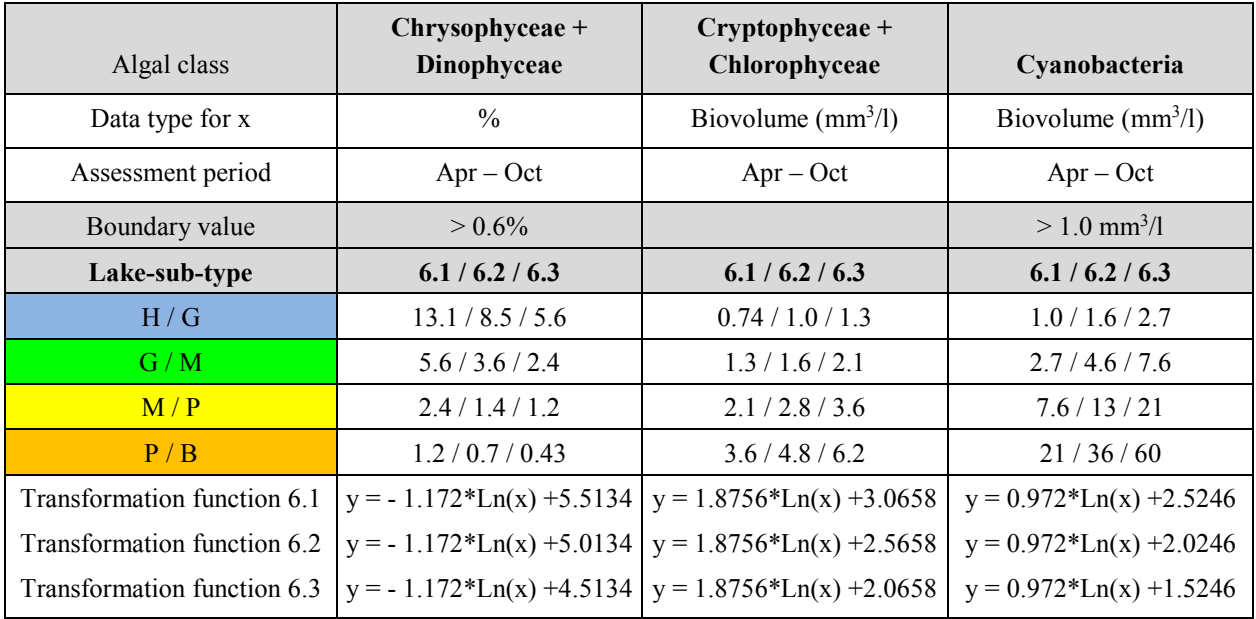

**Table 17** Lake type specific boundary values for the individual class-parameters of the metric "Algal Classes" and their transformation functions for **stratified lowland lakes of type 13 and type 10** with VQ-sub-types (as of: 12.02.2013).

| Algal class                     | Bacillariophyceae +<br>Chlorophyceae | Chrysophyceae                   | Cryptophyceae                    | Dinophyceae +<br>Cyanobacteria   |
|---------------------------------|--------------------------------------|---------------------------------|----------------------------------|----------------------------------|
| Data type for x                 | Biovolume $(mm^3/l)$                 | $\frac{0}{0}$                   | Biovolume $(mm^3/l)$             | Biovolume $(mm^3/l)$             |
| Assessment period               | $Apr - Oct$                          | $Apr - Oct$                     | $Apr - Oct$                      | Jul - Oct                        |
| Boundary value                  |                                      | $> 0.4 \%$                      |                                  |                                  |
| Lake-sub-type                   | 13/10.1/10.2                         | 13/10.1/10.2                    | 13/10.1/10.2                     | 13/10.1/10.2                     |
| H/G                             | 0.32 / 0.43 / 0.57                   | 5.9/4.5/3.4                     | 0.13/0.18/0.25                   | 0.34/0.53/0.83                   |
| G/M                             | 0.57/0.77/1.03                       | 3.4 / 2.6 / 2.0                 | 0.25 / 0.34 / 0.47               | 0.83 / 1.3 / 2.0                 |
| M/P                             | 1.03 / 1.38 / 1.86                   | 2.0 / 1.5 / 1.2                 | 0.47 / 0.65 / 0.89               | 2.0 / 3.1 / 4.8                  |
| P/B                             | 1.86 / 2.49 / 3.35                   | 1.2 / 0.9 / 0.67                | 0.89 / 1.22 / 1.68               | 4.8/7.4/11.5                     |
| Transformation                  | $y = 1.7049*Ln(x)$                   | $y = -1.848 * Ln(x) +$          | $y = 1.5768 * Ln(x) +$           | $y = 1.1387 * Ln(x) +$           |
| function 13                     | $+3.4457$                            | 4.766                           | 4.6864                           | 2.7158                           |
| Transformation<br>function 10.1 | $y = 1.7049*Ln(x) +$<br>2.9457       | $y = -1.848 * Ln(x) +$<br>4.266 | $y = 1.5768 * Ln(x) +$<br>4.1864 | $y = 1.1387 * Ln(x) +$<br>2.2158 |
| Transformation<br>function 10.2 | $y = 1.7049*Ln(x) +$<br>2.4457       | $y = -1.848 * Ln(x) +$<br>3.766 | $y = 1.5768 * Ln(x) +$<br>3.6864 | $y = 1.1387 * Ln(x) +$<br>1.7158 |

**Table 18** Lake type specific boundary values for the individual class-parameters of the metric "Algal Classes" and their transformation functions for **polymictic lowland lakes of type 11 with sub-types** (as of: 12.02.2013).

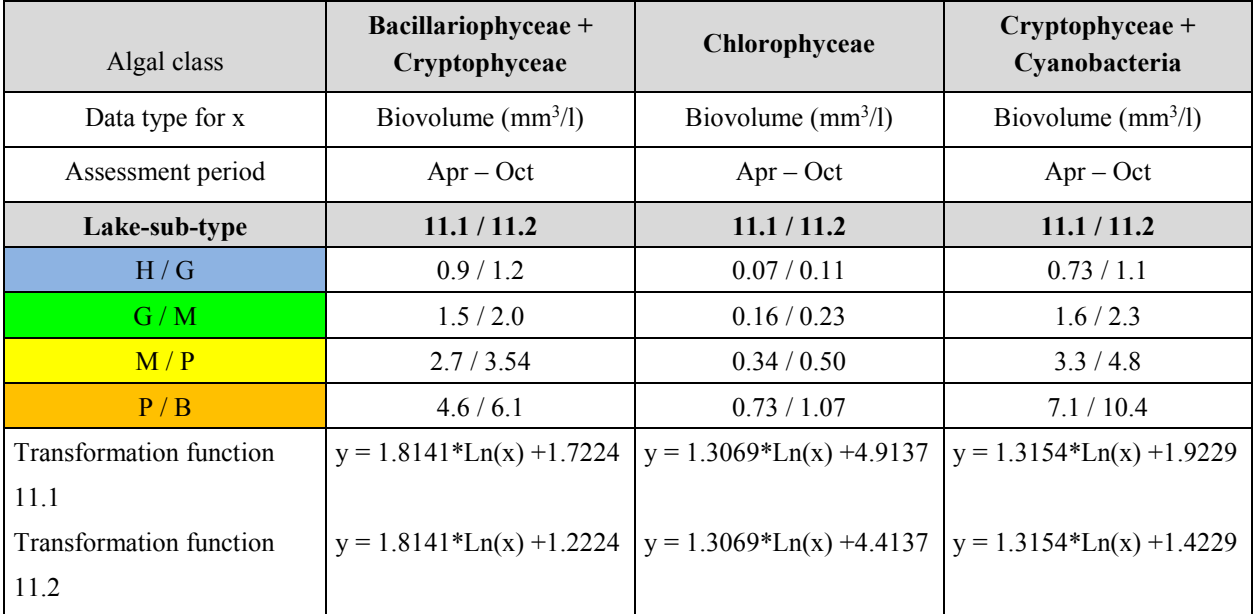

| Algal class             | Bacillariophyceae +<br>Cryptophyceae | Chlorophyceae               | Cryptophyceae +<br>Cyanobacteria |  |
|-------------------------|--------------------------------------|-----------------------------|----------------------------------|--|
| Data type for x         | Biovolume $(mm^3/l)$                 | Biovolume $(mm^3/l)$        | Biovolume $(mm^3/l)$             |  |
| Assessment period       | $Apr - Oct$                          | $Apr - Oct$                 | $Apr - Oct$                      |  |
| Lake-sub-type           | 12/14                                | 12/14                       | 12/14                            |  |
| H/G                     | 1.5/0.7                              | 0.16/0.05                   | 1.6/0.5                          |  |
| G/M                     | 2.7/1.2                              | 0.34/0.11                   | 3.3/1.1                          |  |
| M/P                     | 4.6/2.0                              | 0.73/0.23                   | 7.1/2.3                          |  |
| P/B                     | 8.0 / 3.5                            | 1.60/0.50                   | 15.2 / 4.85                      |  |
| Transformation function | $y = 1.8141 * Ln(x) + 0.7224$        | $y = 1.3069*Ln(x) + 3.9137$ | $y = 1.3154 * Ln(x) + 0.9229$    |  |
| 12                      |                                      |                             |                                  |  |
| Transformation function | $y = 1.8141 * Ln(x) + 2.2224$        | $y = 1.3069*Ln(x) + 5.4137$ | $y = 1.3154*Ln(x) + 2.4229$      |  |
| 14                      |                                      |                             |                                  |  |

**Table 19** Lake type specific boundary values for the individual class-parameters of the metric "Algal Classes" and their transformation functions for **polymictic lowland lakes of types 12 and 14** (as of: 12.02.2013).

# <span id="page-29-0"></span>2.3 METRIC PHYTOPLANKTON-TAXA-LAKE-INDEX

The assessment of lakes with the Phytoplankton-Lake-Index (Phytoplankton-Seen-Index = PTSI) is based on six indicator lists for differnet lake type groups and is carried out in two steps.

The correct indicator list for the type of lake to be assessed must be selected in advance. There are currently six lists available [\(Table 20\)](#page-29-1) each to be used for a different set of lake types. In total they grade 447 indicator taxa, and are included here in Appendix II as [Table 33.](#page-66-1) For each taxon, a taxon-specific trophic score (TAW) and weighting factor (stenoecy factor) is given for each of the six lists.

**Step 1**: Trophic classification (oligotrophic to hypertrophic) of lakes by means of indicator taxa. The numerical scale and its interpretation is consistent with the LAWA trophic status index for lakes (see LAWA 2014).

<span id="page-29-1"></span>**Table 20** Indicator lists of PTSI and the corresponding lake types following Riedmüller et al. (2013a).

| Appropriate indicator list                                                                                        | Abbreviation  | <b>Phytoplankton lake types</b> |
|----------------------------------------------------------------------------------------------------|---------------|---------------------------------|
| List for natural lakes and HMWB & AWB of the Alpine and<br>Pre-alpine ecoregions.                                 | <b>AVA</b>    | $1, 2, 3$ and 4                 |
| List for natural lakes and HMWB & AWB (reservoirs,<br>gravel pits etc.) of the German Central Highland ecoregion. | MG            | 5, 6, 7, 8 and 9                |
| List for natural stratified lakes of the north German Lowland<br>ecoregion.                                       | TLgesch       | 10 and 13                       |
| List for natural polymictic lakes of the north German<br>Lowland ecoregion.                                       | <b>TLpoly</b> | 11, 12 and 14                   |
| List for stratified HMWB & AWB of the north German<br>Lowland ecoregion.                                          | TgeschAWB     | 10 $k$ and 13 $k$               |
| List for polymictic HMWB & AWB of the north German<br>Lowland ecoregion.                                          | TpolyAWB      | 11k, 12k and 14k                |

**Step 2**: Assessment by means of the PTSI. For this, the PTSI is compared to the pre-set trophic reference value for the appropriate lake type. The difference between the PTSI and the reference value is first calculated and this is subsequently transformed into an ecological quality value ( $EQ$  = ecological quality) between 0.5 and 5.5.

#### **Details of step 1: Trophic classification** based on phytoplankton indicators

The PTSI must be calculated for each sampling date. To do this, trophic scores and weighting factors (stenoecy factors) for all taxa recorded in the sample are retrieved fro[m Table 33](#page-66-1) in Appendix II. The biovolume of a recorded taxon is taken into account using abundance classes. Taxa biovolume values are transformed into eight different abundance classes according to values i[n Table 21.](#page-30-0)

The calculation of PTSI is similar to that for other common indicator-based metrics like the saprobity index (DIN 38410).

Based on a sample's recorded-taxa list:

$$
PTSI = \frac{\sum \text{Abundance class}_{i} x \text{ TAW}_{i} \times \text{Stenoecy factor}_{i}}{\sum \text{Abundance class}_{i} x \text{ Stenoecy factor}_{i}}
$$
\n
$$
PTSI = \text{Phytoplankton-Taxa-Seen-Index per sample}
$$
\n
$$
Abundance class_{i} = \text{Abundance class of the ith indicator taxon in the sample, based on the biovolume classes in Table 21.}
$$
\n
$$
TAW_{i} = \text{Trophic score of the ith indicator taxon}
$$
\n
$$
Stenoecy_{i} = \text{Stenoecy factor of the ith indicator taxon (SF)}
$$

To calculate a trophic classification value for a lake-year, for which the individual sampling dates should be as evenly spaced in time as possible, the arithmetic mean of the individual sample values should be taken without first calculating monthly means. To assess the trophic state for a given year using the PTSI, a minimum of 4, and in the normal case 6, sampling dates are required. The determination of trophic status from a single PTSI value, or from the annual mean of PTSIs, can be done using Table 22.

<span id="page-30-0"></span>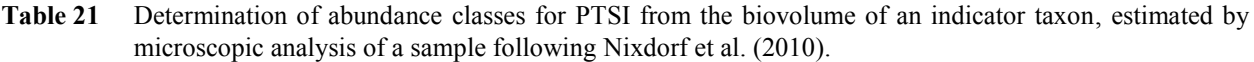

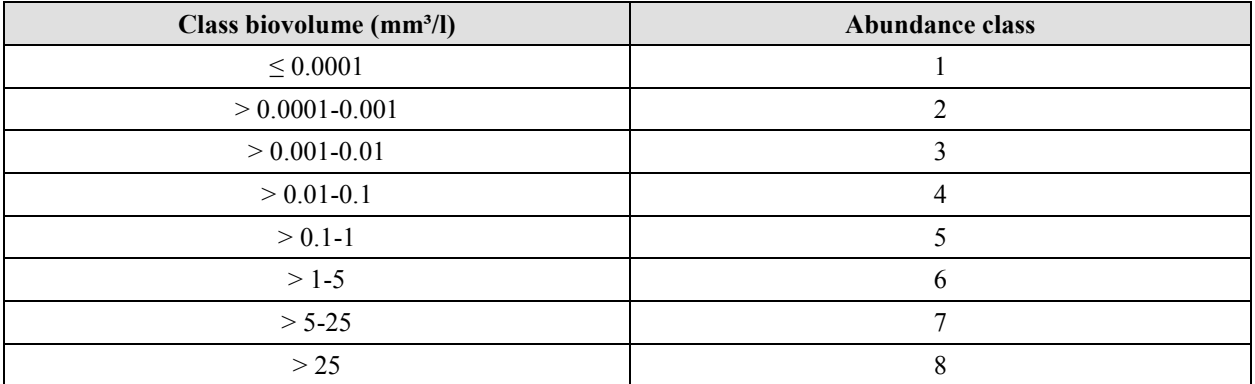

**Table 22** Determination of the trophic status of a lake using PTSI (the range of values and trophic states are similar to those of the LAWA trophic classification (LAWA 2014).

| <b>PTSI</b>   | <b>Trophic class</b> |
|---------------|----------------------|
| $0.5 - 1.5$   | oligotrophic         |
| $> 1.5 - 2.0$ | mesotrophic 1        |
| $> 2.0 - 2.5$ | mesotrophic 2        |
| $> 2.5 - 3.0$ | eutrophic 1          |
| $>$ 3.0 – 3.5 | eutrophic 2          |
| $>$ 3.5 – 4.0 | polytrophic 1        |
| $> 4.0 - 4.5$ | polytrophic 2        |
| > 4.5         | hypertrophic         |

**Details of step 2: Assessment** according to the WFD with regard to lake type specific trophic reference values

On the basis of the difference between the annual-PTSI and the reference trophic state value, the ecological quality (EQ) can be calculated as a continuous PTSI-assessment value between 0.5 and 5.5 (in accordance with the EU-WFD). The trophic reference value for each lake type is given i[n Table 1.](#page-5-2) The EQ-PTSI value can be calculated directly from the following formula:

#### **EQ**-**PTSI = 0.5 + (PTSI – trophic reference value) x 2**

In very occasional cases, the resulting EQ-PTSI value can be smaller than 0.5 or larger than 5.5, these should be set to 0.5 and 5.5 respectively. Using Table 3 these index values can be matched to the corresponding ecological status classes of the EU-WFD. The assessment process only gives a reliable indication of the trophic status if a minimum of 4 indicator taxa per sample are present when calculating the annual mean, and if at least four sampling dates are available per year. If either one of the two criteria are unfulfilled, then the complete Phyto-See-Index is invalidated and the calculated index-value can only be taken as informative for the ecological status.

<span id="page-32-0"></span>2.4 OPTIONAL DIATOM-INDEX: DI-PROF USING BENTHIC SAMPLES FROM THE PROFUNDAL ZONE OF NATURAL LOWLAND LAKES

In addition to the three obligatory metrics ("Biomass", "Algal Classes" and PTSI), the optional metric "DI-PROF" can be used to supplement the assessment of natural lowland lakes of types 10-14. The phytoplankton of oligotrophic and weakly mesotrophic lowland lakes is often dominated by diatoms (Bacillariophyceae), which in most cases cannot be determined to species level using the Utermöhl method without an additional preparation of their silicate skeletons (frustules). This can result in too few indicator taxa being identified for a valid PTSI score.

In cases when too few indicator taxa are determined using the Utermöhl method, the addition of a DI-PROF score can ensure that the complete final assessment is valid, when it otherwise would not have been. Final PSI assessment values that include a DI-PROF score are returned by the PhytoSee tool in a special field named "PSI\_m\_DiProf".

The DI-PROF index was developed by Schönfelder (2004; 2006). It uses the silicate skeletons (frustules) of planktonic diatom indicator taxa that have accumulated in the uppermost layer of the profundal zone sediment of a lake. Their dominance scores are determined from specially prepared diatom samples (not the Utermöhl method).

Sampling and determination of the profundal diatoms should be carried out following the instructions given in Nixdorf et al. (2010). For this, a sediment sample should be collected during the sampling time period, taken from the sediment surface (0-1 cm) at the deepest point of the lake (profundal sample).

The diatom skeletons (frustules) found in this sediment sample are then processed and prepared. The relative abundances of the planktonic diatom taxa are determined using stable diatom preparations (embedded in synthetic resin with a high refractive index) examined under a microscope with 1200x magnification and an oil immersion objective lens with aperture > 1.30. The planktonic diatom taxa should be identified using the relevant literature and coded according to the nomenclature of the DV-List of Mauch et al. (2003), with online updates as of August 2007. This ensures that the taxonomic naming of the selected indicator taxa will match with those of DI-PROF (see [Table](#page-33-0)  [23\)](#page-33-0). Because of considerable changes to the taxonomic grouping and nomenclature between the August 2007 and September 2011 versions of the DV-List, if the newer code-system is employed, the user is responsible for the correct assignment of names.

The calculated dominance values of the planktonic taxa (DOM-Wi) are multiplied by taxon-specific trophic-optimum factors (TO-PROFi) and weighting factors (G-PROFi), to produce a diatom trophic index for each sample. The trophicoptimum and weighting factors are given in [Table 23.](#page-33-0) The DI-PROF for a given sample is calculated with the following formula:

$$
DI\_PROF_k = \frac{\sum(\sqrt{DOM\_W_{i,k}} \times TO\_PROF_i \times G\_PROF_i})}{\sum(\sqrt{DOM\_W_{i,k}} \times G\_PROF_i)}
$$

DI PROF  $_k$  = Trophic index for planktonic diatoms in a profundal sediment sample k DOM W<sub>ik</sub> = Percent contribution of the i<sup>th</sup> taxon in sample k TO\_PROF  $\rm i$  = Trophic optimum factor of the i<sup>th</sup> taxon G-PROF  $\text{i}$  = Weighting factor of the i<sup>th</sup> taxon

<span id="page-33-0"></span>Table 23 Trophic-optimum (TO-PROF<sub>i</sub>) and weighting factors (G-PROF<sub>i</sub>) for the Di-PROF according to Schönfelder (2006), extended to include taxa in the DV-List as of August 2007.

| $DV-Nr$ | Taxon name in the DV-List (Mauch et al. 2003; updated<br>online as of March 2007) | Trophic-<br>optimum<br>$(TO-PROFi)$ | <b>Weighting factor</b><br>$(G-PROF_i)$ |
|---------|-----------------------------------------------------------------------------------|-------------------------------------|-----------------------------------------|
| 16151   | Actinocyclus normanii                                                             | 11.42                               | 0.3                                     |
| 6050    | Asterionella formosa                                                              | 1.19                                | 3.5                                     |
|         | 6798 Aulacoseira ambigua                                                          | 7.75                                | 0.9                                     |
| 6785    | Aulacoseira granulata                                                             | 8.62                                | 0.7                                     |
| 16783   | Aulacoseira granulata var. curvata                                                | 8.62                                | 0.7                                     |
| 6800    | Aulacoseira granulata var. angustissima                                           | 8.62                                | 0.7                                     |
| 6907    | Aulacoseira islandica                                                             | 1.47                                | 3.6                                     |
|         | 6786 Aulacoseira islandica ssp. helvetica                                         | 1.47                                | 3.6                                     |
|         | 6788 Aulacoseira subarctica                                                       | 0.55                                | 2.5                                     |
| 16791   | Cyclostephanos delicatus                                                          | 5.64                                | 1.7                                     |
| 6943    | Cyclostephanos dubius                                                             | 6.63                                | 1.4                                     |
| 6177    | Cyclostephanos invisitatus                                                        | 9.94                                | 0.5                                     |
| 6178    | Cyclotella atomus                                                                 | 5.14                                | 2.3                                     |
| 6929    | Cyclotella comensis                                                               | $-6.3$                              | 0.3                                     |
| 16185   | Cyclotella cyclopuncta                                                            | 0.08                                | 1.9                                     |
| 6179    | Cyclotella distinguenda                                                           | 4.11                                | 3.9                                     |
| 6731    | Cyclotella distinguenda var. unipunctata                                          | 0.08                                | 1.9                                     |
| 6733    | Cyclotella krammeri                                                               | $-7.07$                             | 0.2                                     |
| 6002    | Cyclotella meneghiniana                                                           | 11.1                                | 0.4                                     |
| 6936    | Cyclotella ocellata                                                               | $-0.77$                             | 1.5                                     |
| 6735    | Cyclotella praetermissa                                                           | 1.5                                 | 3.4                                     |
| 6945    | Cyclotella pseudostelligera                                                       | 2.71                                | 5.7                                     |
| 6204    | Cyclotella radiosa                                                                | 1.89                                | 4.4                                     |
| 6928    | Cyclotella rossii                                                                 | $-0.25$                             | 1.5                                     |
| 16190   | Cyclotella schumannii                                                             | $-10.07$                            | 0.1                                     |
| 16804   | Cyclotella tripartita                                                             | $-11.38$                            | 0.1                                     |
| 6210    | Diatoma tenuis                                                                    | 5.14                                | 2.8                                     |
|         | 6075 Fragilaria crotonensis                                                       | 2.61                                | 5                                       |
|         | 6399 Fragilaria delicatissima                                                     | 2.95                                | 7.1                                     |
|         | 16575   Fragilaria ulna acus - Sippen                                             | 3.39                                | 5.1                                     |
| 6410    | Fragilaria ulna angustissima - Sippen                                             | 6.2                                 | 1.8                                     |
| 6233    | Fragilaria ulna var. acus                                                         | 3.39                                | 5.1                                     |
| 6594    | Nitzschia graciliformis                                                           | 3.75                                | 5.5                                     |
| 6795    | Stephanodiscus alpinus                                                            | 1.15                                | 3.4                                     |
| 6009    | Stephanodiscus hantzschii                                                         | 6.89                                | 1.3                                     |
| 6817    | Stephanodiscus hantzschii var. tenuis                                             | 6.89                                | 1.3                                     |
| 6226    | Stephanodiscus minutulus                                                          | 2.88                                | 5.1                                     |
| 6940    | Stephanodiscus parvus                                                             | 2.88                                | 5.1                                     |
| 6796    | Stephanodiscus neoastraea                                                         | 3.79                                | 5.8                                     |
| 6091    | Tabellaria flocculosa                                                             | $-4.36$                             | 0.5                                     |
| 16764   | Tabellaria flocculosa var. ambigua                                                | $-4.36$                             | 0.5                                     |
| 16765   | Tabellaria flocculosa var. asterionelloides                                       | $-4.36$                             | 0.5                                     |
| 16766   | Tabellaria flocculosa var. geniculata                                             | $-4.36$                             | 0.5                                     |
| 16767   | Tabellaria flocculosa var. intermedia                                             | $-4.36$                             | 0.5                                     |
| 16768   | Tabellaria flocculosa var. linearis                                               | $-4.36$                             | 0.5                                     |
| 16769   | Tabellaria flocculosa var. pelagica                                               | $-4.36$                             | 0.5                                     |
| 16770   | Tabellaria flocculosa var. teilingii                                              | $-4.36$                             | $0.5\,$                                 |

The index requires that the percentage contribution of a planktonic taxon is calculated as a proportion only of the planktonic diatoms. Membership of the life form type "planktonic" or "benthic" is not clear for all taxa, such that this must be specified for the DI-PROF-Index. Therefore, prior to calculating the index, only the planktonic diatoms are selected from the list of taxa counted in a diatom analysis. This was achieved in consultation with the developer of the index, and with a linked list of the taxon names coded in the DV-List (as of 2007), which has been verified by Ilka Schönfelder. This linked list is integrated in an external Access-based calculation tool "Di\_Prof\_Berech" (Mischke, unpublished, August 2007 and later) and automatically assigns the appropriate diatom taxa as planktonic, as well as calculating the DI-PROF-index. It returns a table in the correct import format for the PhytoSee calculation tool.

The ecological status class, in accordance with the EU-WFD, can be determined using the difference between the calculated DI-PROF index for a sample and that for the reference trophic state.

It should be noted that the DI-PROF is based on own reference trophic states (se[e Table 24\)](#page-34-0) do not distinguish between sub-types and refer to the very good / good boundary and are 0.25 LAWA index units higher (lake type 12 and subtype 10.1) or lower (type 11.2) than the Phyto-See-Index calculated without DI-PROF (compare [Table 1](#page-5-2) with [Table](#page-34-0)  [24\)](#page-34-0).

| Lake<br>type | Reference trophic<br>status | "Bewertung mit Prädikat"            |          |          |          |        |
|--------------|-----------------------------|-------------------------------------|----------|----------|----------|--------|
|              |                             | Very good                           | Good     | Moderate | Poor     | Bad    |
|              |                             | with a current DI-PROF in the range |          |          |          |        |
| 13           | $oligo$ – mesotrophic       | < 1.75                              | 1.752.24 | 2.252.74 | 2.753.24 | >3.24  |
| 10           | mesotrophic                 | < 2.25                              | 2.252.74 | 2.753.24 | 3.253.74 | > 3.74 |
| 14           | strongly mesotrophic        | < 2.50                              | 2.502.99 | 3.003.49 | 3.503.99 | > 3.99 |
| 11           | strongly mesotrophic        | < 2.50                              | 2.502.99 | 3.003.49 | 3.503.99 | > 3.99 |
| 12           | eutrophic                   | < 3.25                              | 3.253.74 | 3.754.24 | 4.254.74 | > 4.74 |

<span id="page-34-0"></span>**Table 24** Class boundaries for the assessment of north German post-glacial lakes with the plankton based metric DI-PROF following Schönfelder (2006).

# <span id="page-35-0"></span>2.5 BIODIVERSITY-METRIC ACCORDING TO LEBMANN & NIXDORF (2009) FOR THE ASSESSMENT OF ACIDIC MINING LAKES

The assessment of extremely acidic mining lakes is based on the so-called "Biodiversity Index" as well as on the biomass of phytoplankton measured as biovolumes. The method for this assessment is currently under revision.

The assessment of acidic mining lakes for the "excellent" and "good"ecological potential is carried out according to Leßmann & Nixdorf (2009), which makes use of the Shannon Index and is supported by evenness as an supplementary parameter. However, boundaries for the latter are not well defined for status classes less than "moderate".

Leßmann & Nixdorf (2009) list the following prior conditions in order to use the biodiversity metrics for assessing the ecological potential:

- Acidic lakes ( $pH \leq 6$ )
- Application for mining lakes with  $pH \leq 3$  is limited
- Hydrological and chemical conditions in steady state
- Assignment of lake type in imitation of those for natural lakes but with suffix "s"; three subtypes are defined in Phyto-See-Tool version: 7s, 10.1s und 13s
- Monitoring of several years with at least four samples taken per year

#### <span id="page-35-1"></span>2.5.1 CALCULATION OF SHANNON INDEX AND EVENNESS

In ecological reasearch the most common diversity index is the Shannon Index. It takes into account the number of species found as well as the contribution of individuals or taxa biomasses within the total sum. The Shannon Index Hs presents the mean grade of uncertainty for finding a specific species within a random sample.

Measured parameters are the total number of species or genera (taxa) and their biovolumes (not number of individuals). The Shannon Index in regard to the biodiversity index is calculated according to the following formula:

$$
Hs = -\sum_{i=l}^{s} pi \ln pi \text{ mit } pi = \frac{ni}{N}
$$

- S: Total number of taxa
- N: Total biovolume
- ni: Biovolume of taxon i

The Hs value increases with both, number of taxa and even contributions of all taxa to the total number of individuals or biovolume. In case of only one species Hs becomes zero. The maximum value is restricted by the total number of taxa, since  $H$ max =  $\ln S$ .

The second biodiversity index evenness (Es) is used as a auxiliary parameter.

Based on the Shannon Index evenness is calculated according to the following formula:

$$
Es = \frac{Hs}{Hmax} = \frac{Hs}{\ln S}
$$
The evenness value enables to evaluate whether the Shannon Index result is driven mainly by the total number of taxa, or by the even contribution of taxa in the total biovolume of a sample (Leßmann & Nixdorf, 2009). Evenness is the ratio of Shannon Index to Hmax, which is calculated for optimal even distribution of taxa within the total biovolume. This results in evenness always being high when taxa have no mass development plus the same frequency or share in total biovolume, even when total number of taxa is low.

#### 2.5.2 HIGH AND GOOD ECOLOGICAL POTENTIAL BASED ON BIODIVERSITY INDEX

Based on phytoplankton species, each of the parameter values i.e. "Shannon Index" and "evenness" are transformed into assessment values for extremely acidic mining lakes by applying the status class boundaries provided in [Table](#page-36-0)  [25.](#page-36-0)

The second biodiversity index, evenness (Es), is calculated and the result must be provided, but is not included in the calculation of the biodiversity-metric.

<span id="page-36-0"></span>**Table 25** Boundaries as lowest limits (Shannon Index and evenness) between high, good and moderate potentials for the ecological assessment of phytoplankton composition.

| <b>Class Boundary</b> | <b>Shannon Index Hs</b> | <b>Evenness Es</b><br>(auxiliary parameter) |  |
|-----------------------|-------------------------|---------------------------------------------|--|
| high / good           |                         | U.O                                         |  |
| good / moderate       |                         | 0.4                                         |  |

The assessment of total biomass of phytoplankton found in acidic mining lakes should reflect the analogous boundaries defined for natural lakes of the same lake type, which results in a slight modification from the proposal found in Leßmann & Nixdorf (2009). Please note that for the assessment of acidic lakes the parameters "chlorophyll-a seasonal mean" and "chlorophyll-a maximum" are only used as supporting quantities. In this case the total biovolume of phytoplankton with the same class boundaries as the natural lake types 7, 10.1 and 13 (see [Table 6\)](#page-18-0) are used. The acidic mining lakes are marked with suffix "s" ( e.g. 13s). The assessment results for "chlorophyll-a seasonal mean" and "chlorophyll-a maximum" are displayed in the export file of the PhytoSee tool, but they are not included for calculating the final Phyto-Index.

# 2.6 CALCULATION OF THE FINAL PSI (PHYTO-SEE-INDEX)

The Phyto-See-Index is based on the metrics "Biomass", "Algal Classes", "PTSI", and for natural lowland lakes the optional "DI-PROF". The ability and sensitivity of these metrics to measure ecological status differs between the various lake types. Therefore, metric weighting factors were established to adjust the indices of the single metrics in the final calculation of the PSI. These weighting factors were derived from a lake type specific regression analysis to determine the correlation between the individual metrics and trophic status (Riedmüller et al. 2013a, LAWA 2014).

The individual metrics are combined to form the final PSI value by calculating a weighted mean (with the exception of the acidic mining lakes). The lake type specific weighting factors are given in [Table 26.](#page-38-0)

The calculation of the final Phyto-See-Index (PSI) is achieved in the following sequence:

- a) Multiply each metric by its lake type and metric-specific weighting factor
- b) Sum all weighted metric values
- c) Divide by the sum of all applied weighting factors
- d) Round the result to one decimal place
- e) Assign the result the appropriate WFD ecological status class according to [Table 3,](#page-8-0) i.e.: PSI-Values between 0.5 and  $1.5$  = "Very Good", values from 1.51 to  $2.5$  = "Good", and so on.

In the case of the acidic mining lakes, the two metrics "Biomass" and "Biodiversity" are assessed according to the "worst-case" principle. That means that the worst of the two is taken as the final PSI, rather than a weighted mean. If the diversity is such that only a single taxon has been identified, then the assessment is invalid and cannot be used. The output of the PSI-tool will not include this lake year.

Example: For a lake of type 12, the following assessment value would be calculated:

Metric results: Biomass =  $3.3$ ; Algal Class =  $3$ ; PTSI =  $4.5$ .

The calculation of the Phyto-See-Index (PSI) would follow as:

$$
PSI = \frac{(3.3 \times 4) + (3 \times 3) + (4.5 \times 2)}{4 + 3 + 2} = 3.57 = rounded\ to\ 3.6
$$

<span id="page-38-0"></span>**Table 26** Weighting factors (W) for determining the German Phyto-See-Index from its individual metrics. Precise descriptions of the lake groups are given i[n Table 20,](#page-29-0) and of the lake types in [Table 5.](#page-13-0) AVA = Alpine and Pre-alpine,  $MG = Central Highland, TL = Lowland, HMWB = Heavy Modified Water Body, AWB =$ Artificial Water Body.

| Lake type      | <b>W</b> Biomass        | <b>W</b> Algal Class    | <b>W PTSI</b>           | <b>WDI-PROF</b> | <b>Biodiversity</b> | As of date   |
|----------------|-------------------------|-------------------------|-------------------------|-----------------|---------------------|--------------|
| $\mathbf{1}$   | $\mathbf{1}$            | $\mathbf{1}$            | $\mathbf{1}$            |                 |                     | 02.02.2015   |
| $\overline{2}$ | $\overline{4}$          | $\overline{2}$          | $\overline{3}$          |                 |                     | 02.02.2015   |
| $\overline{3}$ | $\overline{4}$          | $\overline{3}$          | $\overline{3}$          |                 |                     | 02.02.2015   |
| $\overline{4}$ | 5                       | $\overline{3}$          | $\overline{3}$          |                 |                     | 02.02.2015   |
| 5              | $\overline{3}$          | $\overline{2}$          | $\overline{3}$          |                 |                     | 03.12.2011   |
| 6.1            | $\overline{3}$          | $\mathbf{1}$            | $\overline{2}$          |                 |                     | 03.12.2011   |
| 6.2            | $\overline{\mathbf{3}}$ | $\,1$                   | $\overline{2}$          |                 |                     | 03.12.2011   |
| 6.3            | $\overline{3}$          | $\mathbf{1}$            | $\overline{2}$          |                 |                     | 03.12.2011   |
| $\overline{7}$ | $\overline{3}$          | $\overline{2}$          | $\overline{3}$          |                 |                     | 03.12.2011   |
| $\,8\,$        | $\overline{\mathbf{3}}$ | $\overline{2}$          | $\overline{3}$          |                 |                     | 03.12.2011   |
| 9              | $\overline{3}$          | $\overline{2}$          | $\overline{3}$          |                 |                     | 03.12.2011   |
| 10.1           | $\overline{4}$          | $\overline{3}$          | $\overline{3}$          | $\mathbf{1}$    |                     | 15.01.2013   |
| 10.1k          | $\overline{4}$          | $\overline{3}$          | $\overline{3}$          |                 |                     | 15.01.2013   |
| 10.1s          | $\mathbf X$             |                         |                         |                 | $\mathbf X$         | "worst case" |
| 10.2           | $\overline{4}$          | $\overline{3}$          | $\overline{\mathbf{3}}$ | $\mathbf{1}$    |                     | 15.01.2013   |
| 10.2k          | $\overline{4}$          | $\mathfrak{Z}$          | $\overline{3}$          |                 |                     | 15.01.2013   |
| 11.1           | $\overline{4}$          | $\overline{3}$          | $\overline{2}$          | $\overline{2}$  |                     | 15.01.2013   |
| 11.1k          | $\overline{4}$          | $\overline{3}$          | $\overline{2}$          |                 |                     | 15.01.2013   |
| 11.2           | $\overline{4}$          | $\overline{3}$          | $\overline{2}$          | $\overline{2}$  |                     | 15.01.2013   |
| 11.2k          | $\overline{4}$          | $\overline{3}$          | $\overline{2}$          |                 |                     | 15.01.2013   |
| 12             | $\overline{4}$          | $\overline{\mathbf{3}}$ | $\overline{2}$          | $\overline{2}$  |                     | 15.01.2013   |
| 12k            | $\overline{4}$          | $\overline{\mathbf{3}}$ | $\overline{2}$          |                 |                     | 15.01.2013   |
| 13             | $\overline{4}$          | $\overline{3}$          | $\overline{3}$          | $\overline{3}$  |                     | 15.01.2013   |
| 13k            | $\overline{4}$          | $\overline{3}$          | $\overline{3}$          |                 |                     | 15.01.2013   |
| 13s            | $\mathbf X$             |                         |                         |                 | $\mathbf X$         | "worst case" |
| 14             | $\overline{4}$          | $\mathfrak{Z}$          | $\sqrt{2}$              | $\mathbf{1}$    |                     | 15.01.2013   |
| 14k            | $\overline{4}$          | $\overline{3}$          | $\overline{2}$          |                 |                     | 15.01.2013   |

#### <span id="page-38-1"></span>2.6.1 MINIMUM INPUT DATA REQUIREMENTS FOR RELIABLE ASSESSMENT WITH THE PSI

A shortfall in the previously described data requirements can have the result that assessment cannot be made for one of the individual component metrics, or for the final combined PSI metric. When one of the individual metrics is missing, a final PSI assessment value can still be calculated from the remaining metrics, but a warning must be included and this warning should be taken into account when management actions are planned for that waterbody (hereafter referred to as "warning label"). Warning labels are automatically included in the exported results files by the assessment tool PhytoSee (since version 4.0) in the following fields: "Gesamtbewertung verbal stufig" (*final assessment verbal class*) for invalid assessment in the final PSI, "Beprobung konform?" (*compliant sampling?)* when a sample did not conform to the method requirements, and "Warn Chla" if there is a problem with the biomass parameter Chlorophyll-a.

If more than one of the component metrics is missing or invalid than the final PSI assessment must also be considered invalid (see condition e).

According to current knowledge, the requirements for the PSI-method are:

- a) If the number of sampling dates per year is less than four, no valid assessment is possible. No row will appear for this year in the output from the PhytoSee tool.
- b) If the number of sampling dates per year is between four and five (1-2 fewer than the required 6 samples per year between March and November), the resulting assessment value will be uncertain. This applies particularly for discriminating between Good and Moderate status. The warning label "Nur 4-5 Proben - Bewertung unsicher!" (*only 4-5 samples –assessment uncertain*) is applied.
- c) The minimum number of required indicator taxa for the PSI-method is a yearly average of four. When fewer than four have been identified, assessment via the metric PTSI in not possible. A PSI calculated from the remaining metrics is uncertain and will be labelled with the warning "Gesamtindex ohne PTSI Metrik ungültig!" (*final assessment invalid without PTSI metric*).
- d) In the case too few, or complete absence of, Chlorophyll-a measurements, a final PSI assessment value can still be calculated. In this case, the metric "Biomass" is based solely on the total biovolume of phytoplankton. Since the European intercalibration process within the Geographic Intercalibration Group for the Central Baltic Ecoregion (CB GIG) is based only on the metric "chlorophyll-a" to describe phytoplankton biomass, assessment results obtained without chlorophyll-a values are not sufficient for reports to the EU about the ecological status of lakes. The warning label "zu wenige Chla-Werte < 4 - keine Bewertung des Parameters!" (*too few chla-values < 4 – no assessment of the parameters!)* will be applied.
- e) If there are fewer than the required number of samples, and in addition missing values for the assessment parameter "Chlorophyll-a seasonal mean" in the metric "Biomass", then no PSI assessment value can be given. In this case the PhytoSee tool will return both appropriate warning labels.

# 3 PHYTOSEE – ASSESSMENT TOOL FOR CALCULATING THE PHYTO-SEE-INDEX

The phytoplankton based Phyto-See-Index (PSI) for assessing the ecological status of lakes (for EU-WFD purposes), requires extensive calculations to be made with raw survey data. The assessment tool PhytoSee 6.0 allows the automatic calculation of PSI following the most up to date version of the method.

Since PhytoSee 6.0, if supplementary zooplankton data are supplied, a grazing-index classification can be added to the phytoplankton based PSI assessment. The PhytoLoss module handles the import of zooplankton data, grazingindex calculation, and export of the resulting index. Instructions and guidance for the use of the PhytoLoss module, and a description of the method, are documented in Deneke et al. (2015) and are not included here.

The PhytoSee tool was first described in the form of instructions for use in Mischke (2008). Since then several changes and extensions to the method have been made until the current version 6.0 (Mischke et al. 2015). The tool PhytoSee provides automatic calculation of the PSI so that the user only needs to focus on the preparation of the input data. The required fields in the Excel-based input data templates are mostly unchanged since 2008. Using a set of hierarchically organised queries, which ensure lake type specific calculation of the assessment values for the six to eight individual metrics, PhytoSee returns the index metrics and final weighted PSI value, together with the intermediate results and underlying input data, in an export file with explanations of the contained fields.

All relevant parameters required by the tool for assessment are included in PhytoSee:

- The harmonized taxa list with identification codes (HTL ID; Mischke & Kusber 2009),
- The six different PTSI indicator-taxa lists with taxon-specific trophic-scores and weighting factors (stenoecy factors) for nearly 500 different indicator taxa (see [Table 33\)](#page-66-0), and
- All factors and constants required for about 170 transformation functions used when calculating indices for the individual metrics in the Phyto-See-Index. These are in the Access-table "Seen\_Klassenmetrik" (*lakeclass metrics*).

In principle it is possible to enter data directly into the input tables of the PhytoSee-Database and to correct the existing entries. In this way, new sampling stations can be entered into the table "Gewässername SeeNr" (*Waterbodyname\_LakeNo*). It is however advisable to first prepare the data using the pre-prepared Microsoft Excel templates, so that no mandatory fields are overlooked.

Additionally, the PhytoSee tool offers three different systems to help prepare the import data: help with the summation of biovolume estimates (chapte[r 3.2.3.1\)](#page-50-0); translation from DV-coded taxa records (chapte[r 3.2.3.2\)](#page-51-0); and creation of sample and taxa data from DV-coded recorded-taxa lists (chapter [3.2.3.3\)](#page-51-1).

## 3.1 TECHNICAL REQUIREMENTS AND GENERAL USAGE ADVICE

The PhytoSee tool is not platform independent, the software Microsoft Access© (version 2000 and later) is required. The functionality of PhytoSee 6.0 has been tested with Microsoft Access© versions up to 2010 running on the operating system Windows XP. In general, all functions of Microsoft Access© are available that are described in the Microsoft Access handbook.

**Warning**: None PhytoSee tool version runs on 64-bit-software on 64 bit Windows. When software Access is installed in a 32-bit version, the tool is running.

The most recent version at the time of writing is **PhytoSee** 6 0 PhytoLoss 1 2 Format2003 09012015.mdb.

**Please note:** PhytoSee version 5.1 (dated 02.01.2014) and PhytoSee 6.0 (dated 11.12.2014) both contain a calculation error (bug) that affects the selection of the Month in the Algal Classes metric for the period "July to October" (see guidance documentation for the latest software version). These versions should no longer be used.

The current PhytoSee version and all later updated versions will herein be referred to by the abbreviation PhytoSee XY.mdb. PhytoSee is cost-free and the source code is available on request. It can be found for download as a ZIP-file:

[http://www.gewaesser-bewertung.de/index.php?article\\_id=163&clang=0](http://www.gewaesser-bewertung.de/index.php?article_id=163&clang=0)

The PhytoSee tool is not available for individual download, rather it is available as part of a ZIP archive together with comprehensive requisite instruction and guidance documents:

"PhytoSee\_vs\_6.0korrg.zip" (latest version as of writing; Online-Version 27.01.2015)

The respective guidance documents for the current version of PhytoSee:

- a) Give an overview of the assessment relevant changes and implementation improvements since the previous version of the tool, and
- b) Provide a list of all the supplementary documents (e.g. Excel file "Formatvorlage\_PhytoSee" (*formattemplate\_PhytoSee*).

The program PhytoSee XY.mdb is proprietary software and is not allowed to be copied or distributed commercially. It is intended to be used as a database for collected phytoplankton and accompanying data. It guarantees space efficient storage for large volumes of data and allows the creation of user-defined queries in the same place. Fundamentally, the file PhytoSee\_XY.mdb is a pre-prepared MS Access-database containing pre-defined tables for the import of phytoplankton survey data, which then automatically performs all the calculations for the Phyto-See-Index.

Before use, the assessment tool PhytoSee XY.mdb must be extracted from the ZIP-archive, together with the supplementary documents and files, into a normal folder on the computer where it will be used.

To test whether the PhytoSee tool is compatible with the installed version of MS Access, after opening the file, press the button "Bewertungsergebnisse SEEN – Messstellen" (*assessment results LAKES – sampling stations*) on the starting page. If the Access version is compatible with PhytoSee XY.mdb, after a few seconds to minutes a table will appear with the assessment results for the included example data (duration dependent on the volume of data and speed of the machine). If this table does not appear, MS Access version 2010 should be used.

The example data include phytoplankton assessment input data for at least one survey year for each lake type, and can serve as a test dataset for validation should the algorithm be re-implemented on another platform.

To avoid confusion between the example data in the downloaded tool, it is recommended to rename the example database extracted from the ZIP-archive. This can be done with any folder/file renaming function. In the next step, the example data should be deleted in the input tables.

In the following section some general advice for the use of Microsoft Access Databases will be given. No liability is accepted for their completeness or functionality (the use of the original software help from Microsoft is advised). A basic knowledge of MS Access is required for the use of the PhytoSee\_XY tool.

#### <span id="page-42-0"></span>3.1.1 DELETION AND INPUT OF DATA IN ACCESS-TABLES

After the basic function test (see above) the included example data, in tables "Taxon\_BV\_Seen" (*Taxon\_BV\_Lakes*) and "Probendaten\_Seen" (*sample-data lakes*) can be deleted. The deletion can be made in Access by opening the appropriate tables and selecting the rows to delete by clicking on the outermost left-hand edge of the table (grey frame). To select multiple rows for deletion, hold the [Shift] key at the same time as selecting rows with the cursor. All rows can be selected at once by first selecting the topmost row, then selecting the bottom row while holding down the [Shift] key. Once the correct rows are selected, use the Access command "Delete Record". An empty table with pre-defined fields will be left remaining.

Data from an Excel-file can be entered into an Access-table using the clipboard (copy/paste):

- 1.) Copy the data values to be entered (without the row names!) from a pre-formatted Excel-table into the clipboard,
- 2.) Open the Access-file, and then the appropriate table in Access with a double click, and
- 3.) Paste with the Access command "Paste Append".

For this process to work, it is required that the order of the columns, and the field attributes (i.e. Text or Numeric, see next section) are defined in the same way in the Excel- and Access-tables. To ensure that this is the case, the included Excel template file "Formatvorlage\_PhytoSee.xls" (*format-template\_PhytoSee.xls*) should be used to prepare the data.

In most cases, the three obligatory input tables can be imported into the PhytoSee tool in stages using the provided import function (button "Dateiimport" *import-data*), which provides guidance and user instructions (see section chapter 3.2), so that the above described "copy/paste" process can be avoided.

(In case of using one of the import assistances for importing non conform data, no import function is available and the copy/paste process is needed to insert the raw data into the prepared Access tables.)

It is not necessary so save the PhytoSee XY.mdb file after each entry when entering data values into an Access-table, Access will auto save the file each time the cursor is moved out of a field, or after an input query is made.

In order that the size of the database (xy.mdb) does not increase unduly, due to temporarily saved but no longer needed content, it is useful from time-to-time to use the command "Compact and Repair Database" from the "Database Tools" menu.

#### 3.1.2 DISCRIMINATING BETWEEN FIELD ATTRIBUTES

A database requires, among other things, that entries into a field (column) are pre-defined as being either "Text" (e.g. lake name), "a number" (e.g. a numerical value for a measurement such as Chlorophyll-a concentration) or a "Logical" Yes/No entry. The input data must be defined in Excel in the same format as stipulated in the included format template (see also [Table 27\)](#page-45-0). For example, data for Chlorophyll-a, Secchi depth and total phosphorus must be in numeric

columns when they are to be entered into the input table "Probendaten\_Seen" (*sample-data lakes*). A numeric field can be defined either as a "General – No specific format" number, or as a "Number" with a fixed number of decimal places after the "." decimal delimiter. "General – No specific format" cells have no specific number format. To avoid any loss of precision when transferring data between Excel and Access, it is advisable to use "General – No specific format" fields in Excel.

As a matter of principle, special characters in numeric fields (such as < or > cannot be read as numbers. Even a single cell formatted as TEXT, in an otherwise numeric column, will cause import problems. For the transfer of parameter values that are below the detection limit, a value that is half the detection limit is usually given in place. Special characters are not allowed in field names (column names): e.g. superscript numbers, brackets or "&" characters.

Numeric formatting (e.g. rounding to a single decimal place) cannot be transferred out of Access-tables into Excel using the export routine. This means that when the output of the PSI calculations is exported to Excel, the rounding of Index-Values is lost.

Advice for entering numbers into fields otherwise defined as text (e.g. the field "Seen Subtyp" *lake-sub-type*): The Excel-software automatically guesses and assigns the field type of newly entered data, which can be problematic. For example, if a "13" is entered as the lake type, Excel will automatically designate the type as "Number" and this must be overridden. Using the Excel command: "Format" >> "Cells" >> "Text", the current cell, and any highlighted cells, will be converted to "Text". A further error that can occur, due to the automatic field type recognition, is that the entry "11.1" for the lake type 11.1 may be recognised by Excel as a "Date", if the field is not already formatted as "Text".

#### 3.1.3 THE PRIMARY KEY AND ITS HIERARCHICAL STRUCTURE IN THE PHYTOSEE TOOL

In a database, tables should be provided with a "Primary Key" that uniquely identifies each row (duplicate primary key values are not allowed within a table). Other tables that also contain the primary key can be linked together using the primary key (see FIGURE 1). In order that all linked tables only contain the same joint primary key (with referential integrity) it is needed to fill-in the import tables in a hierarchical principle.

In PhytoSee, the sampling location must be entered first, then the sample ID number, then the sample data, and finally the recorded phytoplankton taxa. If the sample location is missing in the field "Gewässername\_SeeNr" (*Waterbodyname\_LakeNo*), import of sample data will not be allowed. If the sample ID number (*LaufNr*) is missing from the field "Probendaten\_Seen" (*sample-data lakes*), import of recorded phytoplankton taxa into the table "Taxon\_BV\_Seen" (*Taxon\_BV\_Lakes*) will not be allowed. To continue, the connection to the taxa list via the field "ID" is required. Finally, a numerical value must be entered in the field "Biovolumen  $mm^3/l$ ".

In all the above mentioned cases, an automatic error message is triggered if there is a key violation.

For Primary Key violations: "*Der Datensatz kann nicht hinzugefügt oder geändert werden, da ein Datensatz in der Tabelle "XY" in Beziehung stehen muss" (the dataset cannot be appended or altered because a entry in another table "XY" must be related to it...)*

For errors in compulsory fields: "*Sie müssen einen Wert in das Feld "XY" eingeben" (a value must be entered in field "XY").*

Primary key fields, and other fields for which an entry is defined as necessary, are compulsory fields in the PhytoSee tool.

# 3.2 TEMPLATE FOR THE STRUCTURE OF THE SURVEY DATA TABLES

The survey data include a) the assignment of a studied lake to a particular lake type (see chapte[r 1.2.5\)](#page-11-0), b) the chlorophyll-a concentration measured according to DIN, and c) the biovolumes of the individual recorded phytoplankton taxa, which according to Nixdorf et al. (2010) should be determined on at least six sampling visits per year.

The survey data must be organised in an Excel-based template file before importing into PhytoSee. The survey data are entered into 3 input tables. Compulsory fields are: a sample station identification code, the sample station name and the appropriate lake type for phytoplankton assessment. In addition to the sample ID number, the sample list, coupled via the sample station name and ID code, must include the date of sampling and the chlorophyll-a concentration. The recorded taxa list requires the sample ID number, the taxa identification code and the taxa biovolume. Optionally, further information to aid in the interpretation of the Phyto-See-Index can be entered in the non-compulsory fields of the template. These might include the total phosphorus concentration and the Secchi depth. Lakes with special conditions, or which belong to a special type (e.g. reservoirs), should be indicated in the field "Gewässerart\_Sondertyp" (*waterbody type special*) (see chapter 1.2.6).

**Figure 1**: The input tables of PhytoSee XY.mdb, shown with their linked fields, together with the harmonised taxa list and the indicator taxa list for the PTSI. This structure is also valid for PhytoSee 6.0.

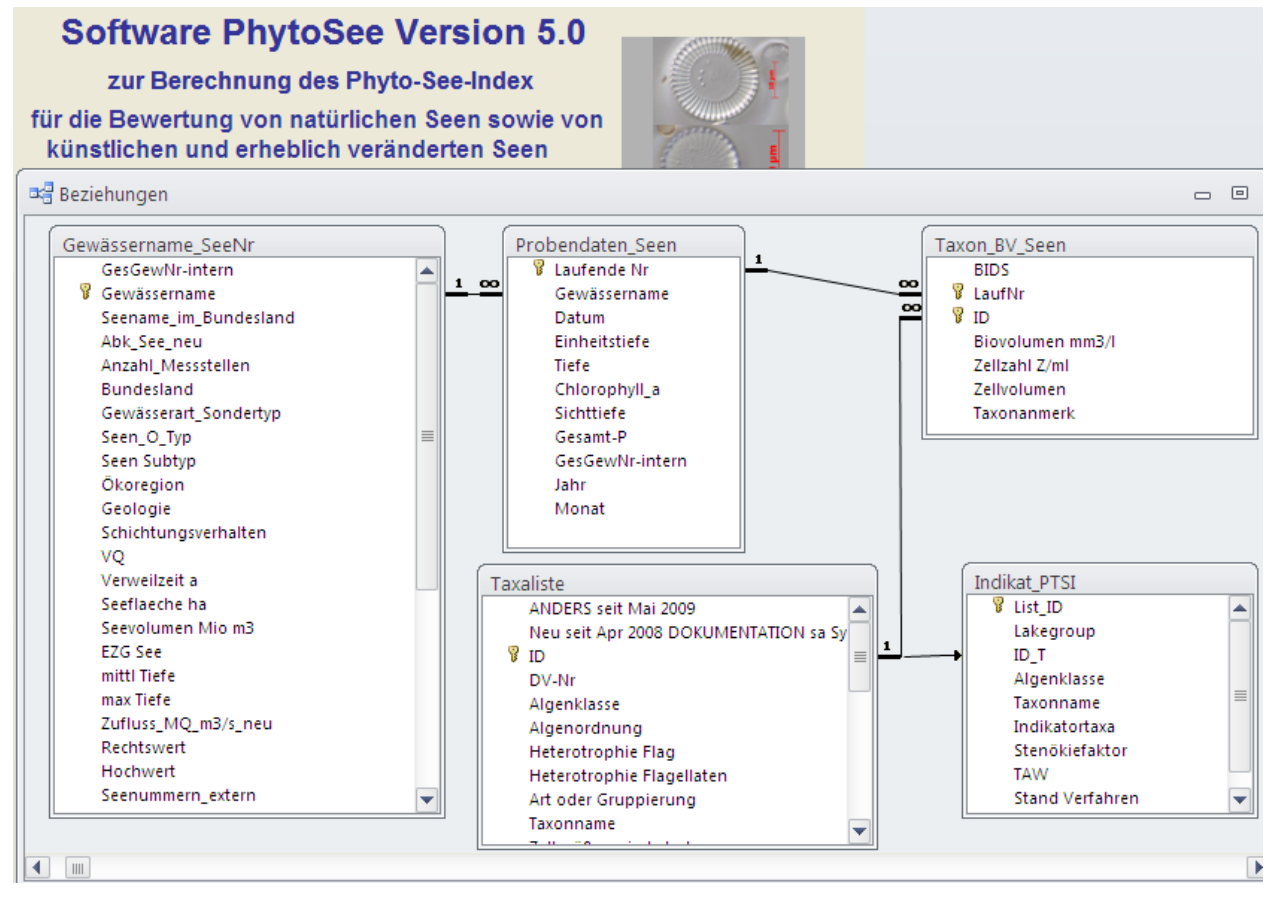

Entries in the primary key fields must follow the same format for matching samples in all tables. The data types and the origin for entries in the compulsory fields of the three input tables are explained in [Table 27.](#page-45-0)

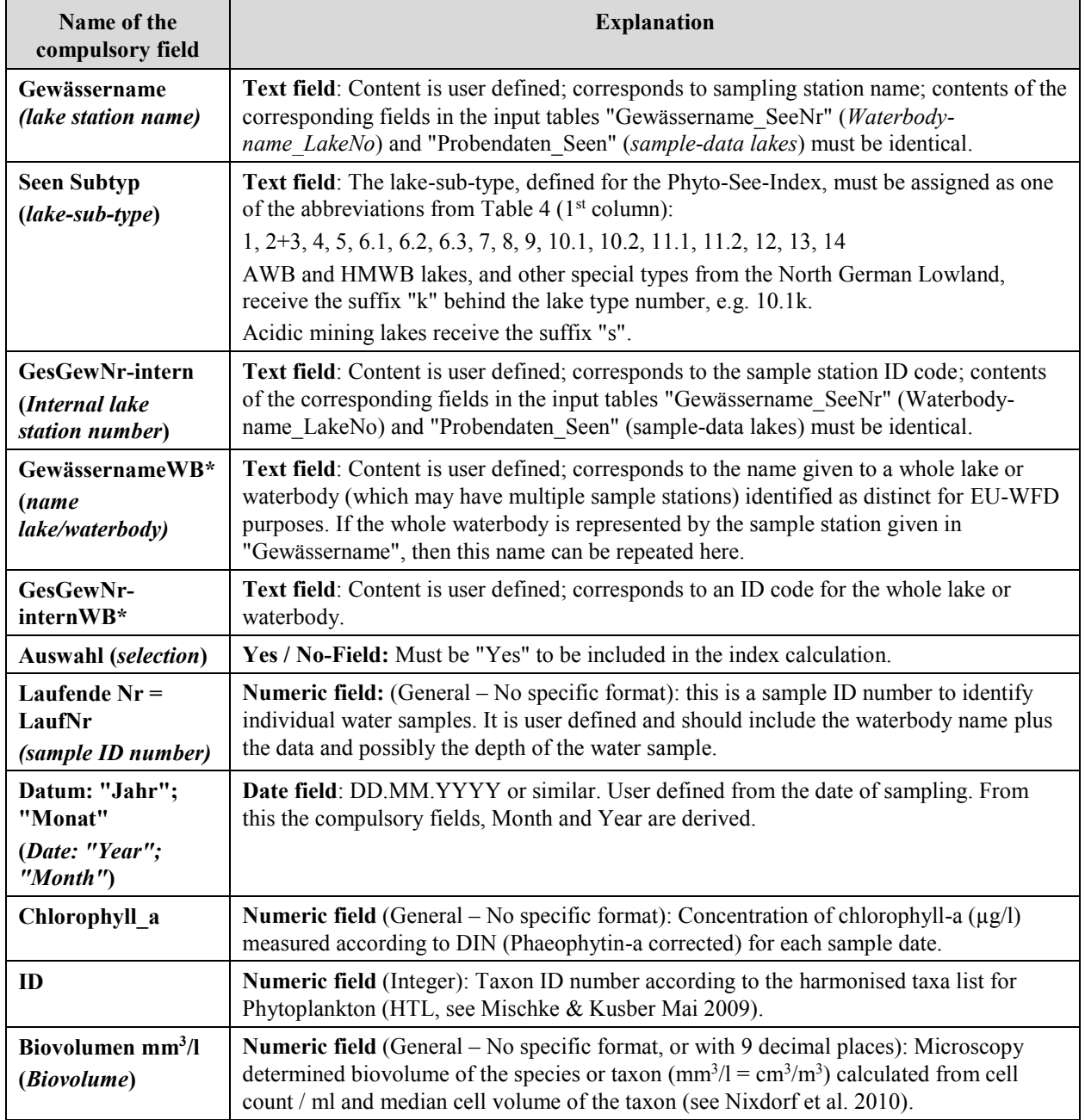

<span id="page-45-0"></span>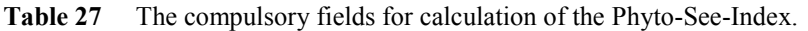

\*Only relevant for the overall assessment for a lake which has been sampled and assessed at multiple sampling stations (an issue for table S\_Wasserkörper\_Bewertung).

Changes to the format template since its description in Mischke et al. (2008):

- The worksheet "Seenjahr" (lake-year) has been removed as it is not obligatory
- A new worksheet "DV\_kodiert" for DV-coded taxa records according to Mauch et al. (2003) updated to the online-version of DV-Code from September 2011
- A new worksheet "DV\_kodiert\_m\_Probendaten" (*DV\_coded\_m\_sample-data*) for DV-coded taxa records with sample data for automatic creation of sample ID numbers

The number of fields (columns) have been reduced in the table "Probendaten Seen" (*sample-data lakes*). The preparation of survey data entails arranging the following tables according to the example given in the template file "Formatvorlage\_PhytoSee\_Auswertungsprogramm\_02\_03.xls" (*format template PhytoSee calculation program 02 03.xls*).

The following **three input tables** are to be filled-in in the Excel-file worksheets with the same names:

**1. Gewässername\_SeeNr (***waterbody name\_lake No.):* Compulsory fields are "GesGewNr-intern" (*Waterbody number - internal*); "Gewässername" (*waterbody name*); "Seen Subtyp" (lake type)

*Functions of the table: Assignment of sampling stations to lake-(sub)types, assignment of multiple sampling stations, when required, to a common waterbody and linking lakes to their hydrological and morphometric data.* 

**2. Probendaten\_Seen (***sample data lakes***)**: Compulsory fields are "Laufende Nr" (*sample ID number*); "Gewässername" *(Waterbody name)*; "Datum" (*Date*); "Chlorophyll\_a"; "GesGewNr-intern" (*Waterbody number internal*); "Jahr" (*Year*); "Monat" (*Month*).

*Functions of the table: Matching sample ID numbers (Laufende Nr) with sample dates (Beprobungsdatum) and trophic parameters such as chlorophyll-a, total phosphorus concentration, Secchi depth and sample depth.* 

**3. Taxon\_BV\_Seen (***taxon\_BV\_lakes***):** Compulsory fields are "LaufNr" (*sample ID number*); "ID"; "Biovolumen mm*<sup>3</sup> /l (biovolume mm<sup>3</sup> /l)"* 

*Functions of the table: Matching estimated taxon biovolumes to their appropriate taxon codes (ID) and sample ID numbers (Laufende Nr). Compact listing of all recorded taxa. Output of the simplified taxon names by linking to the taxa list in the Export-Table "Taxaliste\_Roh" (taxalist raw). When there are cell counts for multiple size classes of the same taxon (Mehrfachnennung - duplicates), the input table "Aufsummierungshilfe" (summation help) should be used instead (see below).*

In addition to the compulsory fields specified in [Table 27](#page-45-0) and in the format template, there are several other fields that are not obligatory for assessment. Such fields must be included as columns in the same order as in the template, even when empty.

#### 3.2.1 HOW TO ARRANGE DATA FOR THE INPUT TABLE "GEWÄSSERNAME\_SEENR"

There are five compulsary fields for this table (see [Table 27\)](#page-45-0): "GesGewNr-intern" (*lake station number - internal*); "Seename" (lake station name); "Seen.Subtyp" (lake sub-type for phytoplankton), "Auswahl" (s*election*) (with value TRUE) as well as the fields "GesGewNr-internWB" (whole lake number) and "SeenameWB" (name of waterbody), which allow the aggregation of multiple sampling stations from a single waterbody.

Entries in the fields "GesGewNr-intern" (*Waterbody number - internal*) und "Gewässername" *(Waterbody name)* must be identical to those in the table "Probendaten\_Seen" (sample-data lakes) and refer to the sampling stations.

The field "Seen Subtyp" must be filled with the method-defined lake type code (see [Table 4\)](#page-12-0). The suffix "k" (e.g. 13k) is used to denote artificial and heavily modified lakes, and the suffix "s" (e.g. 13s) denotes acidic mining lakes. The field must be formatted as TEXT.

The input table "Gewässername SeeNr" (Waterbody-name LakeNo) contains a great number of optional fields regarding lake morphometry, hydrology, catchment land use and Gauss- Krüger- coordinates. These fields can be left empty or can be filled later directly in the Access tables.

Entries in the field "Bundesland" (German state) can be used to select a subset of lakes for export.

If the studied lake is a special type, e.g. reservior, marsh lake, or quarry lake, an entry can also be made in the field "Gewässerart-SonderTyp" (unusual waterbody category or special type) for documentation.

#### 3.2.2 HOW TO ARRANGE THE DATA FOR THE INPUT TABLE "PROBENDATEN SEE"

The sample ID number encodes each entry in the input table "Probendaten" (*Sample-Data*) with a sample ID number "Laufende Nr" and adds the chlorophyll-a concentration, the sample depth (Eu for samples from the euphotic zone or Epi for epilimnion samples) and other optional chemical-physical variables (see the example in [Table 28\)](#page-47-0). Each sample ID number can only be used once (duplicates are not possible). For the compulsary field "Chlorophyll a" there must be a minimum of four values per studied year. The corresponding sample ID number is entered again in the list of phytoplankton taxa biovolumes in the third input table "Taxon\_BV\_Seen" (*Taxon\_BV\_Lakes*).

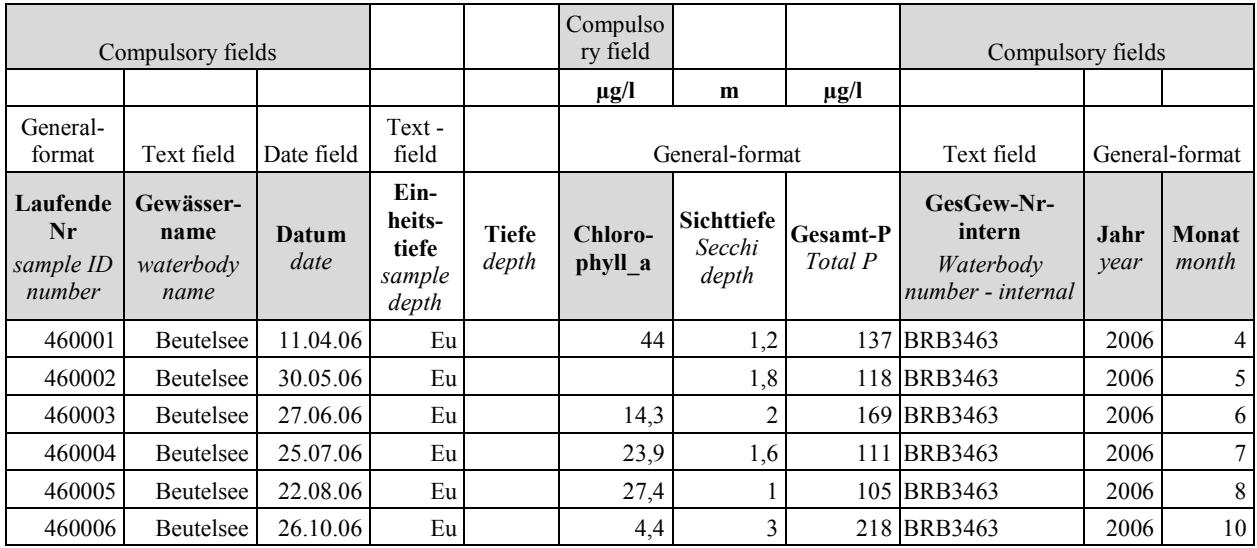

<span id="page-47-0"></span>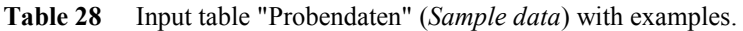

The fields "Gewässername" *(Waterbody name)* and "GesGewNr-intern" (*Waterbody number - internal*) can be duplicated here when the same sample station has been repeatedly sampled. They must correspond exactly to those used in the table "Gewässername\_SeeNr" (*Waterbody-name\_LakeNo*).

Entries must be made in the fields "Datum" (*date*), "Monat" (*month*) and "Jahr" (*year*) for each sample ID number. Note: when preparing the data in Excel, it is possible to automatically fill in the fields "Monat" and "Jahr" from the "Datum" field using the built in Excel-functions. For sampling dates that lie at the very end or beginning of a month, the "Monat" field can be altered by hand to shift the sample to the neighboring month. This can be beneficial when there is an unfavourable distribution of sample dates, such that e.g. there are two samples for one month but none for the neighbouring month.

Entry of chlorophyll-a concentrations is required for each sample date. However, even without a chlorophyll-a entry, the PhytoSee tool will calculate a biomass-index on the basis of the total phytoplankton biovolume alone and give an appropriate warning.

The use of a primary key prevents the same sampling dates being imported more than once. Importation of already existing entries with the same sample ID numbers (*Laufenden Nummer*) will be blocked and an error message given stating that a key violation would occur for a portion of the data and so the import cannot be carried out.

A key violation such as the above can indicate either that the same key (sample ID number "*Laufenden Nummer*") has been used for different samples, or that a partial import of the same sample has been previously made (e.g. of the chlorophyll-a concentration before the phytoplankton count data were available). In both cases the cause must be verified, and different sample ID numbers ("Laufende Nr") for the sample dates must be supplied by the user. Delete the data of the partial import before importing the complete data. Note that the same "Laufende Nr" must be used to identify the same samples in the table "Taxon\_BV\_Seen" (*Taxon\_BV\_Lakes*).

#### 3.2.3 HOW TO ARRANGE DATA FOR THE INPUT TABLE "TAXON BV SEEN"

If the method description for sampling and analysis is followed, for each sample date there will be a quantitative list of recorded taxa biovolumes (in mm<sup>3</sup>/l) for at least 15–20 phytoplankton taxa. Each entry in this list has two different code numbers (short codes): first the Taxa-Code (ID) and second the sample ID number (LaufNr) which identifies the sample in the table "Probendaten\_Seen" (*sample data lakes*).

#### Assignment of Taxa-Codes:

All listed taxa are to be given, by the user, a specific Taxa-Code (ID) following the guidance in the **H**armonised **T**axa List (HTL of Mischke & Kusber 2009). The Taxa-Code (ID) lists all taxon names when using identification keys which are provided for the user by a special abbriviation (s. column "Identifikationswerk" in HTL) Doing so, each taxon is assigned to a consistent commonly accepted taxon name. A lot of additional information is given alongside this, such as the author and year of the first desciption of the taxon, its position in the taxonomic system (Class, Order, Family) and its presence on the indicator taxa lists of the assessment system (see [Table 33\)](#page-66-0).

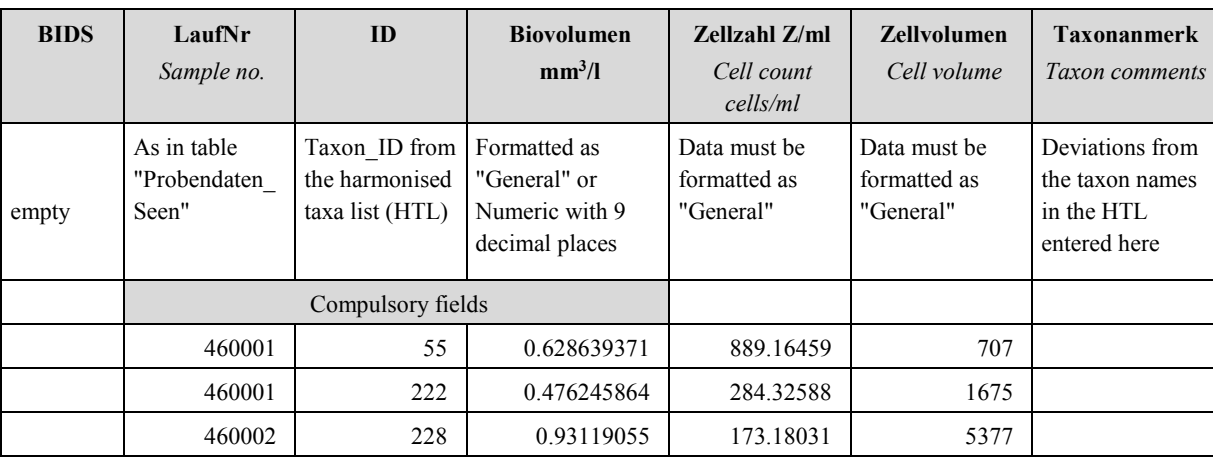

<span id="page-48-0"></span>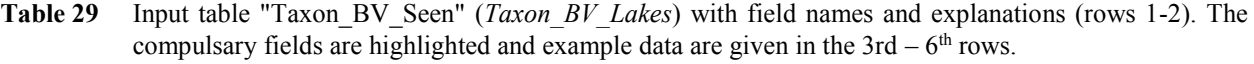

Optional fields include "Taxonanmerk" (*taxonomy comments*), "Zellzahl (Zellen/ml)" (*cell count cells/ml*) and the specific "Zellvolumen" (*cell volume*). The column "BIDS" should remain empty and will be automatically filled by the PhytoSee tool during the import process.

If the recorded taxa list is coded using the DV-Code system from the "Taxaliste der Gewässerorganismen Deutschlands" of Mauch et al. (2003), which is widely used in German states, and if the latest version of the Excel taxa-list has been used (from September 2001), then the PhytoSee tool (version 5.0 and later) offers a conversion table to automatically transfer the DV-coded records to the HTL coding system (see below, Import help "DV\_Coded").

If a different coding system, or taxonomy/identification key, was used than that provided in the HTL, the cellcounter/taxonomist is responsible for the correct assignment of species names, author and year of the first description. Help is available via the list of synonymous names (Kusber 2009). If a taxon is confidently identified but cannot be found in the HTL, then it should first be searched for in the synonym list, in case the taxonomy has been revised or updated and therefore the taxon is known under a different name in the HTL.

## The following rules should be followed when assigning a Taxon-ID and the determined species name is not in the HTL:

If a taxon cannot be found in the synonym list (Kusber 2009), the ID of the next highest taxonomic rank should be assigned; i.e., an unlisted species shoud be given the Taxon-ID of the Genus level, an unlisted Genus should be given the Taxon-ID of the corresponding next higher taxonomic rank, the "family" or "order", and so on. In this situtation, the originally identified taxon name should be entered into the field "Taxonanmerk" (*taxon comments*).

In the comment field for taxon names "Taxonanmerk" (*taxon comments*), comments should be made about unsure species identifications and the names of new species. For example, *Aulacoseira* cf. *granulata* is always given the Taxon-ID of the Genus level, but in the "Taxonanmerkung" field "*Aulacoseira* cf. *granulata*" is noted. Although entries in the "Taxonanmerk" field are ignored during calculation of the Phyto-See-Index, they are included in the export file in the worksheet "Rohdaten" (*raw data*). Entries in the "Taxonanmerk" field may be evaluated in future projects to further develop the PSI or to expand the HTL.

#### Assignment of recorded taxa to a sample ID number (*Laufende Nummer*):

All qunatified taxa taken on the same date from the same sampling station with the same waterbody identification number (*Gewässer-Identifikationsnummer*) must be given the same sample ID number (*Laufende Nummer, LaufNr*). This step must be carried out by the user themselves. Because at least 6 samples are required per year, there must therefore be at least 6 sample ID numbers (*Laufende Nummern*) assigned. This can be done either by using the already exisiting identification number used in the laboratory or a new unique number is created. In German Federal States in which the station ID number and date of sampling are combined to create an ID for the sample, a unique numerical sample ID number (*Laufende Nummer*) must be created for each sample, using a calculation method detemined by the user. In the input table "Taxon BV Seen" (*taxon BV lakes*) values of the sample ID number are duplicated for each taxon recorded on the same date and station. In contrast, duplicate enries of the same Taxon ID number for the same sample are not allowed. Therefore, importation of a second instance of an identically coded taxon will be refused by the PhytoSee tool. The taxa record list must in this case be pre-prepared with the help of the summation assistance (see below).

Once the fields "Taxon-ID", "LaufNr" (*sample ID*) and "Biovolumen mm3/l" have been filled for all taxa, the compulsary fields in the input table "Taxon\_BV\_Seen" (*Taxon\_BV\_Lakes*) are complete.

#### <span id="page-50-0"></span>3.2.3.1 IMPORT-ASSISTANCE "SUMMATION-ASSISTANCE"

If the microsopic analysis is carried out according to Nixdorf et al. (2010), taxa that vary greatly in size will have been counted in size-classes. This means that there will be multiple entries with the same Taxon-ID for the same Sample-ID "*Laufende Nummer*" in the taxa records list. The taxon biovolume values must be summed for the index calculation by the PhytoSee tool. For this, the summation-assistance in the PhytoSee tool can be used.

<span id="page-50-1"></span>**Table 30** Input table "Aufsummierungshilfe" (*summation assisstance*) for taxa counted in size-classes. Field names and descriptions are given in rows 1-2, two example entries in rows 3-4, and the method of data aggregation used when the table "Taxon\_BV\_Seen" (*Taxon\_BV\_Lakes*) is linked is given in the final row.

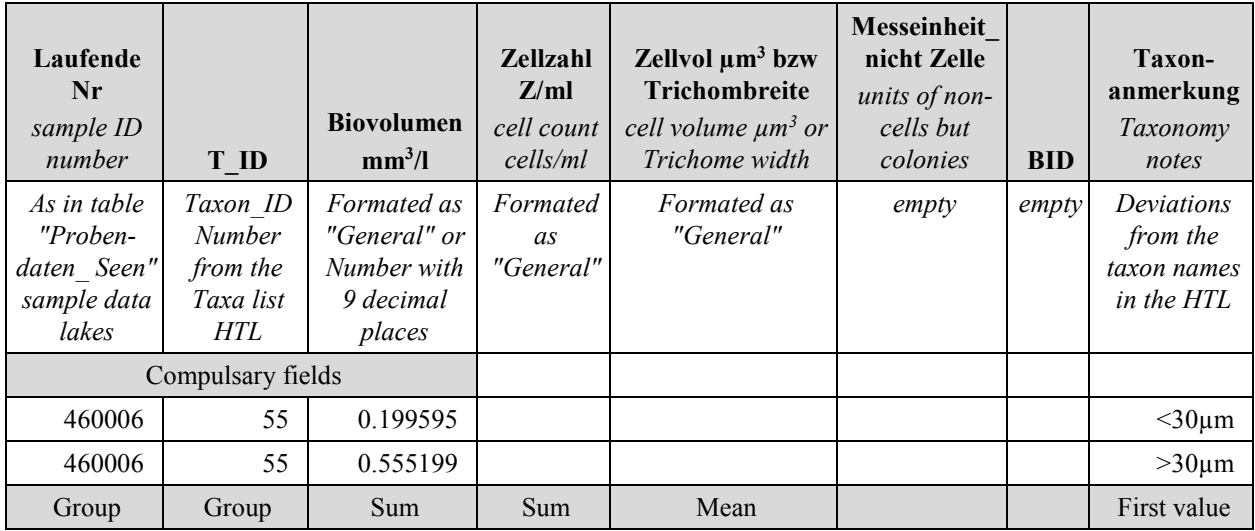

The summation-assistance (*Aufsummierungshilfe*) is an input table that can be used in place of the input table "Taxon\_BV\_Seen" (*Taxon\_BV\_Lakes*). It is not necessary to separately enter here only those records with duplicate entries, rather the entire data packet (entire recorded taxa list with all Taxa-ID and biovolumes coded with sample ID numbers) can be imported this way. The correct configuration of the survey data is detailed in the template input table "Aufsummierungshilfe" and is as shown in [Table 30.](#page-50-1) The compulsary fields are the same as those for the "Taxon\_BV\_Seen" table: "Laufende Nr" (*sample ID number*), Taxon-ID = "ID" and "Biovolume(*n*) mm3/l".

- a) The data are entered into the filed area of the Excel template file for the input table "Aufsummierungshilfe".
- b) The data-region is then copied (without headings) to the clip-board, and entered into the open Access table "Rohdaten\_Taxon\_BV\_mit\_Groessenklassen" (*raw-data\_taxon\_BV\_with\_size-classes*) using the "Append Data" function.
- c) Change to the "Design" view of the **QUERY** "Aufsummierung\_Rohdaten\_Groessenklassen" and excecute the query by clicking the [! Run] button.

Two questions will then appear in a window and should both be answered with "Yes":

"Sie beabsichtigen, eine Anfügeabfrage auszuführen, die Daten in Ihrer Tabelle ändern wird." (*agree to carry out a query that will alter the table*)

"Sie beabsichtigen X-Zeilen anzufügen?" (agree to add X-rows to the table)

After this, the summed taxa biovolumes and all further required fields will be automatically added to the input table "Taxon\_BV\_Seen" (*Taxon\_BV\_Lakes*). In this step, not only the biovolumes, but also the other fields will be grouped, summed, the first entry used, or the mean taken, as indicated in the final row of [Table 30.](#page-50-1)

**Justification for the preclusion of duplicate listing of taxa**: Assessment by the metric PTSI using indicator taxa converts the taxa biovolumes into 8 "abundance classes" (see [Table 21\)](#page-30-0). Partial biovolumes from the same taxon (e.g. when counted in size-classes) might each be assigned a different abundance class, and the mean of these would not produce the same abundance class as would the summed total biovolume for that indicator taxon.

#### <span id="page-51-0"></span>3.2.3.2 IMPORT-ASSISTANCE "DV-KODIERT"

The import-assistance "DV-kodiert" (*DV-coded*) should be used once the tables "Gewässername\_SeeNr" (*Waterbodyname\_LakeNo*) and "Probendaten" (*Sample data*) (with sample ID No and and chlorophyll-a values) have already been completed and imported, and only the table "Taxon\_BV\_Seen" (*Taxon\_BV\_Lakes*) remains to be prepared and imported. (If the table "Probendaten\_Seen" (*Sample data\_Lakes*) has not been created then the import-assistance "DV\_kodiert\_mit\_Probendaten" (*DV\_coded\_with\_Sample-Data*) is used).

- a) The data are entered into the field-area of the template file (see Excel sheet table) for the input table "DV-kodiert" (*DV\_coded*).
- b) The data-region is then copied, without headings, to the clipboard, and entered into the open Access table "Rohdaten\_DV\_kodiert" (*Raw-data\_DV\_coded*) using the Access-function "Append Data".
- c) Change to the "Design" view of the **QUERY** "Anfuegeanfrage\_bei\_Rohdaten\_DV\_kodiert" and excecute the query by clicking the [! Run] button.

Two questions will then appear in a program window and should both be answered with "Yes":

"Sie beabsichtigen, eine Anfügeabfrage auszuführen, die Daten in Ihrer Tabelle ändern wird." (*agree to carry out a query that will alter the table*)

"Sie beabsichtigen X-Zeilen anzufügen?" (agree to add X-columns to the table)

The result of this is that the DV-coded taxa are automatically given a Taxon-ID from the harmonized taxa list and entered into the Access table "Taxon BV Seen" (*Taxon BV Lakes*). The translation is made according to the table "Translate\_von\_DV\_Nr\_nach\_HTL" (*Translate\_from\_DV\_No\_to\_HTL*).

Note: The entry of duplicated taxa (due to size-classes, etc.) is not possible, and will generate a key violation error message. If this occurs biovolumes from the same sample belonging to the same taxon must be summed in advance by the user.

#### <span id="page-51-1"></span>3.2.3.3 IMPORT-ASSISTANCE "DV KODIERT MIT PROBENDATEN"

The import-assistance "DV-kodiert\_m\_Probendaten" (*DV-coded with Sample data*) can be used when you want to simultaeneously create the tables "Probendaten\_Seen" (*Sample-data\_Lakes*) and "Taxon\_BV\_Seen" (*Taxon\_BV\_Lakes*) from DV-coded data. To do this, the compulary fields concerning lake details must already be filled-out in the input table "Gewässername\_SeeNr" (*Waterbody-name\_LakeNo*) otherwise the resulting query will return zero rows.

a) The data are manually entered into the field area of the template file (Excel table) for the input table "DVkodiert\_m\_Probendaten" (*DV\_coded\_with\_Sample-data*).

- b) The data-region is then copied, without headings, to the clipboard, and entered into the open Access table "Rohdaten\_DV\_kodiert\_mit\_Probendaten" (*Raw-data\_ DV\_coded\_with\_Sample-data*) using the Accessfunction "Append Data".
- c) Change to the "Design" view of the **QUERY** "Anfueg\_Probendaten\_aus\_TabRohdaten\_DV\_ code mit Probedaten" and excecute the query by clicking the [! Run] button.
- a) Finally carry out the **QUERY** "Anfueg\_TAXA\_bei\_Rohdaten\_DV\_kodiert\_mit\_Probedaten" by double clicking the query name.

In steps c and d two questions will appear in the program window which must be answer "Yes"

- 1. "Sie beabsichtigen, eine Anfügeabfrage auszuführen, die Daten in Ihrer Tabelle ändern wird." (*agree to carry out a query that will alter the table*)
- 2. "Sie beabsichtigen X-Zeilen anzufügen?" (agree to add X-columns to the table)

With the query "Anfueg Probendaten aus TabRohdaten DV code mit Probedaten" (*Append sample data from table raw-data DV coded with sample-data*), sample ID numbers will be taken either from the field "ProbenNr org Zahl" or the field "Laufende Nr". If there are missing entries, or a key violation due to a "ProbenNr org\_Zahl" being the same as an existing sample ID number, a new "Laufende Nr" will be automatically generated. The is created by adding 1 to the largest existing sample ID number (*Laufenden Nummer*) in the table "Probendaten\_Seen" (S*ample-data\_Lakes*). Therfore there must already be at least one sample with a "Laufenden Nr" in the table (see example table "Probendaten\_Seen\_leer" (*Sample-data\_Lakes\_empty*)).

In addition to the sample ID number, this query also fills in the other compusary fields in Access-table "Probendaten\_Seen".

With the subsequent query "Anfueg\_TAXA\_bei\_Rohdaten\_DV\_kodiert\_mit\_Probedaten" (Append TAXA from rawdata DV-coded with sample-data), the DV coded taxa are automatically given a Taxon-ID from the harmonised taxa list (HTL) and entered into the table "Taxon\_BV\_Seen" (*Taxon\_BV\_Lakes*). The translation is made according to the table "Translate\_von\_DV\_Nr\_nach\_HTL" (*Translate from DV No to HTL*). The sample ID number is taken from the field "Laufende Nr" of the previously filled Access-table "Probendaten\_Seen" and matched to the recorded taxa.

Note: It is not possible to append dulicate taxa entries from the same sample (e.g. due to size classes), and this will provoke a key violation error. In this situation the biovolumes from the same taxon and sample must be summed in advance by the user.

# 3.3 IMPORTING TABLES INTO PHYTOSEE WHICH HAVE BEEN PRE-PREPARED IN **EXCEL**

The PhytoSee tool has an import function for Phytoplankton-Data on its starting page with a button labelled "Import Excel-Daten" (*Import Excel Files*) (see [FIGURE 2,](#page-53-0) Middle). Correctly listed taxa records (with biovolumes summed per taxon and sample, and ID coded according to the HTL) can be imported to the input tables of the Access database using the import-button-function. This functionality is not available for the three import assistance systems described in the previous three sub-chapters.

The import function ensures that the above described hierarchical coupling of the input tables is maintained during importation. On pressing the "Import Excel-Daten" button, the three pre-prepared input Excel template files "Formatvorlage.xls" (each a separate worksheet in Excel) are loaded, one after the other, by the Access-Program "PhytoSee\_XY-mdb", checked for inadmissible duplicate entries, and imported.

<span id="page-53-0"></span>**Figure 2**: The first page of "PhytoSee 6 0 PhytoLoss 1 2 XY.mdb"\* showing the Import and Export buttons; middle for phytoplankton and on the right for Metazooplankton. The integrated Access objects can be found/opened using the navigation area to the left, and are arranged in the groups: "Eingangstabellen" (*input tables*), "Anfüge-Hilfen" (import assistance), "Bewertungsrelevanten Tabellen fuer den Phyto-See-Index" (relevant tables for assessment with the Phyto-See-Index), and "Nicht zugewiesenen Objekte" (*other objects*). Objects belonging to the PhytoLoss-Module are in groups with the prefix "PL\_".

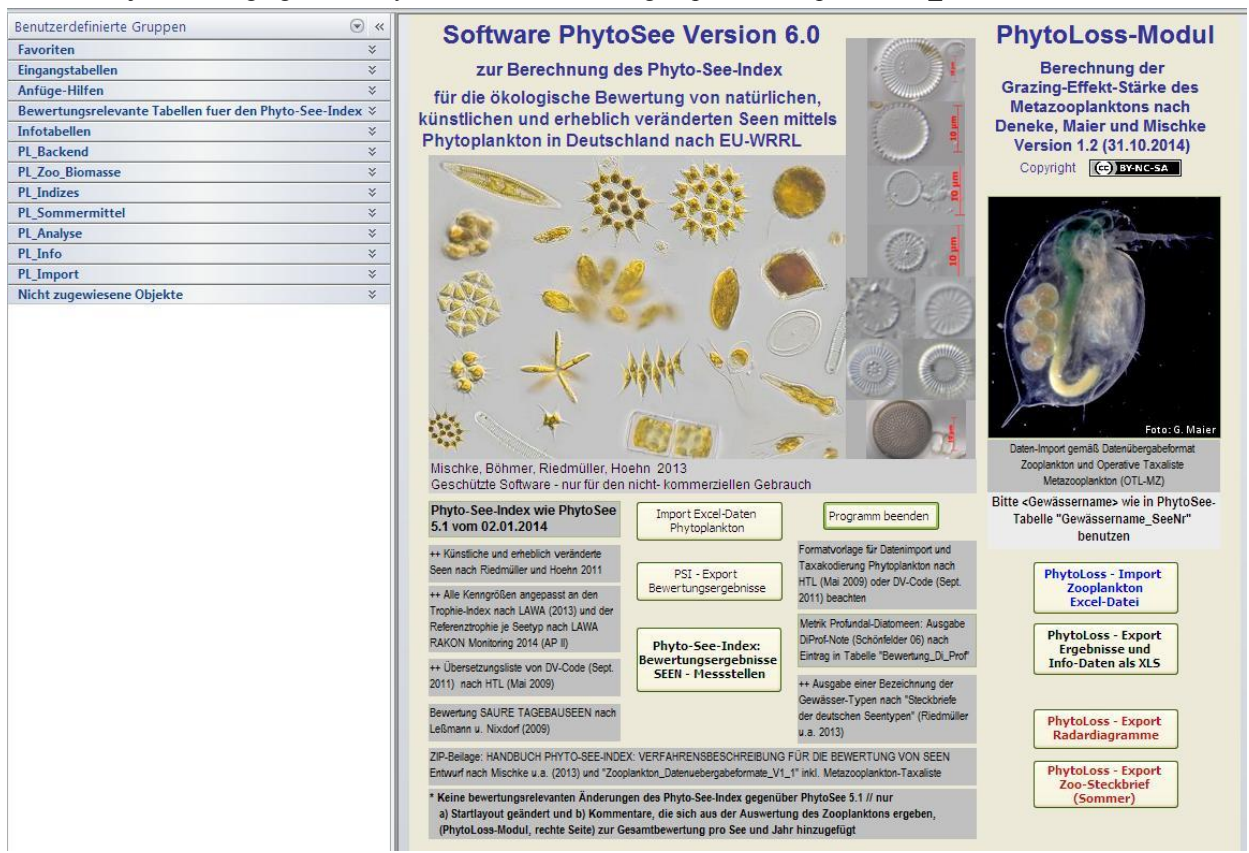

\*In this image, the view options in the left-hand navigation area of Microsoft Access (2010) were selected as: benutzerdefinierten Gruppen / alle anzeigen / (Anzeigen als Liste) / sortiert nach Name (*user defined groups / show all / (show as list) / sort by name*).

#### 3.3.1 IMPORTING WATERBODY DATA

To import waterbody data, press the button "Import Excel-Daten" on the first page of "PhytoSee\_XY.mdb". The following window(s) will appear:

**Window: "1st Step: Import Waterbodies – Do you wish to import waterbody data?"** - Answer with "Ja" (*Yes*) and select/enter the path to the Excel-file with the pre-prepared input tables (*Formatvorlage Seen XY.xls*) in the newly opened window, then press the button "Öffnen" (*open*). A window should appear with the message "Gewässerimport abgeschlossen – Import erneut aufrufen für weitere Daten" (*Waterbody import concluded – To import more data start the process again*).

#### 3.3.2 IMPORTING SAMPLE DATA

To import sample data, press the button "Import Excel-Daten" on the first page of "PhytoSee\_XY.mdb". The following window(s) will appear:

**Window: "1st Step: Import Waterbodies – Do you wish to import waterbody data?" (***Wollen Sie Gewässerdaten importieren*?) – Answer with "Nein" (*No*).

**Window: "2nd Step: Import Samples – Do you wish to import sample data? (***Wollen Sie Probendaten importieren?***)** – Answer here with "Ja" (*Yes*) and select/enter the path to the Excel-file with the pre-prepared input tables (*Formatvorlage\_Seen\_XY.xls*) in the newly opened window, then press the button "Öffnen" (*open*). A window should appear with the message "Probenimport abgeschlossen – Import erneut aufrufen für weitere Daten" (*Sample data import concluded – To import more data start the process again*).

#### 3.3.3 IMPORT TAXA RECORDS

To import taxa records, press the button "Import Excel-Daten" on the first page of "PhytoSee\_XY.mdb". The following window(s) will appear:

**Window: "1st Step: Import Waterbodies – Do you wish to import waterbody data?" (***Wollen Sie Gewässerdaten importieren***?)** – Answer with "Nein" (*No*).

**Window: "2nd Step: Import Samples – Do you wish to import sample data? (***Wollen Sie Probendaten importieren?*) – Answer with "Nein" (*No*).

**Window: "3rd Step: Import taxa records (***Probenimport – Taxadaten importieren***).** Answer here with "Ja" (*Yes*) and select/enter the path to the Excel-file with the pre-prepared input tables (*Formatvorlage\_Seen\_XY.xls*) in the newly opened window, then press the button "Öffnen" (*open*). A window should appear with the message "Taxaimport abgeschlossen – Import erneut aufrufen für weitere Daten" (*Taxa record import concluded – To import more data start the process again*).

For all three import steps, error warnings will be given if inadmissible duplicate entries are present (i.e. triggering key violation errors), either because the data were already in the database or because the Sample-ID numbers, or Taxa-ID numbers for an existing sample, have already been used. Advice for resolving errors will also be given (FIGURE 3).

The import assistance searches for identically named worksheets and column names, such that the order of the columns is not important, but their names and formats must not be changed from those in the templates.

As an alternative to using the import assistance, chapte[r 3.1.1 d](#page-42-0)escribes how pre-prepared input tables can be imported. Input data are copied from the data regions of pre-prepared Excel tables and entered into the corresponding identically named Access table using the "Paste Append" function, as described in chapte[r 3.1.1](#page-42-0) and in the data format templates.

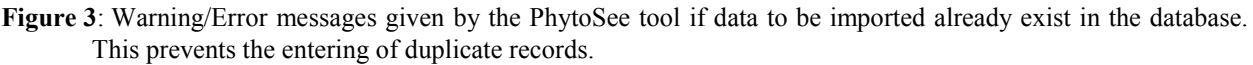

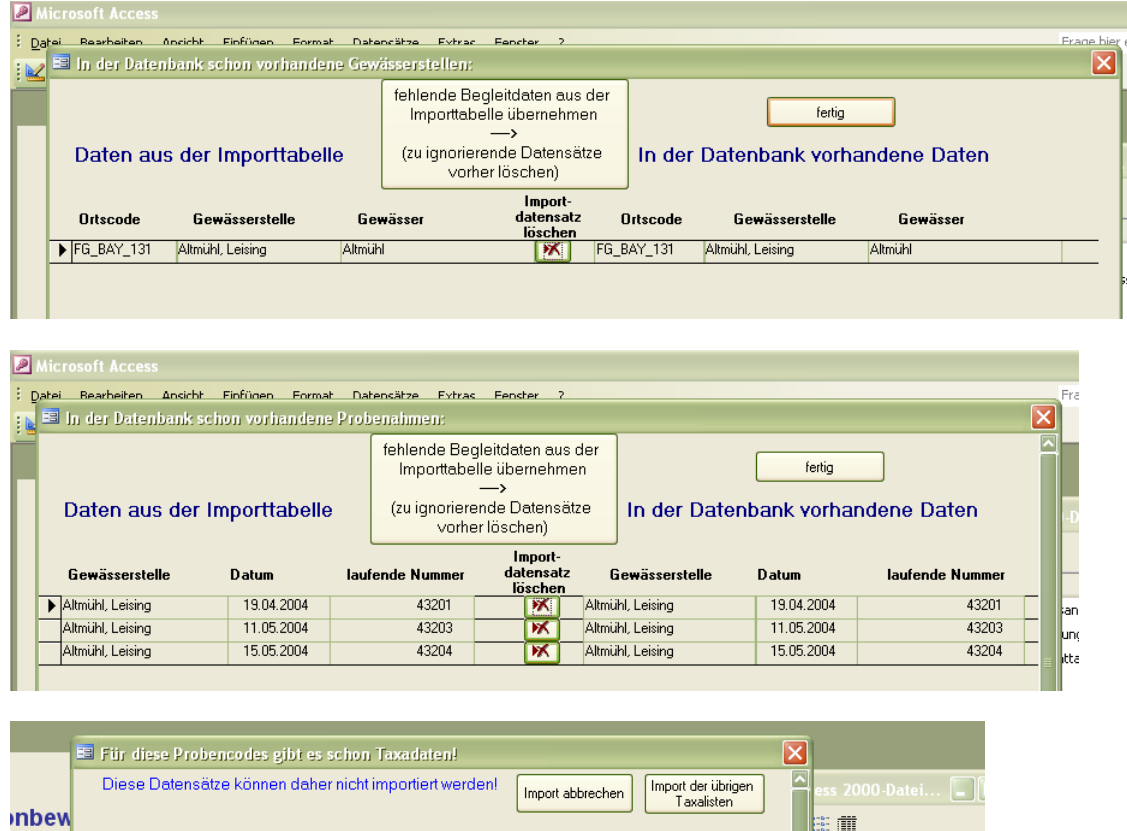

ach dei Laufende Nr 43201  $\overline{\phantom{a}}$ Entwurfsansich  $\frac{1}{43203}$ Verwendung des Assist...

When entering data manually, it is very important to pay attention to the column order in the prepared Excel table, which must be identical to the Access table. If the column order is incorrect in the Access file, this can be easily rearranged to match the template: columns can be dragged and dropped while in the Access "table view". [Note: The column order in table "Gewässername\_SeeNr" (*Waterbody-name\_LakeNo*) is different in PhytoSee 6.0 Version 26.01.2015 to that in the data format template. This will be corrected in the next update.]

#### 3.3.4 DELETION OF PARTIALLY IMPORTED DATA PACKETS

Partially imported data packets must be removed prior to using the summation assistance. Therefore, all entries (rows) of a sample in the Access input table "Taxon\_BV\_Seen" (*Taxon\_BV\_Lakes*) should be deleted.

If there are data in the input table "Taxon\_BV\_Seen", which, due to a partial data import need to be summed together with further biovolume entries from the same data packet (identifiable from the field "LaufNr" (*sample ID number*)), these must be completely deleted before any new importation is made using the summation assistance.

To delete them, all rows from the relevant packet (identified by the LaufNr) can be marked with the cursor in the Access-Table and deleted using the Access command "Bearbeiten; Datensatz löschen" (*Delete Record*).

# 3.3.5 INCLUDING THE EXTERNALLY CALCULATED DI-PROF-INDEX IN THE PHYTO-SEE-INDEX

To enter externally calculated DI-PROF-Index values into PhytoSee, the input table "DI-PROF" in the format template "Formatvorlage\_PhytoSee\_XY.xls" can be used. Once the compulsary fields in the Excel template have been filled, each See-Nummer (*lake-number*) and year of each row of the DiProf-Note (classification number by DiProf index) will be filled and manually entered into the Access table "Bewertung\_di\_Prof" (*assessment\_di\_Prof*) using the "Paste Append" function. The Access table "Bewertung di Prof" is found (since PhytoSee Version 6.0) in the navigation group "Bewertungsrelevante Tabellen fuer den Phyto-See-Index" (*assessment relevant tables for the Phyto-See-Index*).

Once the DiProf-Note has been successfully entered, the DI-PROF index will be automatically integrated into the final Phyto-See-Index assessment value for lowland lakes – using the appropriate type specific weighting factors. This can be checked by viewing the Access query "S\_Gesamtbewertung\_1" (S-Final-Assessment\_1) by clicking the button "Bewertungsergebnisse Seen – Messstellen" (*assessment results lakes – sampling stations*) (see chapter 4.4.1).

Automated calculation of the optional assessment metric DI-PROF, according to Schönfelder (in Mischke et al. 2008) cannot be carried out with the PhytoSee tool. Instead, this can be achieved using the tool "DiProfBerech.mdb", which is available on request. Because the taxonomic coding of the diatoms is done according to the DV-Liste 2007, and this has since undergone extensive revision, the correct assignment of DI-PROF indicator taxa names cannot be automated and must be carried out by a diatom specialist.

# 3.4 CALCULATION OF THE PHYTO-SEE-INDEX AND OUTPUT OF THE ASSESSMENT RESULTS

# 3.4.1 CHECKING THE COMPLETENESS OF THE ASSESSMENT RESULTS WITHIN THE PHYTOSEE TOOL

To calculate the Phyto-See-Index and all associated metrics, the button "Bewertungsergebnisse Seen – Messstellen" (*assessment results lakes – sample stations*) must be pressed on the starting page of PhytoSee\_xy.mdb, and the subsequent question, "Sollen alle Zwischenergebnisse neu durchgerechnet werden?" (*should all intermediate results be recalculated?*), anwered with "Ja" (*Yes*). The answer "Nein" (*No*) only makes sense if there has been no change to the data, i.e. no further data have been imported since the previous calculation.

A blue window will appear with the message "Berechnung läuft!" (*calculation in progress*) – and, depending on the amount of data and speed of the machine, it can take from a few seconds to several minutes for the Access Query table "S\_Gesamtbewertung\_1" (*S\_final-assessment\_1*) to appear. For each individual combination of sampling station and surveyed year, a row of assessment results is produced, together where applicable with the required supplemetary infomation and warnings messages (see chapter [2.6.1\)](#page-38-1). The table "S\_Gesamtbewertung\_1" also provides a check, prior to exporting the results, that the complete number of survey years and sample stations are present.

If one or more survey years are missing from table "S\_Gesamtbewertung\_1", the following entries should be checked:

- 1) Do the values in the fields "Gewässername" *(Waterbody name)* and "GesGewNr-intern" (*Waterbody number internal*) in the input tables "Gewässername\_SeeNr" (*Waterbody-name\_LakeNo*) and "Probendaten\_Seen" (*sample-data lakes*) match identically?
- 2) Are there any missing entries in the field "GesGewNr-intern" (*Waterbody number internal*) of the input table "Probendaten\_Seen" (*sample-data lakes*) – or missing entries for any survey date in any other compulsary field?
- 3) Check that all entries in the field "Seen Subtyp" (*lake sub-type*) in the input-table "Gewässername\_SeeNr" (*Waterbody-name\_LakeNo*) correspond to one of the abbreviations i[n Table 4](#page-12-0) on page [9.](#page-12-0)
- 4) For the missing stations/years, are there fewer than the required minimum of 4 samples during the period March to November? If this is the case then the Phyto-See-Index will not be calculated for those years, and no results row returned.

Where all compulsary fields are correctly filled, all survey years will appear in the results table "S\_Gesamtbewertung\_1".

Please note: The contents of the field "Seen Subtyp" (*lake sub-type*) in the results table "S\_Gesamtbewertung\_1" is automatically given the prefix "PP" to indicate the bio-component phytoplankton. For example, for the lake type 10.1, the type number "PP 10.1" will be given.

The entire contents of the Access table "S\_Gesamtbewertung\_1" can be selected at once by clicking in the upper left most grey field. The contents can then be copeid to the clipboard and pasted into Excel.

#### 3.4.2 EXPORT OF THE ASSESSMENT RESULTS

The usual way to export the assessment results, together with column heading names, is by exporting to an Excel file by clicking the button "Export Bewertungsergebnisse" (*Export Assessment Results*) on the starting page of PhytoSee. The window "Auswahl der Datensatze nach Bundesland" (*select data according to German state*) will open, with the default "alle" (*all*) preselected. This selection can be overwritten by the user with the first letters of a German state name. After clicking "OK", the corresponding data for export are selected and the window "Speichern unter" (*save as*) will appear with an automatically generated suggested file name of the form:

"PhytoSee-Export\_5.0\_15-08-2013\_12-41Uhr.xls"

The export file will be saved once a location to save the file has been selected. The saving process can take from a few seconds to several minutes because the entire calculation has to be remade. The window "Berechnung läuft" (*calculation in progress*) will appear with a progress indicator. A window with the message "Daten wurden unter – x Datei-Pfad – abgespeichert" (*file has been saved under the path xxx*) will appear to confirm that the export process is complete.

The PhytoSee export file contains multiple worksheets and a large amount of information. An overview of the exported results is shown in [Table 31.](#page-58-0) The worksheet "Info" contains the PhytoSee tool version number and lists all field names from the table "Gesamtbewertung" (*final assessment*) with explanations.

Additionally, all intermediate results of the individual metric calculations are included on additional worksheets in the export file (see [Table 31\)](#page-58-0).

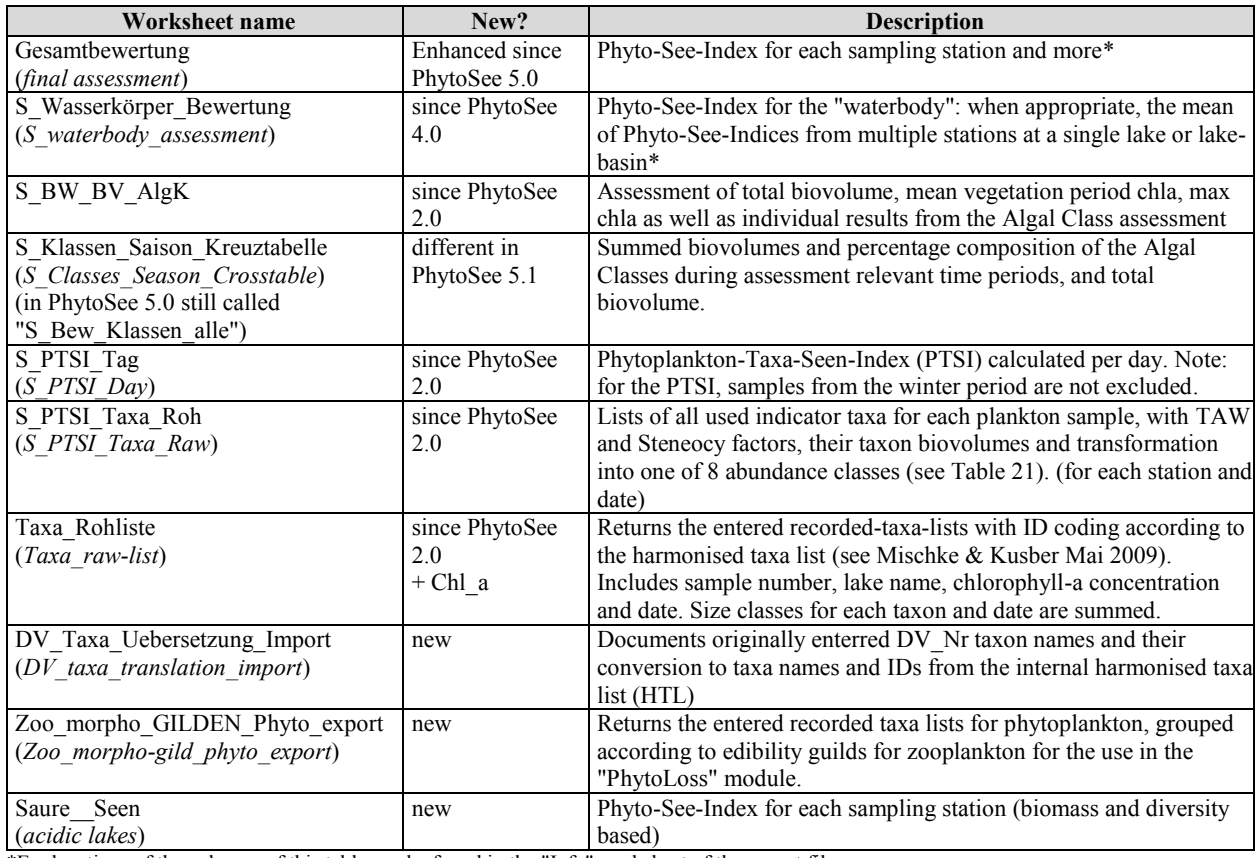

<span id="page-58-0"></span>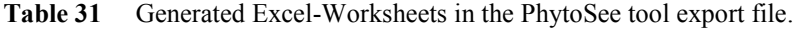

\*Explanations of the columns of this table can be found in the "Info" worksheet of the export file.

In this way, the user can for example extract the PhytoSee calculated percentage contribution of the individual Algal Class biovolumes to the seasonal mean total biovolume (Ges\_BV2) from the worksheet "S\_Klassen\_Saison\_Kreuztabelle". It is also often of interest to the user to know which of the recorded taxa have been used as indicator taxa for the Phytoplankton-Taxa-Seen-Index (PTSI), and which abundance classes, trophic anchor values (*Trophieankerwert* TAW), and weighting factors they have been assigned (in export worksheet "S\_PTSI\_Taxa\_Roh").

The tool should be exited by clicking the button "Programm beenden" (*close program*).

Changes to the export files in the latest version of PhytoSee include:

- New fields in the assessment output are "Version-Programm" (*program version*), "Hochwert", "Rechtswert" (*Northing and Easting*), "Seename\_im\_Bundesland" (*lake name in its German state*), "Beschreibung des Phytoplankton Seesubtyps" (*description of the phytoplankton lake type*) as well as five new parameters for the Algal Classes metric.
- Changes since version 4.0 of PhytoSee 4.0: Separate assessment of individual sampling stations (worksheet "S\_Gesamtbewertung") and subsequent assessment of whole waterbodies (as appropriate) by calculating the mean of multiple sampling stations (worksheet "S\_Wasserkörper\_Bewertung")
- Output of the assessment for acidic mining lakes (worksheet "Saure\_Seen\_PSI")
- Documentation of the assignment of taxa names from the PhytoSee tool's harmonised taxa list to taxa imported with DV-Coded taxa names (DV\_Taxa\_Uebersetzung\_Import)
- Output of the edibility guilds of phytoplankton for the calculation of a zooplankton grazing-effect index.

# 4 LITERATURE RELEVANT TO THE DESCRIPTION OF THE PHYTO-SEE-INDEX

## 4.1 NATIONALLY APPLICABLE STANDARDS, REGULATIONS AND DECISIONS OF

THE EUROPEAN PARLIAMENT AND OF THE COUNCIL

- AQS-Merkblätter für die Wasser-, Abwasser- und Schlammuntersuchung (2013): AQS-Merkblatt P8/5 "Probenahme in Seen" Stand Mai 2013. AQS 19.Lfg. XII/13; Hrsg.: Bund/Länder-Arbeitsgemeinschaft Wasser (LAWA). Erich Schmidt Verlag. ISBN 978 3 503 03197 9.
- Europäische Kommission (2008): Entscheidung 2008/915/EG der Kommission vom 30. Oktober 2008 zur Festlegung der Werte für die Einstufungen des Überwachungssystems des jeweiligen Mitgliedstaats als Ergebnis der Interkalibrierung gemäß der Richtlinie 2000/60/ EG des Europäischen Parlaments und des Rates, 2008. Aktenzeichen K(2008) 6016).
- Europäische Kommission (2013): Beschluss der Kommission vom 20. September 2013 zur Festlegung der Werte für die Einstufungen des Überwachungssystems des jeweiligen Mitgliedstaats als Ergebnis der Interkalibrierung gemäß der Richtlinie 2000/60/EG des Europäischen Parlaments und des Rates und zur Aufhebung der Entscheidung 2008/915/EG (Bekanntgegeben unter Aktenzeichen C(2013) 5915) (Text von Bedeutung für den EWR) (2013/480/EU)
- European Union (EU) (2000): Richtlinie 2000/60/EG des Europäischen Parlaments und des Rates vom 23. Oktober 2000 zur Schaffung eines Ordnungsrahmens für Maßnahmen der Gemeinschaft im Bereich der Wasserpolitik. Amtsblatt der Europäischen Gemeinschaften L 327/1.
- DIN 38409-H60 (2017): Deutsche Einheitsverfahren zur Wasser-, Abwasser- und Schlammuntersuchung; Summarische Wirkungs- und Stoffkenngrößen (Gruppe H); Bestimmung des Chlorophyll-a-Gehaltes von Oberflächenwasser (H 60)
- DIN EN 15204 (2006-12): Wasserbeschaffenheit Anleitung für die Zählung von Phytoplankton mittels der Umkehrmikroskopie (Utermöhl-Technik); Deutsche Fassung EN 15204: 2006
- ISO 10260 (1992-07): Wasserbeschaffenheit; Bestimmung von biochemischen Parametern; Photometrische Bestimmung der Chlorophyll-a-Konzentration
- LAWA-Expertenkreis Seen (2013): Bewertung des ökologischen Potenzials von künstlichen und erheblich veränderten Seen. Arbeitspapier im Auftrag des ständigen Ausschusses Oberirdische Gewässer und Küstengewässer (AO) der Bund/Länder-Arbeitsgemeinschaft Wasser (LAWA). Stand Januar 2013.
- LAWA (2014): Trophieklassifikation von Seen. Richtlinie zur Ermittlung des Trophie-Index nach LAWA für natürliche Seen, Baggerseen, Talsperren und Speicherseen. Empfehlungen Oberirdische Gewässer. Hrsg. LAWA – Bund/Länder Arbeitsgemeinschaft Wasser. 34 S. zzgl. Access-Auswertetool. (Autoren: Riedmüller, U., Hoehn, E., Mischke, U.).
- LAWA-AO (2014): RaKon III Arbeitspapier III: Untersuchungsverfahren für biologische Qualitätskomponenten LAWA-Arbeitsprogramm Flussgebietsbewirtschaftung Produktdatenblatt 2.2.2 Stand 22.8.2012 In: Rahmenkonzeptionen zur Aufstellung von Monitoringprogrammen und zur Bewertung des Zustands von Oberflächengewässern - Teil B: Bewertungsgrundlagen und Methodenbeschreibungen.
	- <http://www.wasserblick.net/servlet/is/42489/>
- Nixdorf, B., Hoehn, E., Riedmüller, U., Mischke U. & I. Schönfelder (2010): III-4.3.1 Probenahme und Analyse des Phytoplanktons in Seen und Flüssen zur ökologischen Bewertung gemäß der EU-WRRL. In: Handbuch Angewandte Limnologie – 27. Erg.Lfg. 2/10 1. S. 1- 24
- OGewV (Oberflächengewässerverordnung) (2016): Verordnung zum Schutz der Oberflächengewässer. Oberflächengewässerverordnung vom 20. Juni 2016 (BGBl. I S. 1373).

## 4.2 LITERATURE CITED IN THE DESCRIPTION OF THE PHYTO-SEE-INDEX

- Deneke, R., Maier, G., Mischke, U. (2015): Das PhytoLoss-Verfahren. Berücksichtigung des Zooplanktons in der Seenbewertung nach EU-WRRL durch die Ermittlung der Grazing-Effektstärke und anderer Indizes. Ausführliche Verfahrensvorschrift. Stand: März 2015, Version 2.0. Im Auftrag der Länderarbeitsgemeinschaft Wasser, Expertenkreis Seen, Projekt O8.12. Projektmodul PhytoLoss, Berlin. 130 S.
- Hoehn, E., Riedmüller, U., Eckert, B., Tworeck, A. & Leßmann, D. (2009): Ökologische Bewertung von künstlichen und erheblich veränderten Seen sowie Mittelgebirgsseen anhand der biologischen Komponente Phytoplankton nach den Anforderungen der EU-Wasserrahmenrichtlinie - Bewertungsmodul für Mittelgebirgsseen und Verfahrensanpassungen für Baggerseen, pH-neutrale Tagebauseen, Talsperren und Sondertypen im Tiefland. Abschlussbericht LAWA-Projekt Nr. O 3.06, 100 S.. Stand 2. März 2009.
- Hofmann, G., Schaumburg, J. (2005a): Seesedimente in Bayern: Simssee, Diatomeenflora in Sedimentkernen Dezember 2002. Materialienband Nr. 123 (Nov. 2005). Bayerisches Landesamt für Umwelt, 1-50.
- Hofmann, G., Schaumburg, J. (2005b): Seesedimente in Bayern: Waginger-Tachinger See, Diatomeenflora in Sedimentkernen August 2002. Materialienband Nr. 121 (Nov. 2005). Bayerisches Landesamt für Umwelt, 1- 76.
- Hofmann, G., Schaumburg, J. (2005c): Bayerisches Landesamt für Wasserwirtschaft Seesedimente in Bayern: Waginger-Tachinger See Diatomeenflora in Sedimentkernen August 2002 Materialien Nr. 121 (Juni 2005) Bayerisches Landesamt für Wasserwirtschaft, 77 S.
- Hübener, T. (2009): Paläolimnologische Untersuchungen zur Rekonstruktion von typspezifischen Referenzzuständen in Schleswig-holsteinischen Seen (Seetypen 11, 14). Bericht. Universität Rostock, Institut für Biowissenschaften, 139 S.
- Hübener, T., Werner, P., Adler, S., Schult, M., Meyer, H., Erlenkeuser, H. & Grootes, P.M. (2006): Abschlussbericht zum Projekt: Paläolimnologische Untersuchungen zur Rekonstruktion von typspezifischen Referenzzuständen in schleswig-holsteinischen Seen. Im Auftrag des Landesamtes für Natur und Umwelt Schleswig-Holsteins, Abteilung 4 – Gewässer. Universität Rostock, Institut für Biowissenschaften, Lehrstuhl Allgemeine und Spezielle Botanik, 135 S.
- Järvinen M., Drakare, S., Free, G., Lyche-Solheim, A., Phillips, G., Skjelbred, B., Mischke, U., Ott, I., Poikane, S., Søndergaard, M., Pasztaleniec, A., Van Wichelen, J., Portielje, R. (2013): Phytoplankton indicator taxa for reference conditions in Northern and Central European lowland lakes. Hydrobiologia, 704: 97–113.
- LAWA (2014): Trophieklassifikation von Seen. Richtlinie zur Ermittlung des Trophie-Index nach LAWA für natürliche Seen, Baggerseen, Talsperren und Speicherseen. Empfehlungen Oberirdische Gewässer. Hrsg. LAWA – Bund/Länder Arbeitsgemeinschaft Wasser. 34 S. zzgl. Access-Auswertetool. Auswertetool: http://www.gewaesserfragen.de/publikationen\_2012.htm
- LAWA (Länderarbeitsgemeinschaft Wasser) (1999): Gewässerbewertung Stehende Gewässer. Vorläufige Richtlinie für eine Erstbewertung von natürlich entstandenen Seen nach trophischen Kriterien. ISBN 3-88961-225-3, Kulturbuchverlag, Berlin, 74 S.
- LAWA (Länderarbeitsgemeinschaft Wasser) (2001): Gewässerbewertung Stehende Gewässer. Vorläufige Richtlinie für die Trophieklassifikation von Talsperren. Kulturbuchverlag, Berlin. 43 S.
- LAWA (Länderarbeitsgemeinschaft Wasser) (2003): Gewässerbewertung Stehende Gewässer. Vorläufige Richtlinie für eine Erstbewertung von Baggerseen nach trophischen Kriterien. Kulturbuchverlag, Berlin. 27 S.
- LAWA-Expertenkreis Seen (2013): Bewertung des ökologischen Potenzials von künstlichen und erheblich veränderten Seen. Arbeitspapier im Auftrag des ständigen Ausschusses Oberirdische Gewässer und Küstengewässer (AO) der Bund/Länder-Arbeitsgemeinschaft Wasser (LAWA). Stand Januar 2013.
- LAWA (Bund/Länder-Arbeitsgemeinschaft Wasser) (2015): LAWA-AO Rahmenkonzeption Monitoring, Teil B: und Methodenbeschreibungen, Arbeitspapier II. Hintergrund- und Orientierungswerte für physikalisch-chemische Qualitätskomponenten zur unterstützenden Bewertung von Wasserkörpern entsprechend EG-WRRL. Stand 09.01.2015.
- Leßmann, D. & Nixdorf, B. (2009): Konzeption zur Ermittlung des ökologischen Potentials von sauren Bergbauseen anhand der Qualitätskomponente Phytoplankton. Im Auftrag des Sächsischen Landesamts für Umwelt, Landwirtschaft und Geologie. 85 S.

[http://www.umwelt.sachsen.de/umwelt/wasser/download/BTU\\_Abschlussbericht\\_oekPotsaureBBSeen.pdf](http://www.umwelt.sachsen.de/umwelt/wasser/download/BTU_Abschlussbericht_oekPotsaureBBSeen.pdf)

Mathes, J., Plambeck, G. & Schaumburg, J. (2002): Das Typisierungssystem für stehende Gewässer in Deutschland mit Wasserflächen ab 0,5 km² zur Umsetzung der Wasserrahmenrichtlinie. In: Nixdorf, B. & R. Deneke (Hrsg.): Ansätze und Probleme bei der Umsetzung der EU-Wasserrahmenrichtlinie. Aktuelle Reihe BTU Cottbus, Sonderband: 15-24.

- Mauch, E., Schmedtje, U., Maetze, A. & Fischer, F. (2003): Taxaliste der Gewässerorganismen Deutschlands zur Kodierung biologischer Befunde. – Informationsberichte des Bayerischen Landesamtes für Wasserwirtschaft 01/03: 1-367. Mit aktualisierten Internet-Versionen als Excel-Datei vom März 2007 und vom September 2011. [http://www.lfu.bayern.de/wasser/gewaesserqualitaet\\_fluesse/qualitaetssicherung/index.htm](http://www.lfu.bayern.de/wasser/gewaesserqualitaet_fluesse/qualitaetssicherung/index.htm)
- Mischke, U, Böhmer, J., Riedmüller, U., Deneke, R., Maier, G. (2015): Auswertungsprogramm PhytoSee Version 6.0 zur Berechnung des Phyto-See-Index (PSI) für die ökologische Bewertung von natürlichen, künstlichen und erheblich veränderten Seen in Deutschland gemäß EG-Wasserrahmenrichtlinie, erweitert um das PhytoLoss Modul 1.2 zur Einbindung von Zooplanktonbefunden. Stand 26.01.2015. [http://www.gewaesser](http://www.gewaesser-bewertung.de/)[bewertung.de.](http://www.gewaesser-bewertung.de/)
- Mischke, U., Riedmüller, U., Hoehn, E. & Deneke, R. (2010): Anpassungen des Phytoplanktonverfahrens nach WRRL für stehende Gewässer im Rahmen der europäischen Interkalibrierung und zur Erhöhung der Bewertungssicherheit mit Ableitung von Handlungsoptionen. LAWA-Projekt O 9.09, 16.07.2010 IGB Berlin. 68 S. zzgl. Anhänge.
- Mischke, U. & Kusber, W.-H. (2009): Harmonisierte Phytoplankton-Taxaliste für die Bewertung von Seen und Flüssen nach EU-WRRL. Stand 25.05.2009. [http://www.gewaesser-bewertung.de.](http://www.gewaesser-bewertung.de/)
- Mischke, U., Riedmüller, U., Hoehn, E. & Nixdorf, B. (2008): Praxistest Phytoplankton in Seen. Endbericht zum LAWA–Projekt (O 5.05). Berlin, Freiburg, Bad Saarow, Februar, 2008. 104 S. + Anlagen. Univ. Cottbus, Lehrstuhl Gewässerschutz.
- Mischke, U., Riedmüller, U., Hoehn, E. & Nixdorf, B. (2009): Abschlussbericht zum Feinabstimmungsprojekt zum deutschen Bewertungsverfahren für Phytoplankton in Seen zur Umsetzung der EU-Wasserrahmenrichtlinie; LAWA O 9.08 06.05.2009 IGB Berlin. S. 79.
- Nixdorf, B., Hoehn, E., Riedmüller, U., Mischke U. & I. Schönfelder (2010): III-4.3.1 Probenahme und Analyse des Phytoplanktons in Seen und Flüssen zur ökologischen Bewertung gemäß der EU-WRRL. In: Handbuch Angewandte Limnologie – 27. Erg.Lfg. 2/10 1. S. 1- 24
- Nixdorf, B., Hoehn, E., Riedmüller, U., Mischke, U., Schönfelder, I. & Bahnwart, M. (2008): Anforderungen an Probenahme und Analyse der Phytoplanktonbiozönosen in Seen zur ökologischen Bewertung gemäß der EU-WRRL. In: Mischke, U. & B. Nixdorf (Hrsg.), Gewässerreport (Nr. 10), BTUC-AR 2/2008, ISBN 978-3- 940471-06-2, Eigenverlag BTU Cottbus, 147-184.
- Nixdorf, B., Mischke, U., Hoehn, E. & Riedmüller, U. (2006): Überarbeitete Fassung des Berichtes: Leitbildorientierte Bewertung von Seen anhand der Teilkomponente Phytoplankton im Rahmen der Umsetzung der EU-Wasserrahmenrichtlinie, 190 S.
- OECD Organization for Economic Cooperation and Development (1982): Eutrophication of Waters monitoring, assessment and control. Paris, 154 S.
- Phillips, G., Free, G., Karottki, I., Laplace-Treyture, C., Maileht, K., Mischke, U., Ott, I., Pasztaleniec, A., Portielje, R., Søndergaard, M., Trodd, W., Van Wichelen, J. (2014): Central Balthic Lake Phytoplankton ecological assessment methods. Water Framework Directive Intercalibration Technical Report. JRC Technical Reports. Edited by Sandra Poikane. 184 S.

<https://circabc.europa.eu/w/browse/37159521-07bd-4151-b2bd-ac6f8977f237>

- Poikāne, S., Alves, M.H., Argillier, C., Van den Berg, M., Buzzi, F., Hoehn, E., De Hoyos, C., Karottki, I., Laplace-Treyture, C., Solheim, A.L., Ortiz-Casas, J., Ott, I., Phillips, G., Pilke, A., Pádua, J., Remec-Rekar, S., Riedmüller, U., Schaumburg, J., Serrano, M.L., Soszka, H., Tierney, D., Urbanič, G., Wolfram, G. (2010): Defining Chlorophyll-a Reference Conditions in European Lakes. *Environmental Management* 45(6):1286– 1298
- Poikāne, S., Portielje, R., Van den Berg, M., Phillips, G., Brucet, S., Carvalho, L., Mischke, U., Ott, I., Soszka, H., Van Wichelen, J. (2014): Defining ecologically relevant water quality targets for lakes in Europe. Journal of Applied Ecology (51): 592–602.
- Riedmüller U., Hoehn E. (2011): Praxistest und Verfahrensanpassung: Bewertungsverfahren Phytoplankton in natürlichen Mittelgebirgsseen, Talsperren, Baggerseen und pH neutralen Tagebauseen zur Umsetzung der EG-Wasserrahmenrichtlinie. Abschlussbericht für das LAWA-Projekt-Nr. O 7.08. Im Rahmen des Länderfinanzierungsprogramms "Wasser, Boden und Abfall" 2008-2010. 130 S.

```
http://www.gewaesserfragen.de/pdfs/LAWA-
```
[Abschlussbericht\\_Praxistest\\_Seenbewertung\\_AWB\\_Proj\\_O7.08\\_Nov2011\\_LBH.pdf](http://www.gewaesserfragen.de/pdfs/LAWA-Abschlussbericht_Praxistest_Seenbewertung_AWB_Proj_O7.08_Nov2011_LBH.pdf) 

Riedmüller, U., Hoehn, E., Mischke, U., Deneke, R., Maier, G. (2013a): Ökologische Bewertung von natürlichen, künstlichen und erheblich veränderten Seen mit der Biokomponente Phytoplankton nach den Anforderungen der EG-Wasserrahmenrichtlinie. Abschlussbericht für das LAWA-Projekt-Nr. O 4.10. Im Rahmen des Länderfinanzierungsprogramms "Wasser, Boden und Abfall" 2010. 155 S. zzgl. Anhänge. [http://www.gewaesserfragen.de/publikationen\\_2012.htm](http://www.gewaesserfragen.de/publikationen_2012.htm)

Riedmüller, U., Mischke, U., Pottgiesser, T., Böhmer, J., Deneke, R., Ritterbusch, D., Stelzer, D. & Hoehn, E. (2013b): Steckbriefe der deutschen Seetypen. Begleittext und Steckbriefe.

[http://www.umweltbundesamt.de/themen/wasser/seen#textpart-2](http://www.umweltbundesamt.de/themen/wasser/seen%23textpart-2)

- Riedmüller, U., Hoehn, E., Mischke, U., Deneke, R. (2015): Erweiterung der Bewertungsmöglichkeiten für Seen gemäß EG-WRRL für die Biokomponente Phytoplankton. Abschlussbericht für das LAWA-Projekt-Nr. O 8.12. Im Rahmen des Länderfinanzierungsprogr. "Wasser, Boden und Abfall" 2011. 55 S. zzgl. Anhänge. http://www.gewaesserfragen.de/publikationen\_2012.htm
- Schönfelder, I. (2004): Paläolimnologische Leitbildkonstruktion und biozönotisch basierte Bewertungsansätze für Flussseen am Beispiel der Diatomeen - Teilprojekt 1. Kurzfassung des Abschlussberichts. Landesumweltamt Brandenburg Referat Ö3, Potsdam. 19.
- Schönfelder, I. (2006): Anpassung des Bewertungsmoduls Diatomeenindex DI-PROF auf die Subtypen der Seen in Schleswig-Holstein. Im Auftrag des Landesamtes für Natur und Umwelt des Landes Schleswig-Holstein. Bericht Dezember 2006, 41 S.
- Utermöhl, H. (1958): Zur Vervollkommnung der quantitativen Phytoplankton-Methodik. *Mitt. Int. Ver. Theor. Angew. Limnol* 9, 1 38.
- Voigt, R. (1996): Paläolimnologische und vegetationsgeschichtliche Untersuchungen an Sedimenten aus Fuschlsee und Chiemsee (Salzburg und Bayern). Dissertationes Botanicae 270, 303 S.
- Wolfram, G., Buzzi, F., Dokulil, M., Friedl, M., Hoehn, E., Laplace-Treyture, C., Menay, M., Marchetto, A., Morabito, G., Reichmann, M., Remec-Rekar, S., Riedmüller, U., Urbanic, G. (2014): Alpine Lake Phytoplankton, ecological assessment methods. Water Framework Directive Intercalibration Technical Report. JRC Technical Reports. Edited by Sandra Poikane. 71 S.

<https://circabc.europa.eu/w/browse/37159521-07bd-4151-b2bd-ac6f8977f237>

# 5 INDEX OF TABLES IN THE PHYTO-SEE-INDEX DESCRIPTION

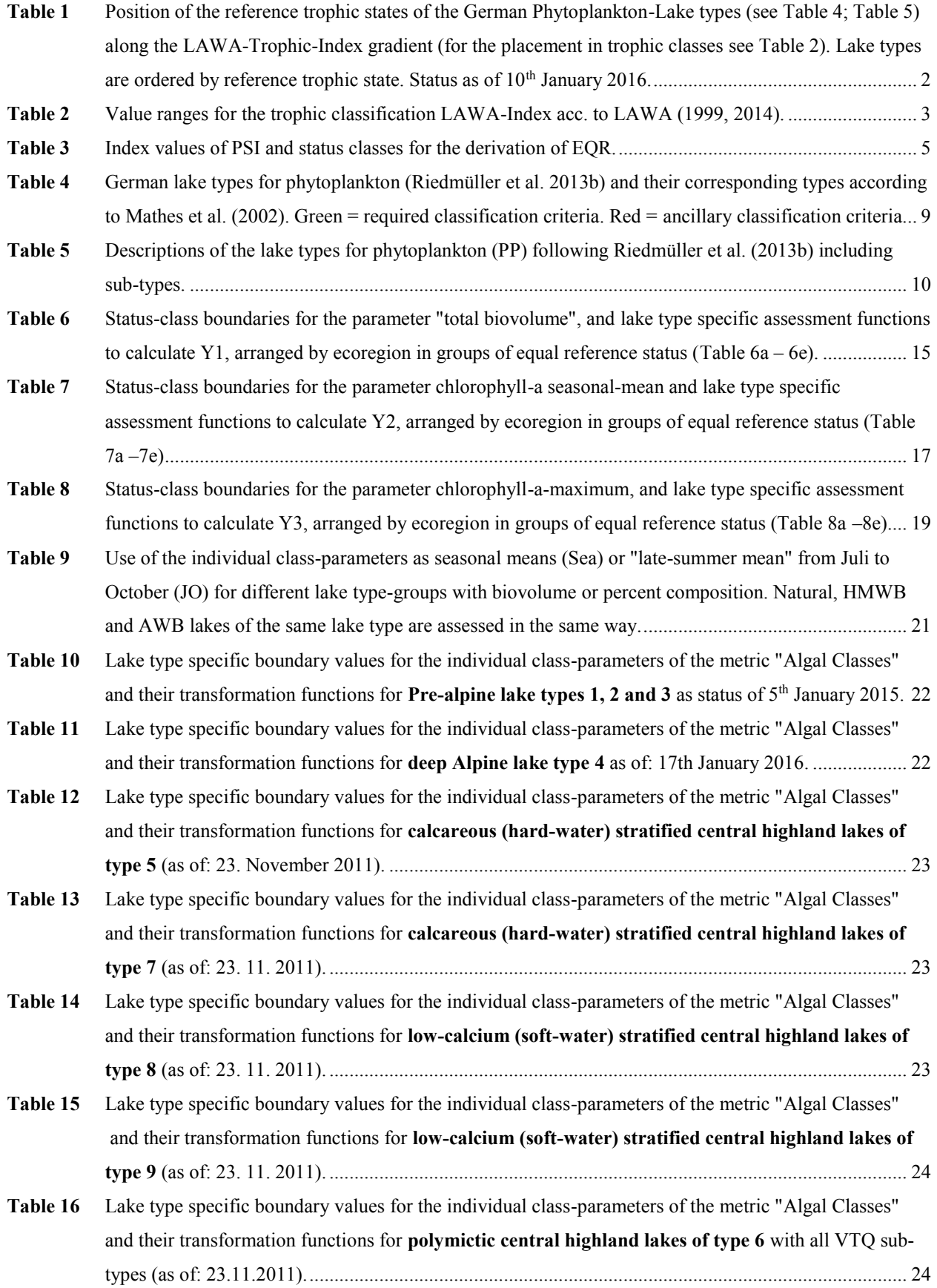

# HANDBOOK PHYTO-SEE-INDEX AND TOOL GUIDANCE 2016 PAGE 61 OF 78

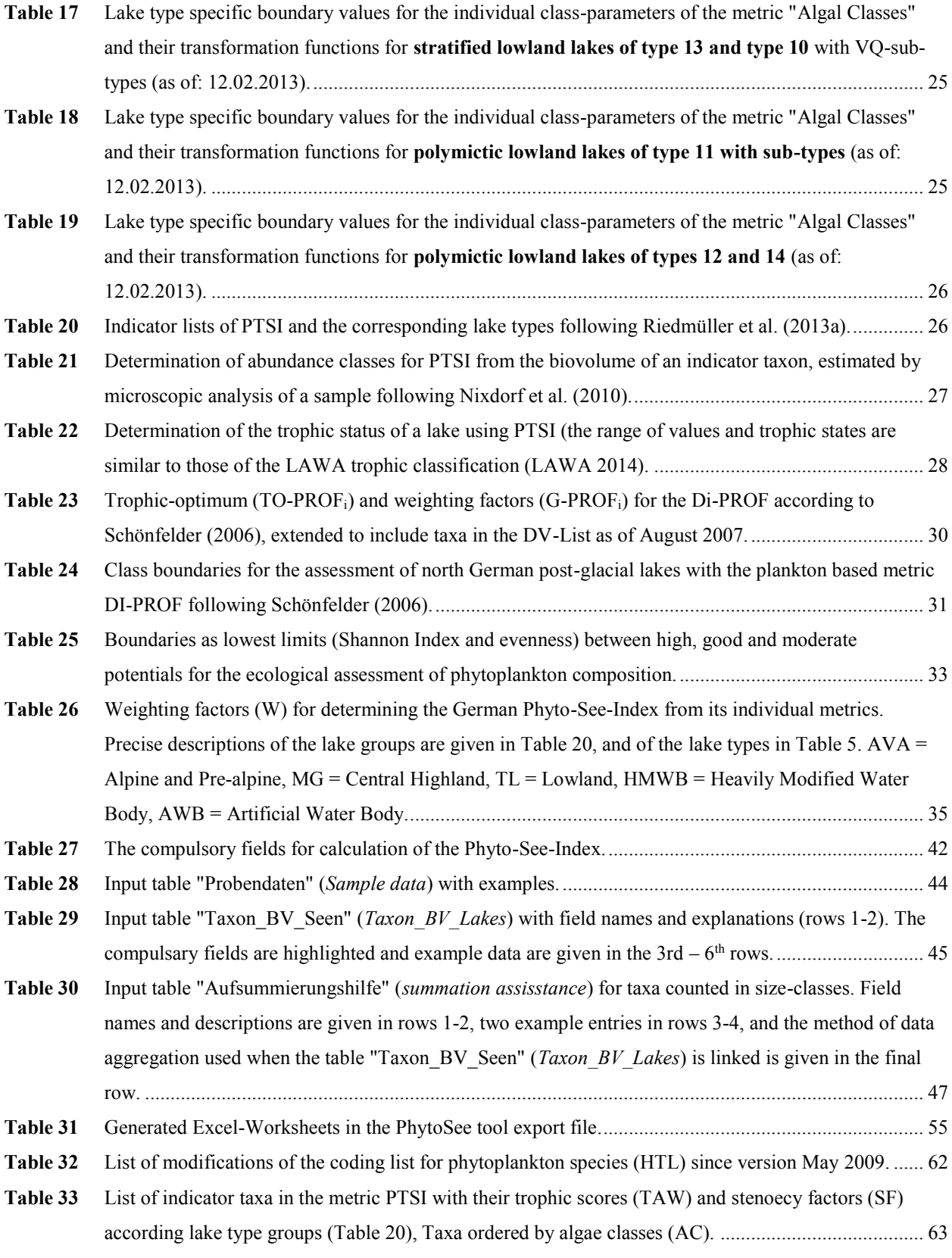

# 6 ANNEXES TO HANDBOOK PHYTO-SEE-INDEX

# 6.1 ANNEX I: MODIFICATION OF CODING LIST

Please note that an update for German coding list will be available at the end of the year 2017.

| <b>Taxonname</b>                                                   | <b>Taxon</b><br>ID<br><b>HTL</b> | $DV-Nr$ | <b>Modifications since May 2009</b>                                    | <b>Indicator</b><br><b>Taxon in PTSI</b> |
|--------------------------------------------------------------------|----------------------------------|---------|------------------------------------------------------------------------|------------------------------------------|
| Cyclotella pseudocomensis                                          | 3000                             | 16867   | New species                                                            | X                                        |
| Oscillatoria tenuis                                                | 3001                             | 8004    | New species; until 2011 confused with<br>Leptolyngbya tenuis (ID 427)  | X                                        |
| Cyclotella balatonis                                               | 3002                             | 36300   | New species a spart of former Cyclotella<br>radiosa (p.p. C. comta)    | X                                        |
| <b>Discostella</b>                                                 | 3003                             | 26287   | New genus                                                              | X                                        |
| Discostella stelligera                                             | 266                              | 26897   | New species and including Discostella<br>stelligeroides                | X                                        |
| Cyclotella costei                                                  | 254                              | 26891   | Synonym: Cyclotella cyclopuncta                                        | X                                        |
| Surirella ovata                                                    | 1310                             | 6016    | Taxon deleted: findings sort to Taxon ID<br>734                        |                                          |
| Aulacoseira pusilla                                                | 1867                             | 26882   | Eintrag korrigiert fuer<br>"Mindestbestimmungsniveau"                  |                                          |
| Mychonastes jurisii                                                | 275                              | 17310   | Synonym Pseudodictyosphaerium<br>(Simpson & Van Valkenburg, 1978)      |                                          |
| Neocystis/Mychonastes(Syn<br>Pseudodictyospaerium)/Chori<br>cystis | 883                              |         | Taxon group deleted - (Simpson & Van<br>Valkenburg, 1978)              |                                          |
| Kephyrion circumvallatum                                           | 1610                             | 7430    | Taxon deleted - Synonym of<br>Pseudokephyrion circumvallatum (ID 1865) |                                          |
| Leptolyngbya tenuis                                                | 427                              | 8176    | Correction: Synonym Phormidium tenue                                   | X                                        |
| Woloszynskia ordinata                                              | 1744                             | 8278    | Taxon deleted – synonym to Gymnodinium<br>ordinatum (ID 1764)          | X                                        |
| Gymnodinium ordinatum                                              | 1764                             | 17506   | Correction: Synonym Woloszynskia<br>ordinata                           |                                          |

<span id="page-65-0"></span>**Table 32** List of modifications of the coding list for phytoplankton species (HTL) since version May 2009.

# 6.2 ANNEX II: LIST OF INDICATOR TAXA

Please note that an update for German coding list with currently accepted indicator names will be available at end of the year 2017.

<span id="page-66-0"></span>**Table 33** List of indicator taxa in the PTSI with their trophic scores (TAW) and stenoecy factors (SF) according lake type groups (Table 20).  $AVA = Alpine (A)$  and Prealpine (VA) ecoregion,  $MG =$  central highlands, TL = North German lowlands, Tgesch = stratified lakes in the lowlands, Tpoly = polymictic lakes in the lowlands, AWB = artificial water bodies (in this case lake type group includes also HMWB (= heavily modified waterbodies). Taxa ordered by algae classes (AC).

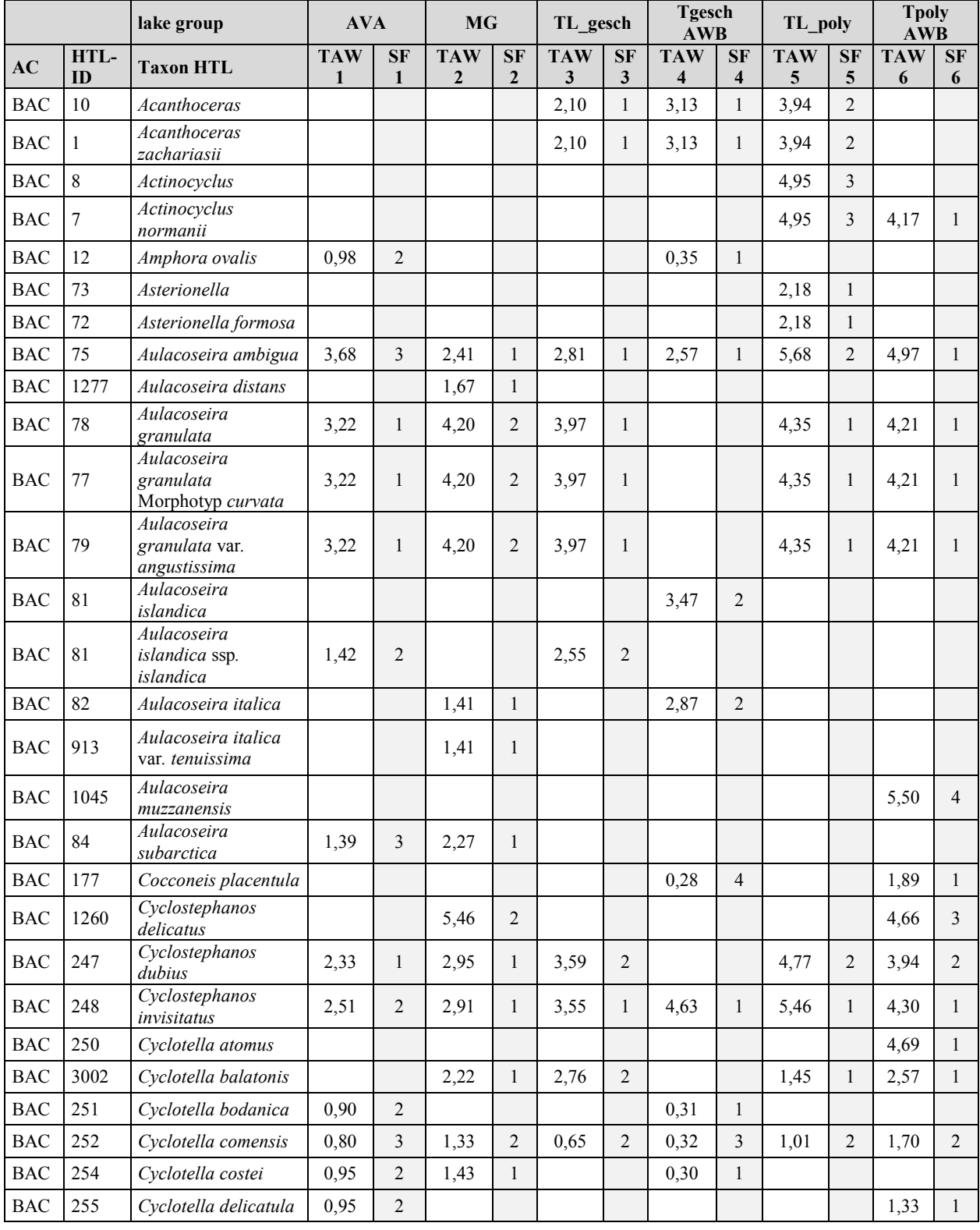

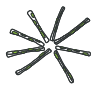

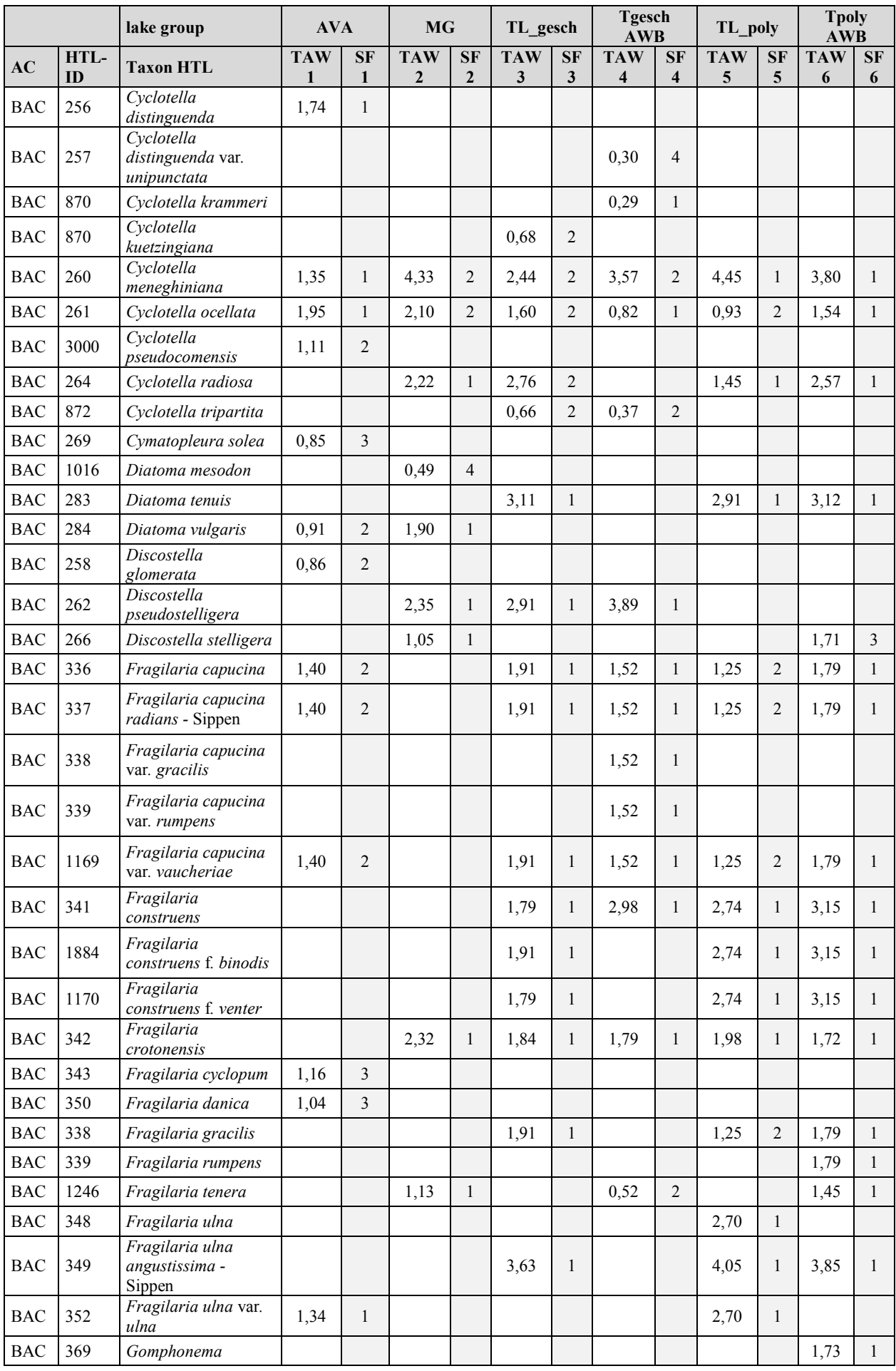

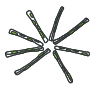

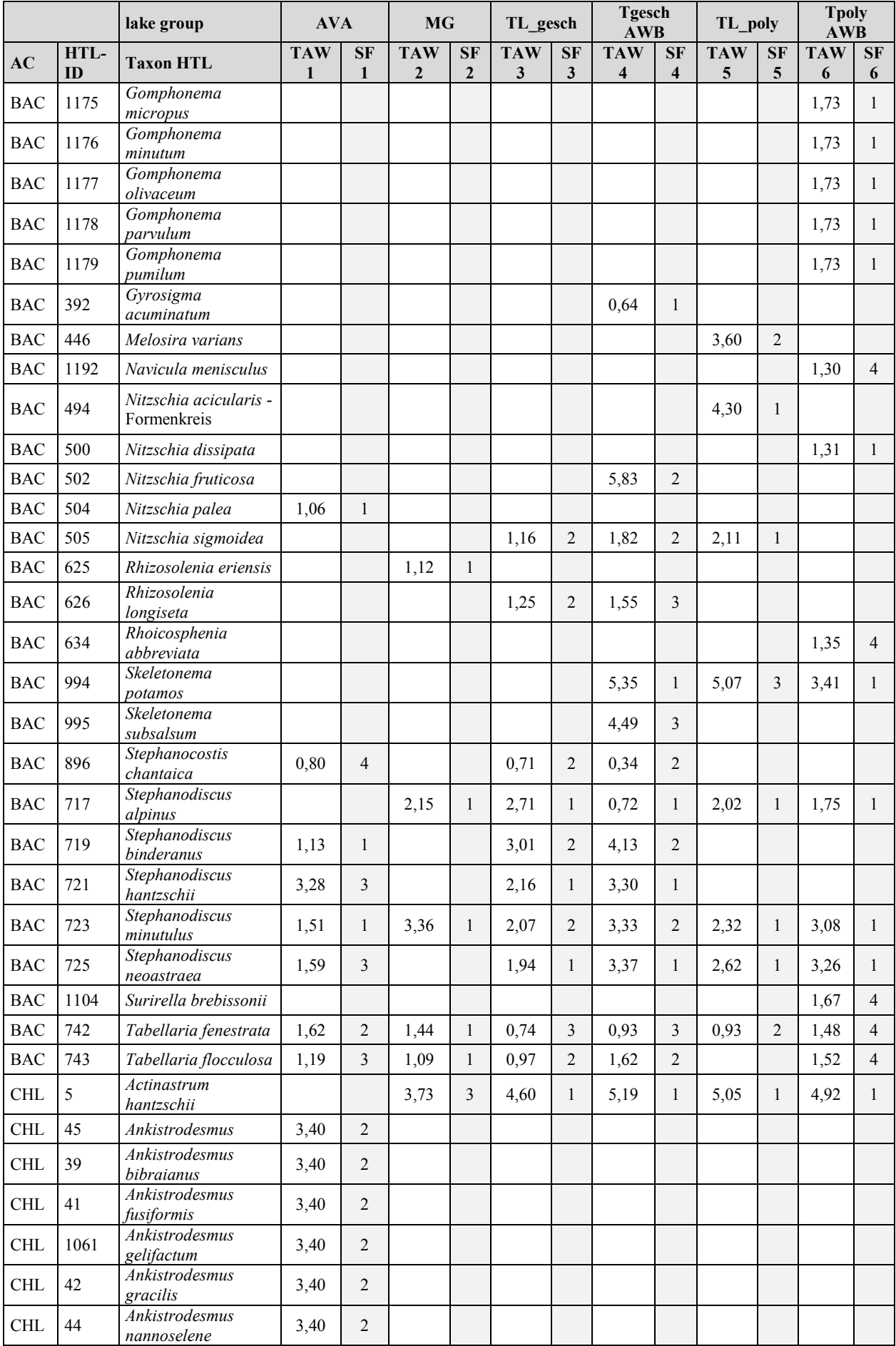

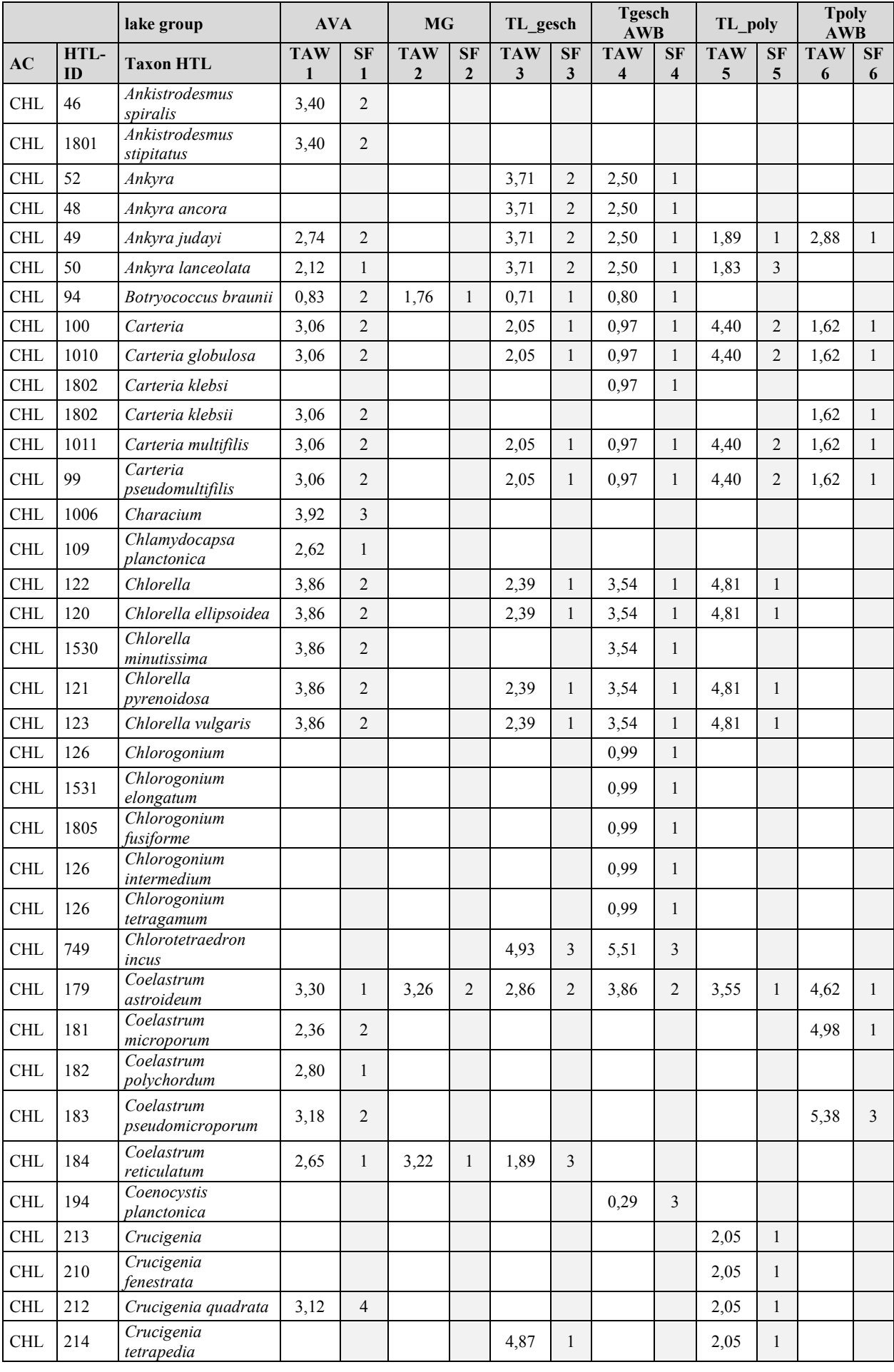

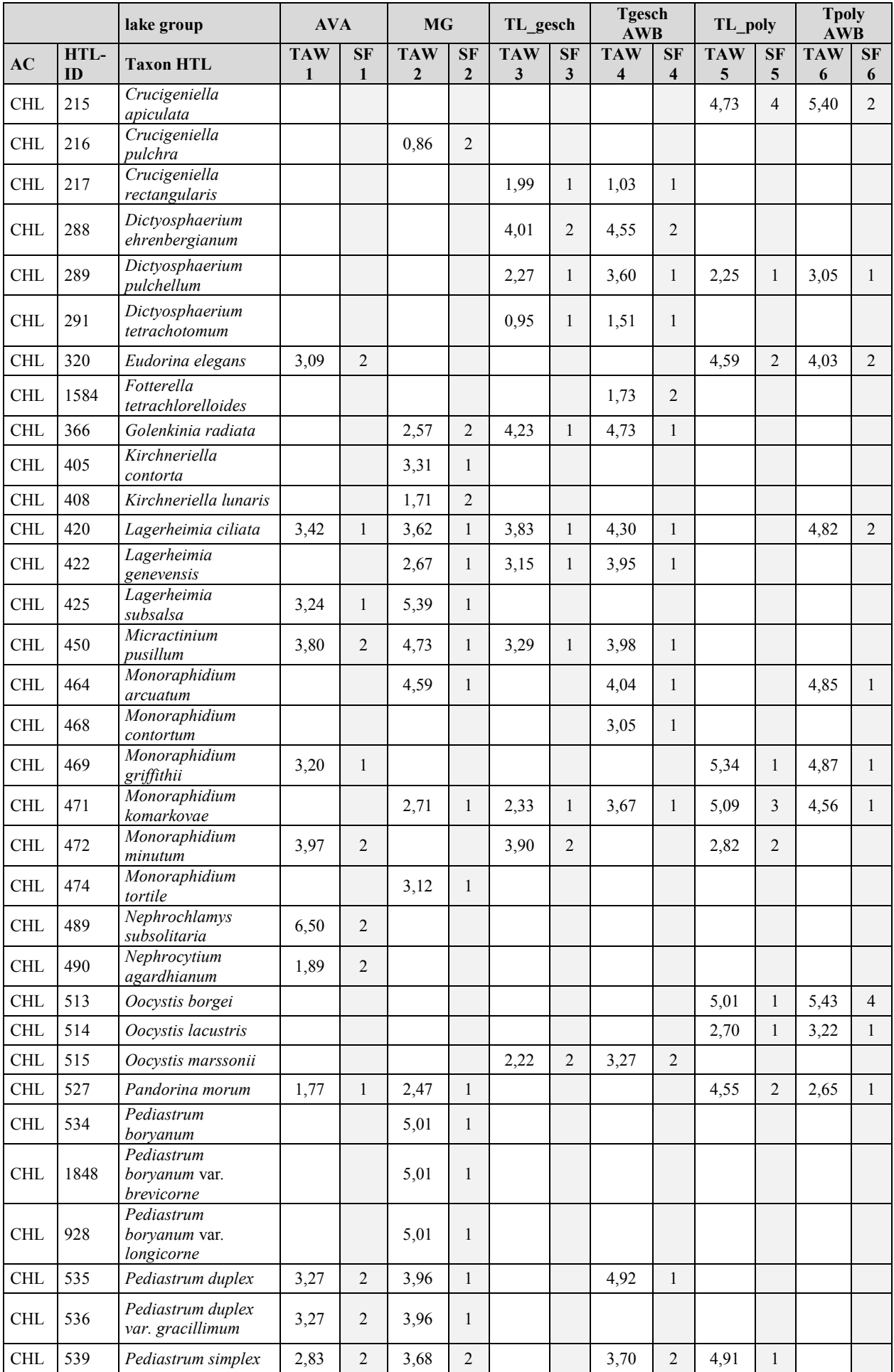

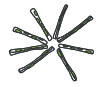

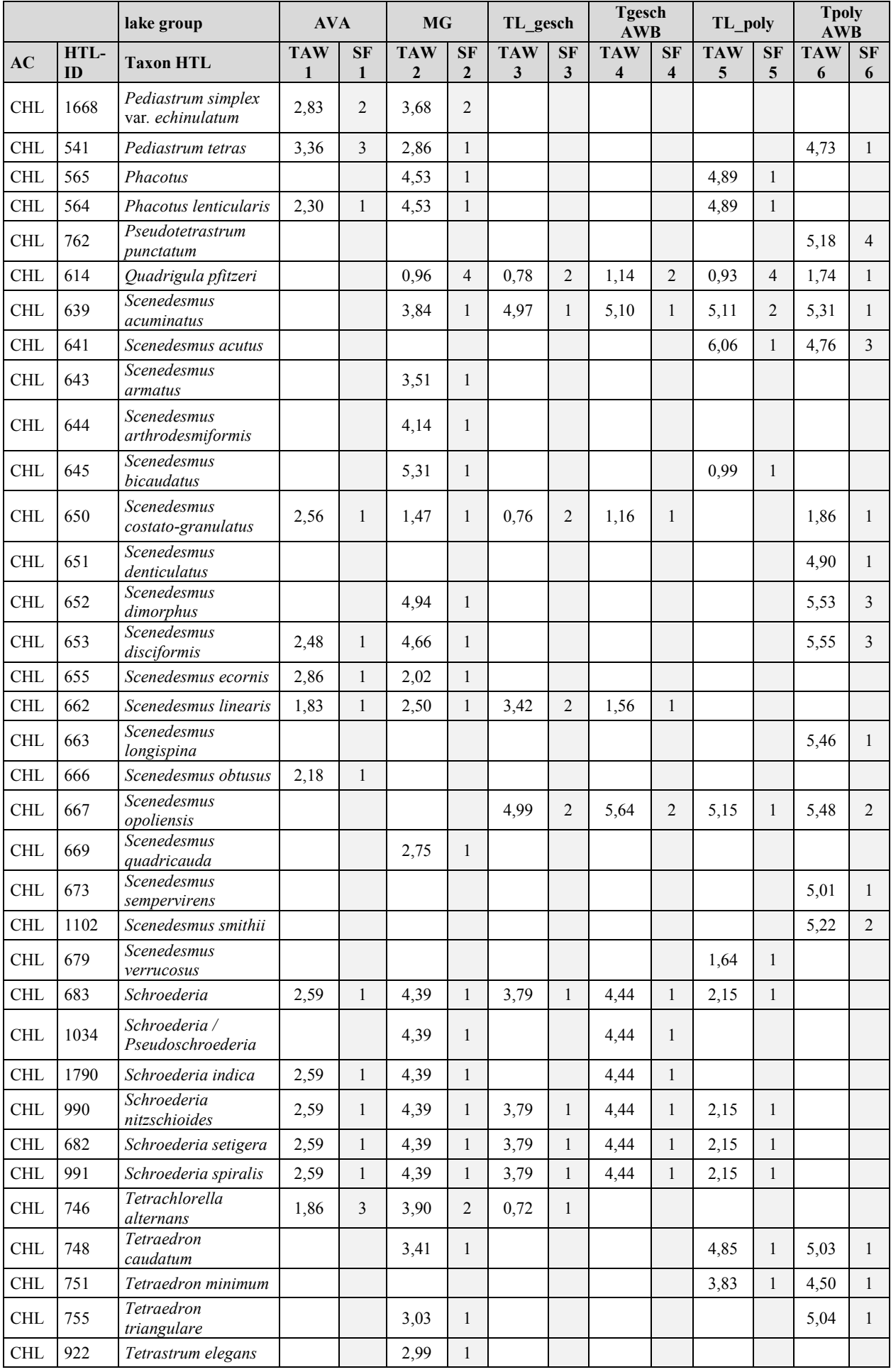
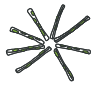

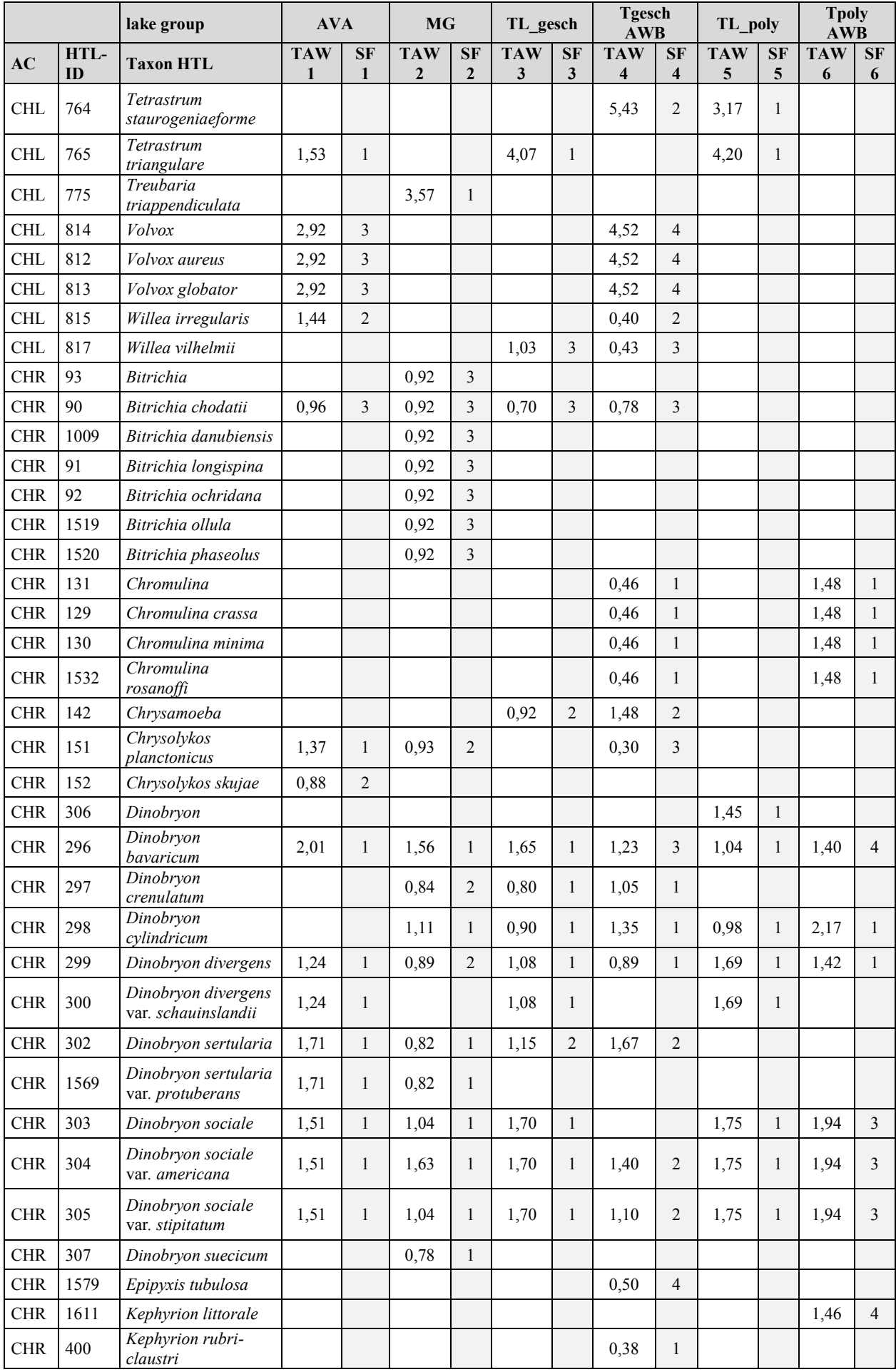

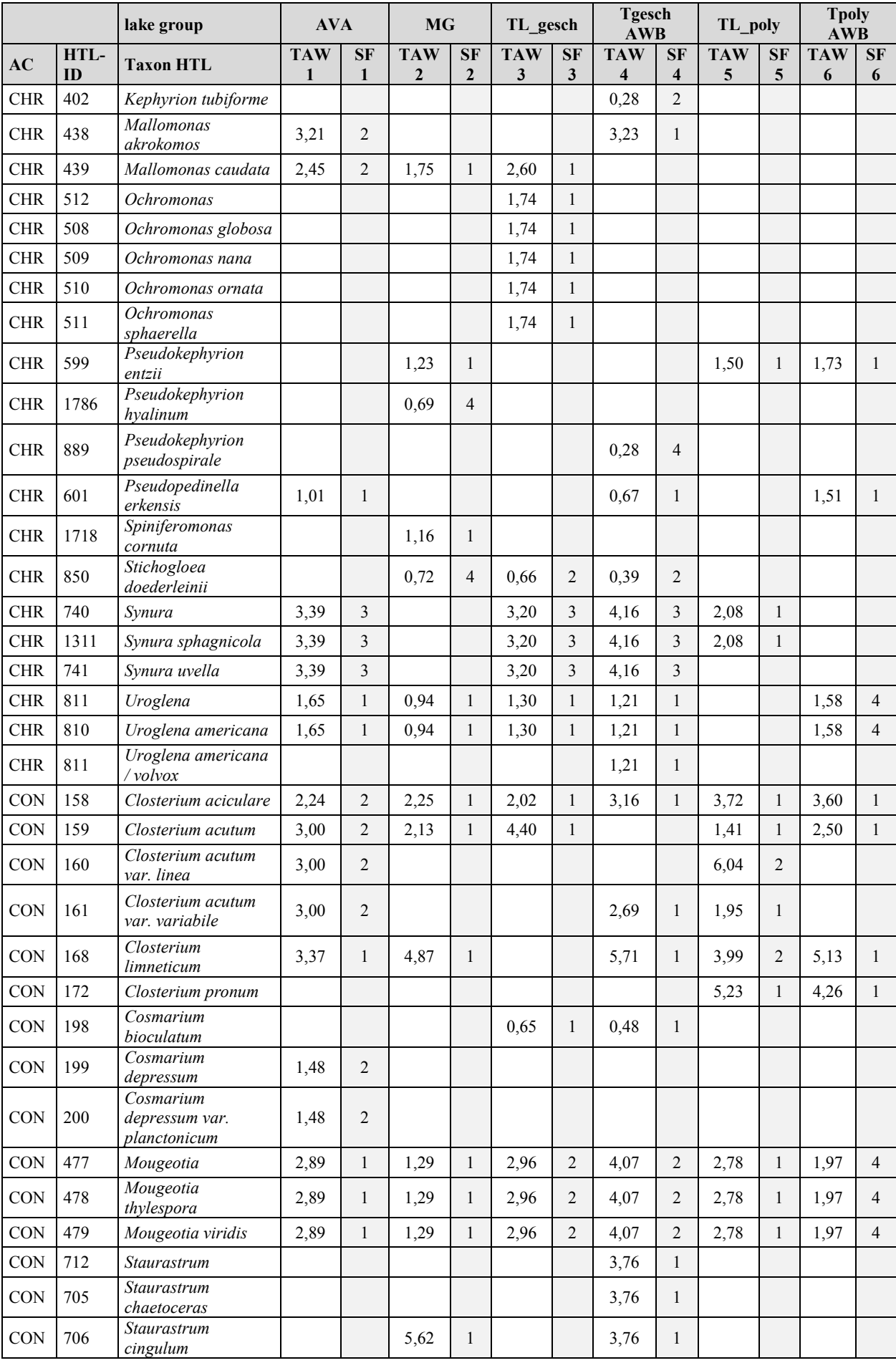

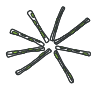

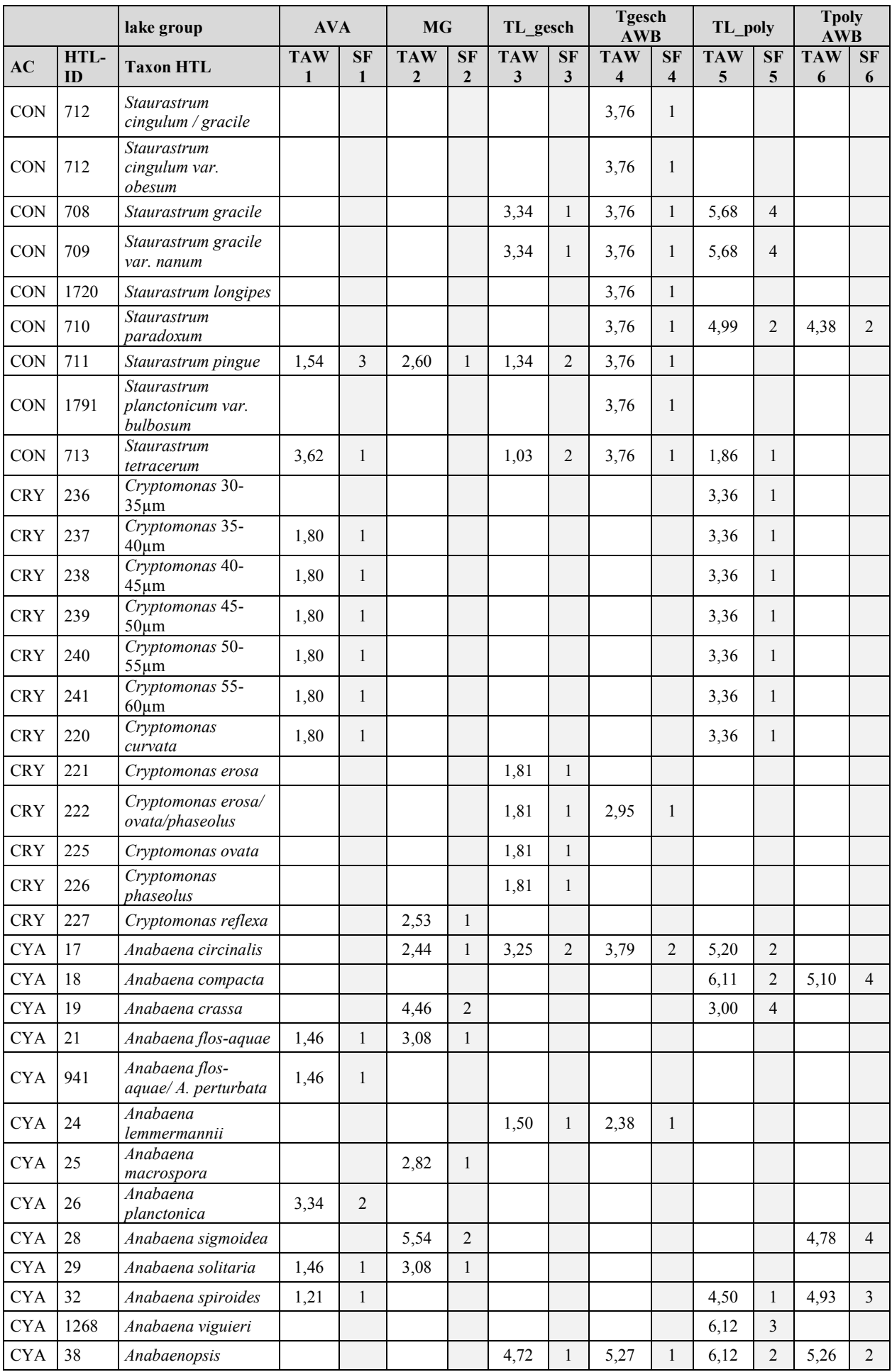

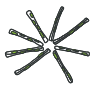

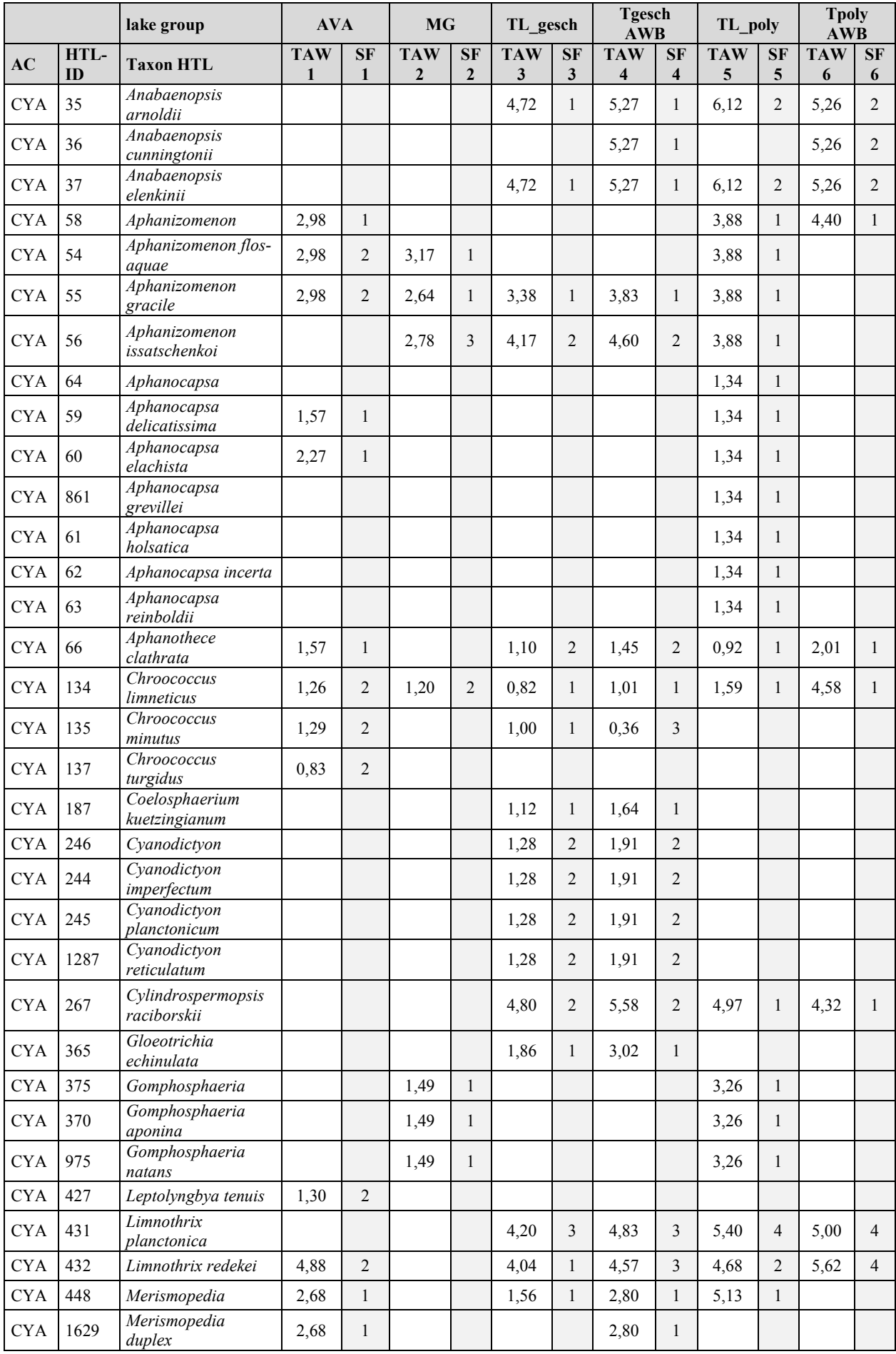

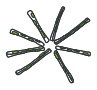

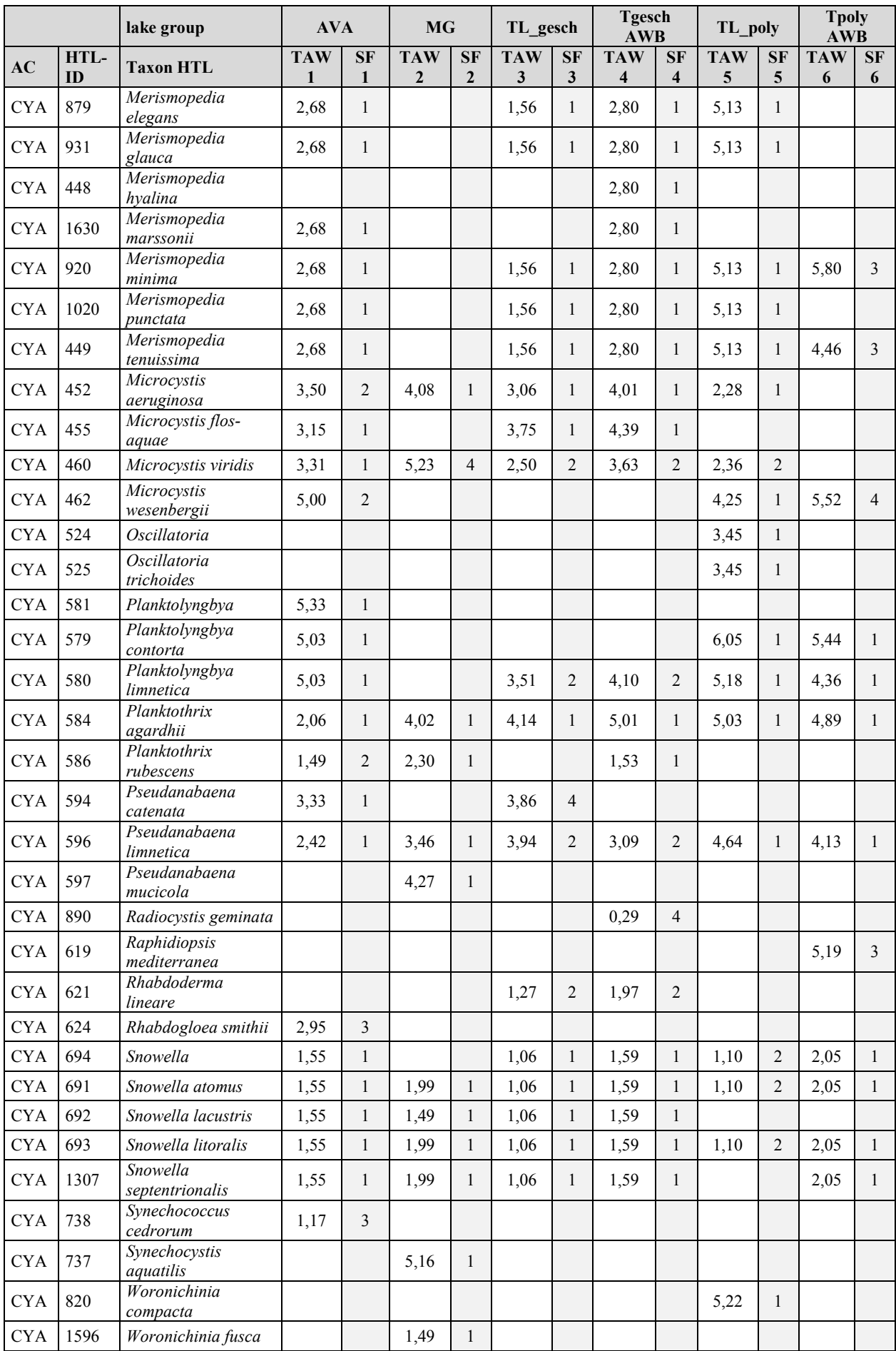

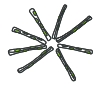

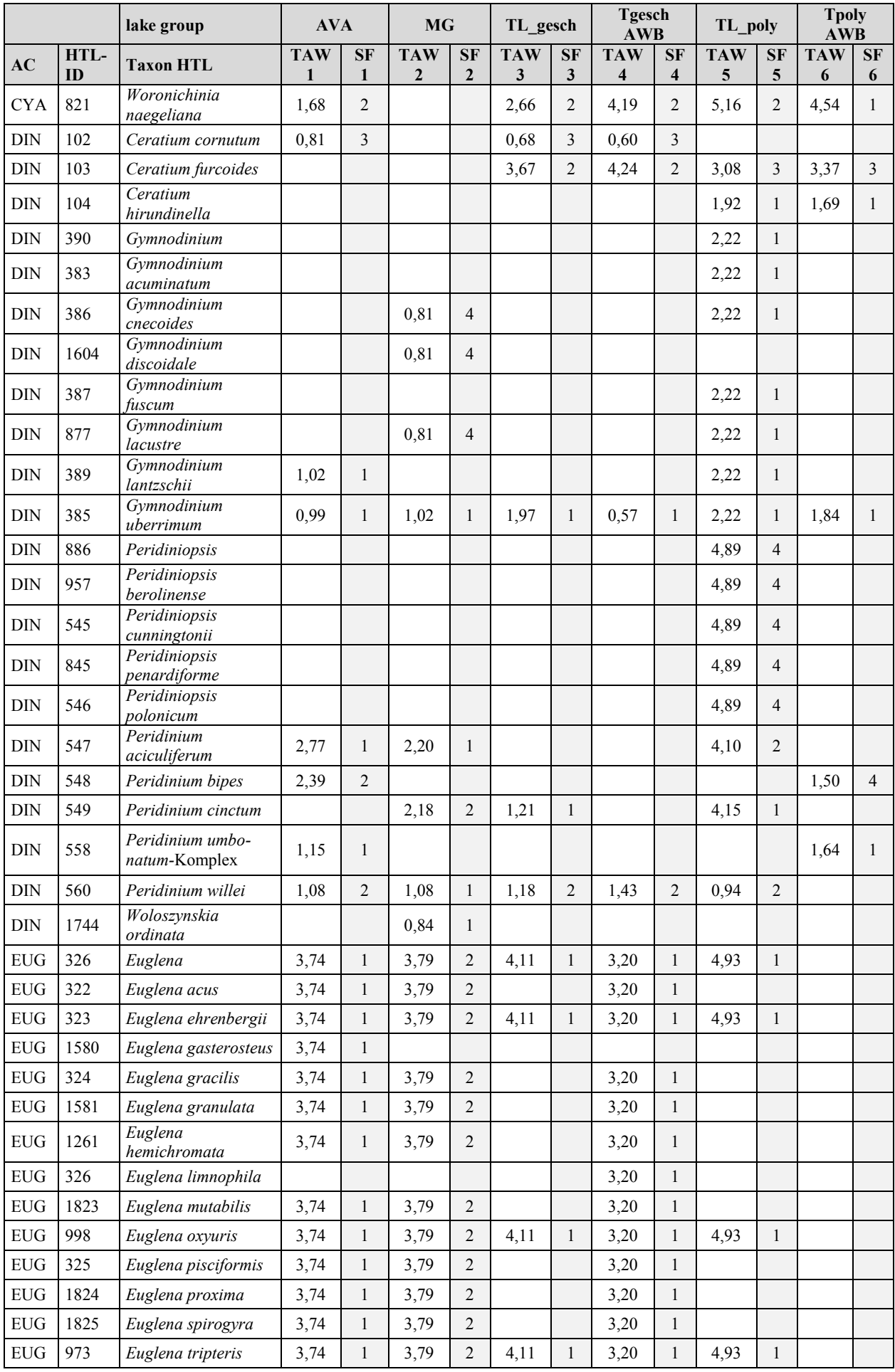

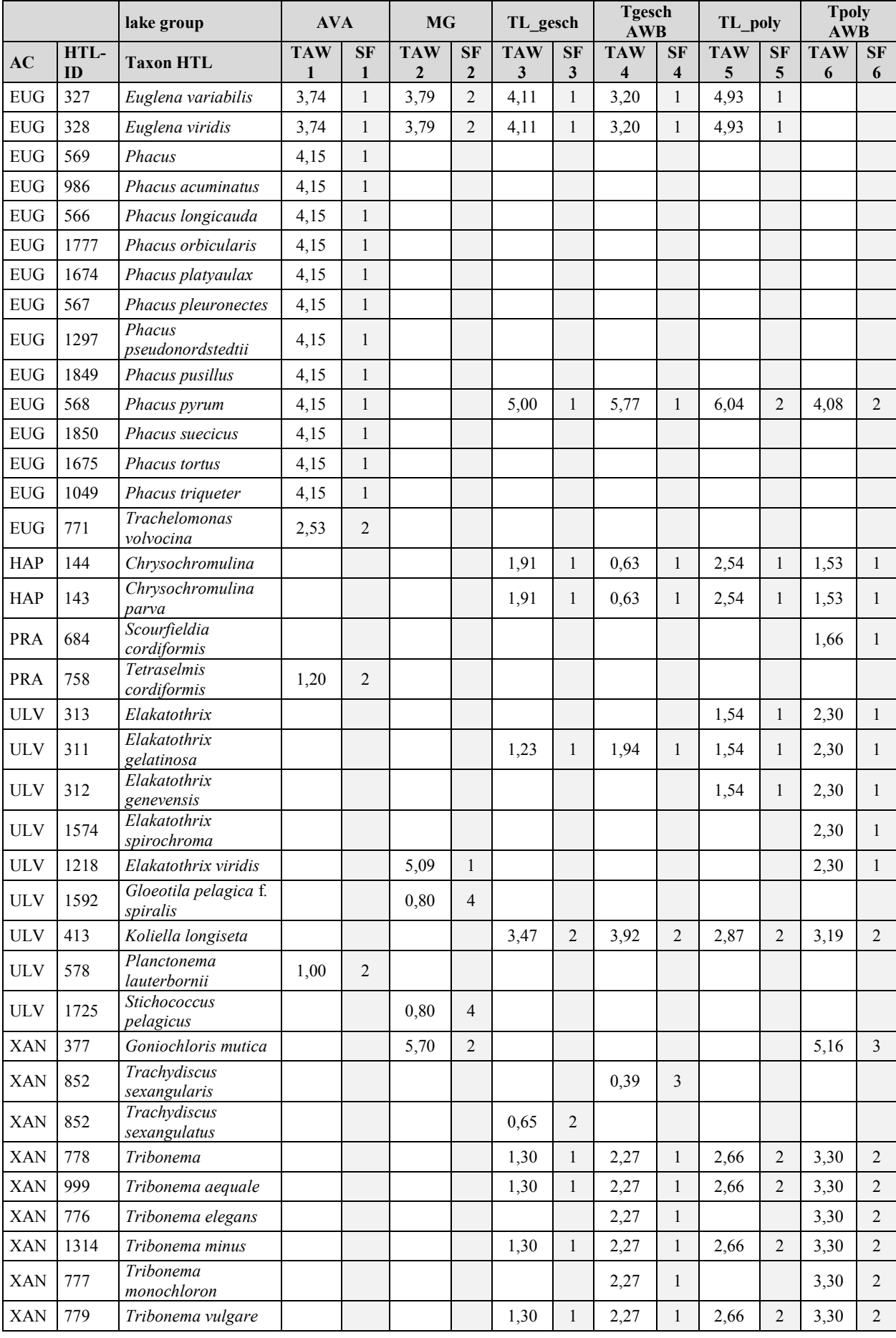

## 6.3 ANNEX III: HISTORY OF METHOD DEVELOPMENT

In lakes that have not been strongly influenced by human activity, the biomass and composition of pelagic algae, known as phytoplankton, are limited and determined by the availability of nutrients. Excessive anthropogenic input of nutrients (phosphorus and nitrogen), leads to the eutrophication of inland waters, during which their trophic status transitions from oligotrophic to eutrophic. The total biovolume of phytoplankton increases and there are extensive changes to its taxonomic composition (e.g. shifts to cyanobacterial blooms). In accordance with the European Water Framework Directive (EU-WRRL 2000, EU 2008), this sensitivity of phytoplankton to environmental pressures of eutrophication should be used to assess the ecological status of lakes across Europe.

In Germany, to implement the EU-WRRL, a consistent method, the Phyto-See-Index (PSI) has been used since 2008 for the assessment of lakes using phytoplankton. The Phyto-See-Index is fully documented in Mischke & Nixdorf (2008) and is based on the findings of preparatory work by Nixdorf et al. (i.a. 2006). The English version of this method description was used for the European intercalibration process for ecological assessment methods (Mischke et al. 2008). Since then, the EU intercalibration process has been completed and approved, which means among other things that a member states' ecological assessment methods must be comparably strong as those in other states within the same ecoregion (Phillips et al. 2014; Wolfram et al. 2014). The European Commission has published the agreed classification systems of the member states as the result of the intercalibration process, here the Phyto-See-Index, in the Official Journal of the European Union (Europäische Kommission 2008, 2013).

Since then, the Phyto-See-Index has been further developed in seven projects<sup>1</sup>, managed and supported by the German Working Group of the Federal States on Water Issues (LAWA; http://www.lawa.de/):

- Methods proposal for the German central highland lakes, HMWB & AWB (LAWA O 3.06; Hoehn et al. 2009)
- Fine-tuning of the Phyto-See-Index (LAWA O 9.08; Mischke et al. 2009)
- Adaptation of the Phyto-See-Index (LAWA O 9.09; Mischke et al. 2010)

 $\overline{a}$ 

- Implementation tests and method adaptation for HMWB & AWB & German central highland lakes (LAWA O 7.08; Riedmüller & Hoehn 2011)
- Ecological assessment of natural lakes and HMWB & AWB using phytoplankton (LAWA O 4.10; Riedmüller et al. 2013a)
- Extension of the assessment possibilities for lakes pursuant to the EU-WRRL for the biological component phytoplankton (LAWA O 8.12; Riedmüller et al. 2015)
- Evaluation of lake trophic state, good ecological potential and physico-chemical supporting quality components (LAWA O 7.16; Riedmüller et al., in prep.)

<sup>&</sup>lt;sup>1</sup>These reports can be found at the following address: http://www.laenderfinanzierungsprogramm.de/ under the titles "Vorhaben" and "Vorhaben des Ausschusses Oberflächengewässer und Küstengewässer (AO)"

The present method description includes all changes that have been agreed by the LAWA-expert group for lakes, up to December 2016, and includes changes to the following areas:

1) A considerable expansion was made to the methods for lakes in the German central highlands as well as for artificial and heavily modified lakes (AWB und HMWB), groups which include reservoirs and flooded quarry/gravel pits. Following an initial method proposal (Hoehn et al. 2009) the boundary values and lake typology were heavily revised in response to the results of an implementation test by the German states (Riedmüller  $\&$  Hoehn 2011, Riedmüller et al. 2013b).

2 a) The boundary values for the component "Biomass" were calibrated against the boundary values for the trophic levels of the new LAWA trophic-index (LAWA 2014; Riedmüller et al. 2013a).

2 b) As for the LAWA trophic-index, all seasonal averages used in the PSI are now calculated as the simple mean of measured samples, omitting the previously used additional step of first calculating monthly means. This also applies to the PTSI-annual value.

3) For the lowland lakes, all assessment procedures that were based on the component "Algal Classes" were comprehensively revised. This was done after testing using a dataset that has been greatly expanded since 2006.

5) For the special case of strongly acidic mining lakes, a biodiversity index (Leßmann & Nixdorf 2009) was adopted as a new component of the Phyto-See-Index.

6) In the newly developed PhytoLoss-method, automated indices for the strength of grazing effects are calculated, using zooplankton data collected at the same time as the phytoplankton data. This allows further interpretation of the Phyto-See-Index with respect to the food web, and informs the options that can be given for management planning.

7) A handbook was developed for the quality assurance of the research methods "Phytoplankton zur Bestimmung des Phyto-See-Index" (Chapter 8; Mischke 2015).

8) For the lakes in the Alps and Pre-Alps it was decided to separate the former combined lake type 2-3 into two independent types with own reference conditions (LAWA O 7.16).

An documentation of the equivalence of the revised Phyto-See-Index to the results of European Intercalibration was prepared (LAWA Project O 2.15; Riedmüller et al. 2016).

The present method description do not list all changes with regard to the previous Phyto-See-Index (Mischke et al. 2008) in detail (for full details see the above named LAWA reports).

Prior to the EU Water Framework Directive coming into force, and before the introduction of the Phyto-See-Index for the ecological assessment of lakes, German natural lakes (LAWA 1999), reservoirs (LAWA 2001) and mining lakes (LAWA 2003) were classified following LAWA guidelines into eight categories, from oligo- to hypertrophic, according to their trophic pressure. The LAWA trophic-index was based on a classification formula using the parameters chlorophyll-a, Secchi-depth and total phosphorus (growing season mean and spring value), which were identified in the 1982 worldwide OECD-study (OECD 1982) as the most appropriate indicators of trophic state. The trophic classification is realized for specific lake groups, to take into account their different genesis and productivity.

To bring together the previous three LAWA-Guidelines (1999, 2001, 2003), a revised classification of lakes, into types with similar trophic characteristics, was made by Riedmüller et al. (2013a). This was done using a large calibration dataset from over 2000 lakes, with 3000 annual time-series containing the required parameters sampled with sufficient frequency ( $> 2x$  per year). The revised trophic-index according LAWA (2014) classifies six newly defined lake-groups for each of natural-, artificial-, and heavily modified- lakes, plus an addtional single group for stratified small lakes.

Harmonisation of the sampling methods and parameters used for monitoring by the WFD-conforming PhytoSeemethod (Nixdorf et al. 2010), was an additional aim during revision of the LAWA-trophic-index. Consequently, the previously used summer mean for trophic parameters was superseded by the seasonal mean (vegetation period mean; LAWA 2014), as defined and used in the here described Phyto-See-Index.

The parameters Secchi-depth and total phosphorus are used in both the EU-WFD (as physico-chemical supporting quality elements) and in the German surface waters regulations "*Oberflächengewässerverordnung*" (OGewV 2016), i.e. orientation values are defined for every lake type for the class boundary Good-Moderate (LAWA 2015: RAKON Arbeitspapier II; Riedmüller et al. 2013a).

The Phyto-See-Index operates in trophic classes from oligotrophic to polytrophic (see [Table 2\)](#page-6-0), however it differs from the trophic-classification of the LAWA-trophic-index in the following ways: in addition to biomass, it also scores the taxonomic composition of the phytoplankton and the magnitude of algal blooms (as required by the EU-WFD). Additionally, the Phyto-See-Index is based only on biological parameters, i.e. it does not use phosphorus concentration and Secchi-depth, and compares the current ecological status to a predetermined reference status, which is Europewide harmonised for ecoregions (Poikāne et al. 2010, 2014; Järvinen et al. 2013).

The method PhytoLoss is described in a brief guide in part B of German Handbook document, as well as in a comprehensive method description in an appendix to the final report LAWA O 8.12 (Deneke et al. 2015). The module PhytoLoss (Version 1.2, 2.0, 2.1) calculates indices for the grazing-pressure of zooplankton, and as a component of the PhytoSee 6.0 assessment tool (and future updates), it allows an expanded interpretation of the assessment results.

Further required components of the Phyto-See-Index are:

- I) German lake sampling standard (Nixdorf et al. 2008, 2010),
- II) Profile documents describing German lake types and in the cover letter instructions for assigning lake types (Riedmüller et al. 2013b),
- III) German taxa list for phytoplankton (HTL; Mischke & Kusber Mai 2009) and
- IV) Assessment tool PhytoSee for the calculation of the Phyto-See-Index (Chapter 4).